# UNIVERSIDAD NACIONAL DE INGENIERÍA

FACUL TAO DE INGENIERÍA INDUSTRIAL Y DE SISTEMAS

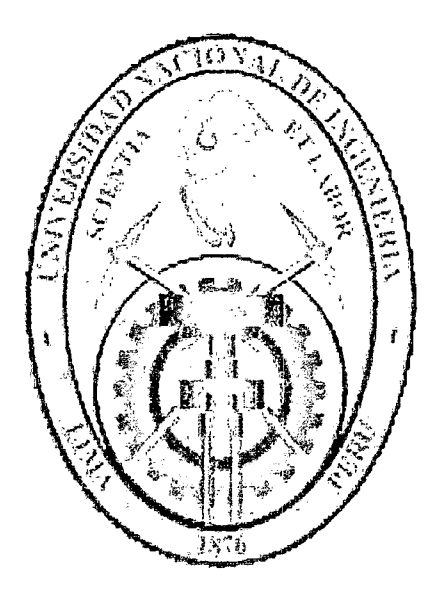

### "IMPLEMENT ACION DE DBR Y UN SISTEMA DE GESTION DE THROUGHPUT EN UNA EMPRESA METALURGICA"

#### **TESIS**

## PARA OPTAR EL TÍTULO PROFESIONAL DE:

#### INGENIERO INDUSTRIAL

### CARLOS ALBERTO SALAZAR ESCALANTE JORGE LUIS SALAZAR ESCALANTE

LIMA - PERÚ

2012

Digitalizado por:

Consorcio Digital del Conocimiento MebLatam, Hemisferio y Dalse

Dedicamos este trabajo a nuestros padres por su apoyo incondicional en todo momento

 $\sim$   $^{-1}$ 

 $\sim$   $\sim$ 

 $\frac{1}{2}$  ,  $\frac{1}{2}$  ,  $\frac{1}{2}$ 

#### **PROLOGO**

En la actualidad vivimos tiempos en los que existen cambios constantes así como estándares y niveles de exigencia muy altos, por lo que las empresas necesitan herramientas de gestión que se caractericen por su simplicidad y que brillen por su eficacia.

El presente trabajo ha sido motivado por la necesidad que tienen las empresas peruanas de hoy en día de contar con herramientas de gestión que les ayuden a manejarse de manera ágil y efectiva en un mercado cada vez más globalizado y por ende cada vez más competitivo, en donde necesariamente se tiene que poner en práctica el Proceso de Mejora Continua como base de la excelencia.

2

## **INDICE**

 $\ddot{\phantom{a}}$ 

 $\ddot{\phantom{a}}$ 

l,

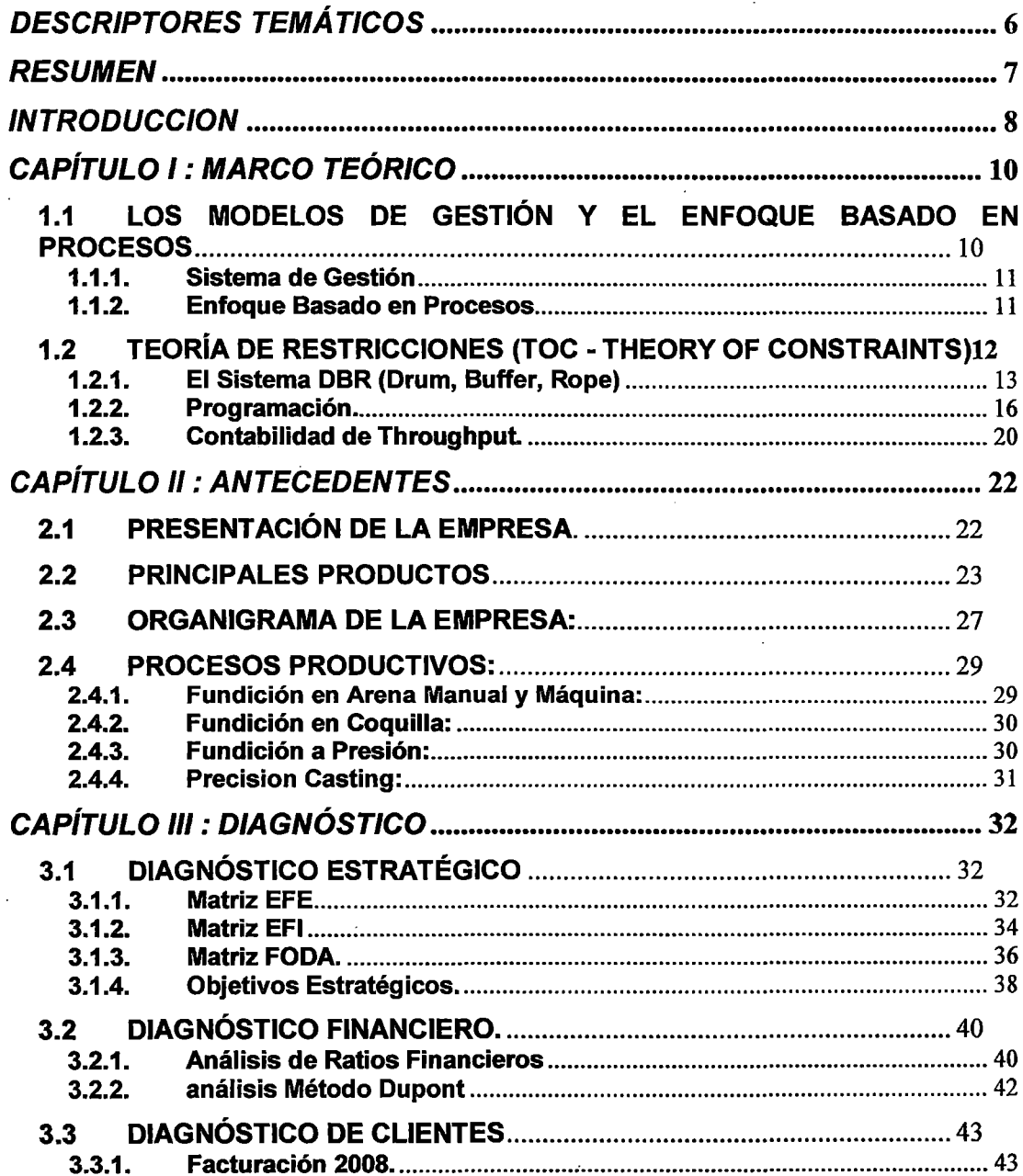

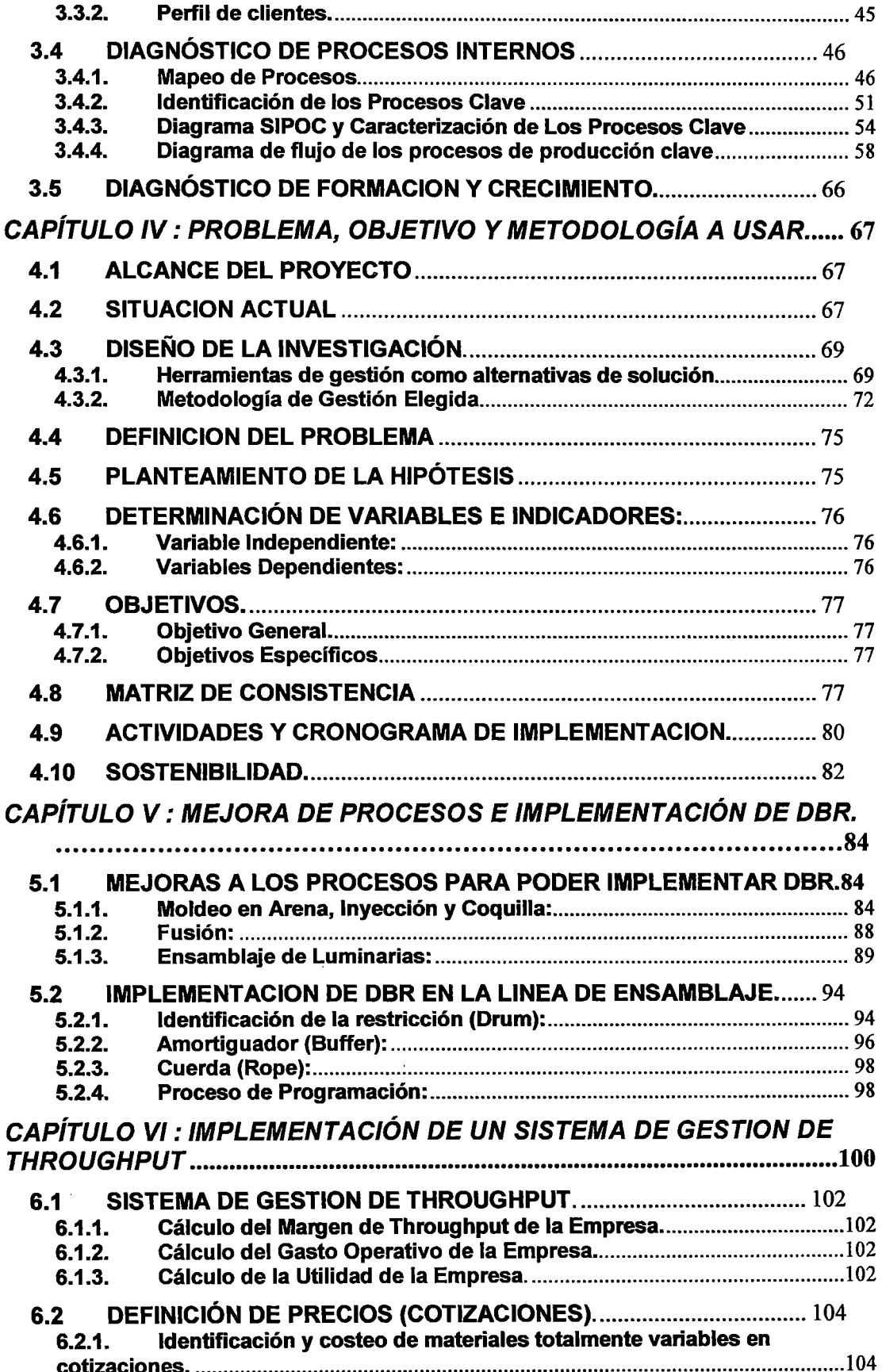

4

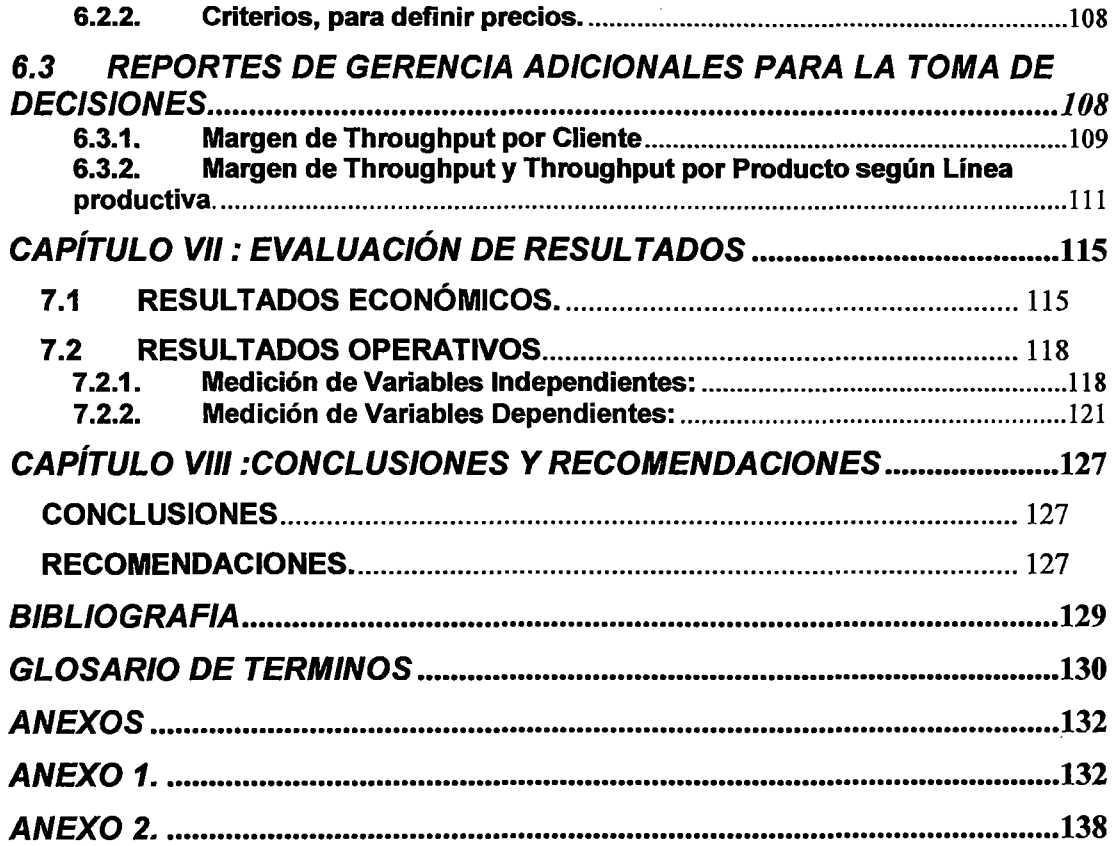

 $\mathcal{L}_{\text{max}}$  ,  $\mathcal{L}_{\text{max}}$ 

 $\ddot{\phantom{0}}$ 

 $\hat{\mathcal{A}}$ 

 $\hat{\mathcal{A}}$ 

 $\ddot{\cdot}$ 

 $\frac{1}{2} \left( \frac{1}{2} \right)$  ,  $\frac{1}{2} \left( \frac{1}{2} \right)$ 

 $\bar{\mathcal{A}}$ 

#### **DESCRIPTORES TEMÁTICOS**

- 1. Teoría de Restricciones.
- 2. Restricciones
- 3. TOC

-

- 4. Theory of constraints
- 5. Contabilidad de Throughput
- 6. Throughput
- 7. Margen de Throughput
- 8. Costo Totalmente Variable (CTV)
- 9. Gastos Operativos
- 10. Tambor (Drum)
- 11. Amortiguador (Buffer)
- 12. Cuerda (Rope)
- 13.DBR
- 14. Árbol de Realidad Actual
- 15. Reducción de Inventarios
- 16. Proceso de Pensamiento

#### **RESUMEN**

El presente trabajo aplica dos herramientas de la teoría de restricciones como son el DBR y la contabilidad de Througput para mejorar la programación de la producción, reduciendo los excesivos inventarios de materiales y de producción en proceso y para implementar un sistema de gestión de Througput ágil de acuerdo con las necesidades de la empresa.

Antes de la implementación de DBR y para facilitar ésta, se realizaron ciertas mejoras en la parte operativa, enfocadas en eliminar eficiencias locales en los procesos que no son cuellos de Botella, reducción de Inventarios, etc. Así mismo el personal fue capacitado por la empresa para poder entender la Filosofía de TOC. Posteriormente se realizó una implementación piloto en una de las líneas productivas, la cual está descrita en la Tesis.

En cuanto a la implementación del Sistema de Gestión de Througput, se partió de la Contabilidad Oficial de la empresa para obtener la información necesaria (Cuentas Contables), Los costos en la empresa se agruparon en dos categorías: Costo Totalmente Variable y Gasto Operativo, esto nos permite calcular la Utilidad de la empresa y el Throughput por Línea productiva.

Se implementó el uso del costo Totalmente Variable para las cotizaciones y finalmente 2 Reportes para la toma de decisiones de la alta dirección.

7

#### **INTRODUCCIÓN**

En la realidad actual, con un mercado cada vez más globalizado y por ende más competitivo, las empresas deben buscar mecanismos y herramientas que les permitan ser más eficientes de manera que puedan presentar productos y servicios con la calidad requerida por los usuarios y a un precio competitivo.

El presente trabajo muestra como una herramienta de gestión que usa el pensamiento lógico y el sentido común con una visón holística y sistémica de la empresa a partir de los objetivos planteados en la planificación estratégica ayuda a mejorar la eficiencia total de la empresa buscando evitar sólo eficiencias locales que por sí solas no impactan en el resultado final.

La metodología DBR (Drum buffer rope), se trata de una técnica utilizada por TOC para programar la producción de una planta de manera de que se maximice el flujo productivo, para lograr esto, el sistema de producción se controla tan solo con las restricciones, y son estas, las que marcan el ritmo de 1 producción (DRUM), debiendo liberar recursos de manera tal que lleguen en el momento oportuno a la restricción. Finalmente nuestras restricciones deben estar debidamente protegidas contra cualquier imprevisto con un amortiguador (BUFFER), ya que nuestras restricciones no deben parar y deben trabajar al máximo posible de su capacidad (estas marcan el rendimiento del sistema).

El DBR y la gestión de Througput sigue el siguiente pensamiento lógico en empresas con más de una línea de productos (como es en el caso de la

8

Empresa): "Para que una empresa maximice el beneficio ha de fabricar y vender los productos que aporten mayor Margen Operativo por unidad de factor escaso (cuello de botella)".

La gestión de Througput es importante para controlar y tomar decisiones, por ejemplo: basándose en simples cálculos matemáticos, podemos llegar a visualizar que productos o clientes son los que generan mayor throughput (Soles por unidad de tiempo), para posteriormente concebir una estrategia comercial que logre incrementar La cantidad de Soles Vendidos en un periodo de tiempo.

Con la gestión de Througput, podemos a través de un análisis simple, tomar pedidos que con otras metodologías de Costeo quizás serían rechazados, ya que TOC no define los precios por costeo, sino que el precio está definido por el mercado, por lo que lo único que se tiene que costear son los Materiales y/o recursos Totalmente Variables con la producción para compararlo con el precio de mercado, tratando de maximizar este margen (Margen de Throughput). Finalmente podremos también calcular la utilidad de la empresa en un período de tiempo dado.

A lo largo de los capítulos del presenta trabajo, se muestra paso a paso como se implementaron estas herramientas y como dicha implementación impactó de manera positiva en los resultados operativos y financieros de la empresa

### **CAPÍTULO 1 MARCO TEÓRICO**

### **1.1 LOS MODELOS DE GESTIÓN Y EL ENFOQUE BASADO EN PROCESOS**

En la actualidad es una cuestión innegable el hecho de que las organizaciones se encuentran inmersas en entornos y mercados competitivos y globalizados; entornos en los que toda organización que desee tener éxito (o, al menos, subsistir) tiene la necesidad de alcanzar "buenos resultados" empresariales.

Para alcanzar estos "buenos resultados", las organizaciones necesitan gestionar sus actividades y recursos con la finalidad de orientarlos hacia la consecución de los mismos, lo que a su vez se ha derivado en la necesidad de adoptar herramientas y metodologías que permitan a las organizaciones configurar su Sistema de Gestión.

Un Sistema de Gestión, por tanto, ayuda a una organización a establecer las metodologías, las responsabilidades, los recursos, las actividades que le

10

permitan una gestión orientada hacia la obtención de esos "buenos resultados" que desea, o lo que es lo mismo, la obtención de los objetivos establecidos. (Fuente: Guía para una Gestión Basada en Procesos-Instituto Andaluz de Tecnología)

Figura 1.1: El sistema de Gestión como una herramienta para Alcanzar Objetivos

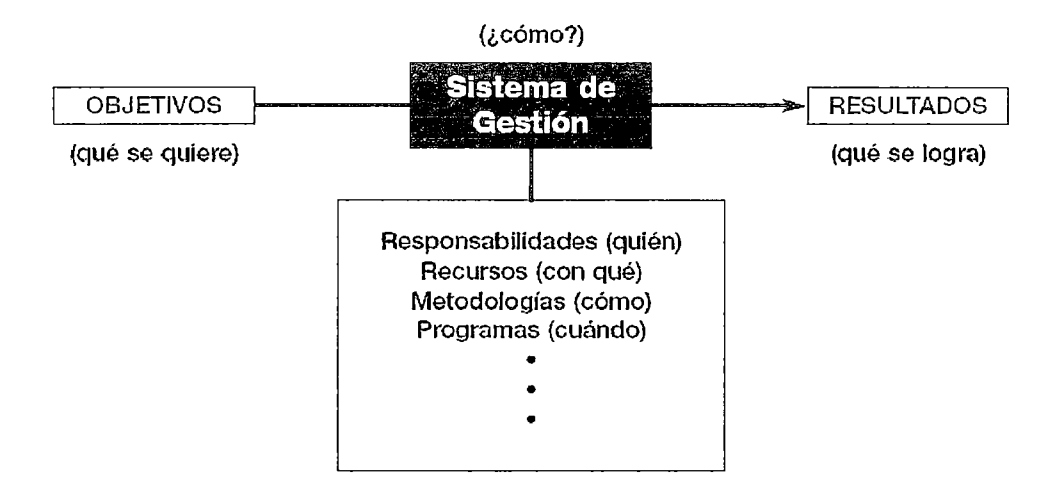

Fuente: Guía para una Gestión Basada en Procesos-Instituto Andaluz de Tecnología

#### 1.1.1. Sistema de Gestión

Sistema para establecer la política y los objetivos y para lograr dichos objetivos. Esquema general de procesos y procedimientos que se emplea para garantizar que la organización realice las tareas necesarias para alcanzar sus objetivos.

#### 1.1.2. Enfoque Basado en Procesos

Conjunto de actividades mutuamente relacionadas o que interactúan las cuales transforman elementos de entradas en resultados.

#### 1.2 TEORÍA DE RESTRICCIONES (TOC - THEORY OF CONSTRAINTS)

"Teoría de Restricciones es una metodología científica que permite enfocar las soluciones a los problemas críticos de las empresas (sin importar su tamaño o giro), para que éstas se acerquen a su meta mediante un proceso de mejora continua" (fuente: www.moralestoc.com/articulos/toc.pdf).

Partiendo de la premisa que cualquier empresa u organización (con fines de lucro o no) tiene metas que lograr y que en el caso de una empresa con fines de lucro esta meta es ganar dinero de forma sostenida, esto es: satisfaciendo las necesidades de los clientes, empleados y accionistas, se llega a la conclusión de que si una empresa con fines de lucro no gana una cantidad ilimitada es porque algo se lo está impidiendo: sus restricciones.

TOC busca identificar y eliminar las mayores restricciones del sistema para que este pueda alcanzar su más alto desempeño en relación a su Meta, esto se logra mediante un proceso de mejora continua.

Para obtener la mejora continua, Teoría de Restricciones ha desarrollado un ciclo de cinco pasos simples que garantizan el acercamiento enfocado a la meta.

- 1. IDENTIFICAR LAS RESTRICCIONES DEL SISTEMA: una restricción es una variable que condiciona un curso de acción. Pueden haber distinto tipo de restricciones, siendo las más comunes, las de tipo físico: maquinarias, materia prima, mano de obra etc.
- 2. EXPLOTAR LAS RESTRICCIONES DEL SISTEMA: implica buscar la forma de obtener la mayor producción posible de la restricción.
- 3. SUBORDINAR TODO A LA RESTRICCION ANTERIOR: todo el esquema debe funcionar al ritmo que marca la restricción (tambor)
- 4. ELEVAR LAS RESTRICCIONES DEL SISTEMA: implica encarar un programa de mejoramiento del nivel de actividad de la restricción. Ej. tercerizar

### 5. SI EN LAS ETAPAS PREVIAS SE ELIMINA UNA RESTRICCIÓN, VOLVER Al PASO 1: para trabajar en forma permanente con las nuevas restricciones que se manifiesten.

Este ciclo de cinco pasos cumple nuestro objetivo en lo referente a la explotación económica de nuestras restricciones críticas del tipo físico, pero para lograr la meta de "Más Utilidades Ahora y en el Futuro" es necesario tener una metodología para la solución de las restricciones de política, que son las más comunes en cualquier tipo de empresa y son las que tienen un impacto estratégico en el corto, mediano y largo plazo.

La base para el manejo de restricciones es la visión sistémica, aquí se trata de percibir a la empresa u organización como todo un sistema completo y no como la simple suma de departamentos o unidades organizacionales.

#### 1.2.1. El Sistema DBR (Drum, Buffer, Rope)

La solución genérica de T.O.C. para escenarios productivos operativiza estos aspectos a partir de un sistema y método de gestión basado en estos tres conceptos: Drum (Tambor), Buffer (Colchón o Amortiguador), Rape (Cuerda).

Debemos explotar de la forma más eficiente la limitación del sistema. Esto se consigue por medio del Drum que es el programa de la restricción. Este programa debe garantizar que no se perderá capacidad de este recurso puesto que cualquier pérdida en el mismo la está perdiendo todo el sistema.

Figura 1.2: Diagrama sistema DBR

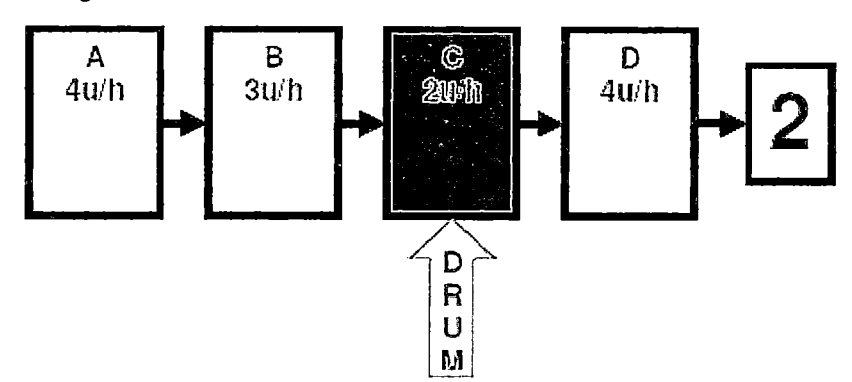

Fuente: www.teoce.com

la restricción.

El óptimo local del recurso limitante es elevado a la categoría de óptimo global.

Esto se explica fácilmente con el ejemplo anterior. Si nuestro recurso C puede producir 2 unidades a la hora, esta será la producción máxima del sistema en su conjunto. La cantidad que procese C será la que transmita al resto de recursos posteriores y por tanto será la que determine el flujo. Ahora necesitamos un mecanismo que nos permita subordinar el resto de actuaciones al programa de la limitación. Ello requiere solucionar dos aspectos: cómo conseguir que el resto de recursos no procesen materiales que no hacen falta en la restricción y cómo desacoplar las incertidumbres del resto de recursos para que no afecten al programa de

La Cuerda nos va a permitir solucionar el primer aspecto. Si no queremos que el resto de recursos busquen eficiencias locales, sino que se centren en la subordinación en el óptimo global que es definido por la restricción y por tanto no produzcan cosas innecesarias (aquellas que no necesita la restricción) lo único que debemos hacer es no lanzar en planta nada que no necesite la restricción. La Cuerda nos contesta a la pregunta de

cuánto lanzar y la respuesta es todo aquello que el Drum necesite, pero no más. Es decir, atamos los lanzamientos con una cuerda desde el Drum.

Nos queda solucionar cuándo lanzarlo. Esta cuestión es de vital importancia ya· que si lanzamos demasiado tarde el Drum podrá verse afectado por las incertidumbres de los procesos anteriores. Es decir, en nuestro ejemplo, si el recurso A invierte 15 minutos en cada unidad y el B 20: ¿nos basta lanzar el material con 35 minutos de antelación al momento en que se necesite en el recurso C?, si así lo hiciéramos estaríamos dejando a C a la merced de cualquier desviación negativa que se produjera en cualquiera de los recursos anteriores.

El Buffer va a ser el tiempo que decidamos debe darse a los recursos A y B para procesar lo que C requiere y debe incluir el tiempo de proceso más un margen de seguridad para garantizar que, pese a las desviaciones, vamos a llegar a tiempo de forma que nunca esté C improductivo por causa de A y B.

De la misma forma que lanzar demasiado tarde puede afectar en un incumplimiento del Drum, lanzar demasiado pronto va a afectar alargando el lead-time (con lo que perdemos capacidad de respuesta en cuanto a plazo) e incrementando los inventarios en curso.

15

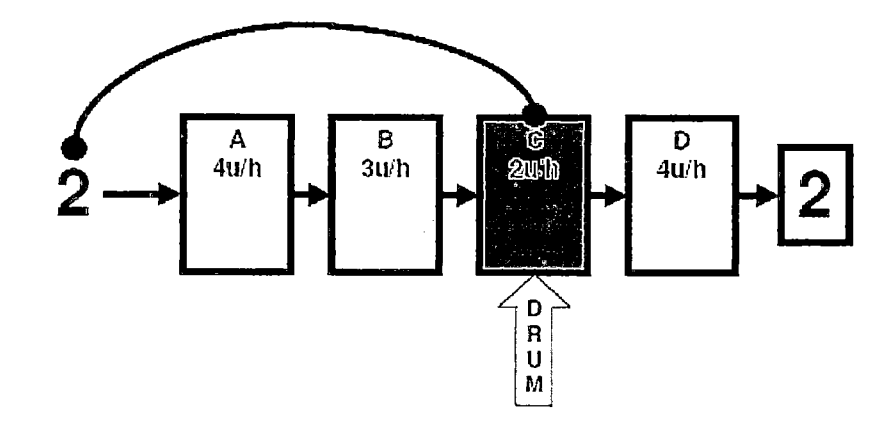

Figura 1.3: Diagrama sistema DBR Lanzar demasiado pronto

Fuente: www.teoce.com

#### 1.2.2. Programación.

La programación necesaria para gestionar un sistema con DBR es poca pero efectiva. ¿Qué queremos decir con ello?, que no programamos en muchos lugares, pero en aquellos en que se hace, los programas deben cumplirse.

La programación tradicional, especialmente desde un punto de vista de MRP, se basa en la lógica de explosionar un producto y, desde la información de ruta que genera, programar cada una de las operaciones.

La realidad nos dice que esto es ingestionable puesto que es insensible a la complejidad derivada de muchos productos fluyendo en la planta y las fluctuaciones que generan las fluctuaciones estadísticas en procesos dependientes.

Resultado: la dinámica de la programación va por un lado y la dinámica de la realidad y de los hechos por otro, con lo cual tengo garantizado que la programación no se va a cumplir. En cuanto una fluctuación se transmite en la secuencia de recursos de la planta afecta a los recursos y a la cola de productos que tienen por procesar. Los recursos no pueden

hacer lo que tenían planificado y se saltan la programación tirando del producto que más quema por su urgencia, del que tengo a pie de máquina o del que es más fácil procesar a continuación.

Los productos van fluyendo por la planta a trompicones, combinando tiempos de espera con tiempos de proceso de una forma que recuerda más a una pista de coches de choque que al fluir del agua en un río que busca la fabricación sincronizada. Por no añadir el efecto que crea en las personas, especialmente a los responsables del seguimiento de pedidos, y a la desconfianza que genera en la programación cuando ésta, al final, nunca se cumple.

DBR ataca este problema en su raíz. A la complejidad se la gestiona con simplicidad: lo simple gobierna lo complejo. A la incertidumbre no la acotaremos, por tanto, gestionemos de forma que mantengamos flexibilidad en la actuación.

Tres son lo's puntos de programación y el resto de recursos se dejan sin programar para que puedan adaptarse flexiblemente al objetivo común de proteger los pocos programas que existen para que realmente se cumplan. En DBR se programan los siguientes puntos:

#### Figura 1 A: Diagrama sistema DBR Programación

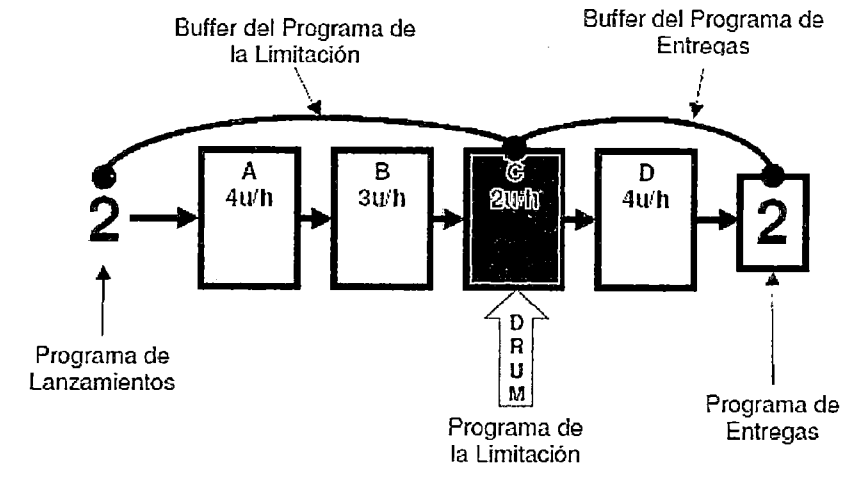

Fuente: www.teoce.com

- Programa de Entregas: define la secuencia en que los productos deben salir del sistema, es decir, protege al cliente y programa fechas ciertas de cumplimiento.
- Programa de la Limitación: como ha quedado expuesto, el flujo va a ser el que permita la gestión de la restricción. La planta no va a poder producir más de lo que la restricción produzca y un minuto perdido en la restricción es un minuto perdido en el flujo y, por tanto, en la facturación. La programación de la restricción se genera a partir del Programa de Entregas, de forma que, a partir del establecimiento de una Cuerda con su Buffer se pueda programar cuándo debe procesarse un producto en la restricción para garantizar que en una fecha determinada se entregue.
- Programa de Lanzamientos: la subordinación del resto de recursos a la explotación de la restricción requiere, como hemos visto anteriormente, que los lanzamientos en planta tengan definidos el cuánto y cuándo lanzar. A partir del establecimiento de

una Cuerda con su Buffer se programa cuándo debe lanzarse aquello que debe procesar la restricción para garantizar que haya llegado a ella en el momento previsto en su programa.

El resto de recursos no se programa. Si disponen de margen de capacidad y si la restricción está bien identificada así es por definición, van a poder realizar todo el trabajo que lancemos en planta. No les daremos un programa en el sentido de decirles cuándo tienen que hacer qué. Simplemente, actuando con FIFO y con una lógica de que en cuanto llega el producto se procesa, están actuando de forma alineada con la protección del resto de programas. En otras palabras se debe instruir a todos los recursos para que funcionen según la regla del CORRECAMINOS, esto es:

Si un recurso no tiene nada que hacer, que no haga nada. Si tiene algo que hacer, que lo haga tan rápido como le sea posible.

Si tiene más de una cosa que hacer, que haga siguiendo el orden de llegada, salvo que el mecanismo de control de las operaciones (BUFFER MANAGEMENT) indique otra cosa.

#### En resumen:

• El Drum me permite explotar la limitación.

• La Cuerda -cuánto lanzar- evita que los otros recursos procesen lo que la limitación no requiere.

• El Buffer -cuándo lanzar- desacopla la limitación respecto de las incertidumbres de los otros recursos para que no le afecten.

(Fuente: www.teoce.com)

#### 1.2.3. Contabilidad de Throughput.

Es la manera en la que según TOC una empresa deberá calcular sus resultados, basados en ciertos indicadores, para lo cual se define los siguientes términos:

#### COSTO TOTALMENTE VARIABLE (CTV).

Es todo costo fácil de cuantificar y asignable directamente a cada unidad producida (Por ejemplo; Materia Prima, Comisiones, etc.).

#### MARGEN DE THROUGHPUT (C).

El Margen de Throughput es el índice de cómo una empresa genera dinero a través de ventas. Esto significa que el Throughput no es el valor de lo producido, sino de lo realmente vendido, y se calcula restando los Costos Totalmente Variables de los Ingresos por Ventas.

#### THROUGHPUT.

Es la velocidad con la que el Margen de Throughput se genera (flujo de dinero).

#### INVENTARIO/INVERSIÓN (1).

Es todo el dinero invertido en adquisición de materiales como también en infraestructura y equipos. Esta definición no corresponde a la que normalmente se usa en contabilidad, porque los inventarios son tratados como una inversión y se excluye el valor agregado de mano de obra y gastos generales asignados. Así se impide las distorsiones que lleva a resultados y decisiones equivocadas.

#### GASTOS OPERATIVOS (GO).

Es todo el dinero que el sistema tiene que gastar para producir el Margen de Throughput.

Con estos tres parámetros de medición podemos fácilmente calcular la meta de la empresa:

Utilidad Neta  $= C - GO$ 

#### Rendimiento de La Inversión = [T - GO] /1

Esta filosofía ve su más alta prioridad en el mejoramiento del Throughput, ya que el aumento del Throughput conlleva indudablemente a mejores resultados debido a que su potencial tiende hacia infinito. Esta meta solo puede ser alcanzar dirigiendo todos Jos esfuerzos a la eliminación de cuellos de botella, puesto que son ellos los que impiden el crecimiento o una mejor explotación.

Por eso la pregunta clave del TOC es:

### ¿Cuáles son las restricciones que le impiden a una organización o empresa ser más exitosa?

Mediante la optimización del flujo de productos o servicios con buenos márgenes es posible incrementar las ganancias muy por encima de Jos promedios de otros sistemas. Sin embargo, se debe utilizar como una precondición un nuevo método de costeo.

(fuente: www.moralestoc.com/articulos/toc.pdf)

## **CAPÍTULO 11 ANTECEDENTES**

#### 2.1 **PRESENTACIÓN DE LA EMPRESA.**

La empresa fue fundada el año 1985 y desde entonces se dedica a la fabricación de piezas fundidas en aluminio.

A través de todos estos años, la empresa ha desarrollado diversas tecnologías, procesos y aleaciones que le han permitido crecer y desarrollarse en el mercado

La empresa cuenta con un departamento de control de calidad que garantiza, a través de tecnología de última generación, la calidad de las aleaciones de aluminio y duraluminio, para que cumplan con los requerimientos físico-mecánicos y químicos, tanto en placas como en las piezas fabricadas por fundición.

Figura 2.1: Fotos de Algunos de los equipos en el Laboratorio de la Empresa.

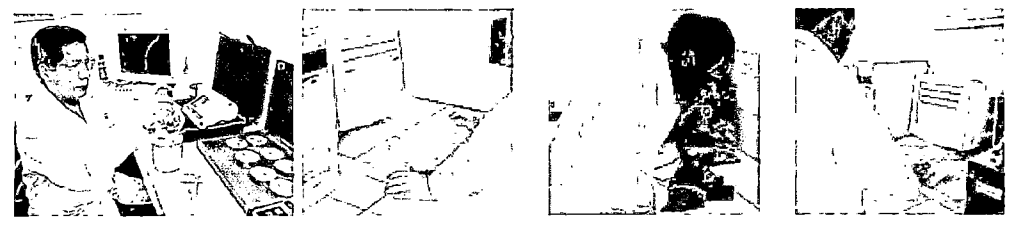

Fuente: La Empresa

Esta calidad es el resultado de la aplicación de tecnología de última generación que ayuda a cumplir con el exigente programa de control:

- Análisis químico del duraluminio, realizado con un equipo de última generación (espectrómetro de emisión de lectura directa) con patrones certificados.
- Grado de porosidad del duraluminio, con una bomba de vacío Gas Tech.
- Refinamiento del grano de la estructura del duraluminio, con el grain size test.
- Inclusiones de escoria en el duraluminio, con el equipo K-mold-tester.
- Grado de dureza del material, con un durómetro.

 $\mathbf{r}$ 

- Evaluación de microestructura del duraluminio, a través del ensayo metalográfico con el espectrómetro de emisión de lectura directa.
- Análisis visual de atributos, evaluando formas y detalles.
- Medición de dimensiones, cuidando que se encuentren dentro de las especificaciones acordadas con el cliente.

#### 2.2 PRINCIPALES PRODUCTOS

La empresa cuenta con una gran gama de clientes, los cuales se desenvuelven en diversos sectores industriales, por lo que la empresa ofrece principalmente los productos mostrados en las siguientes figuras:

**Figura 2.2:** Aluminio granulado y en lingotes

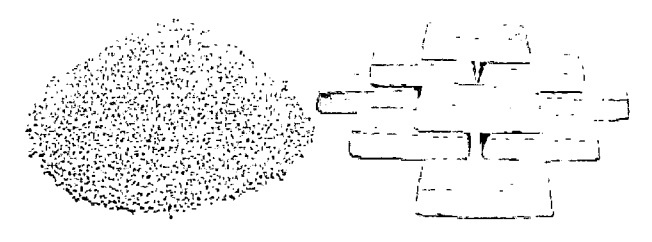

**Fuente:** La Empresa

**Figura** 2.3: Placas y barras

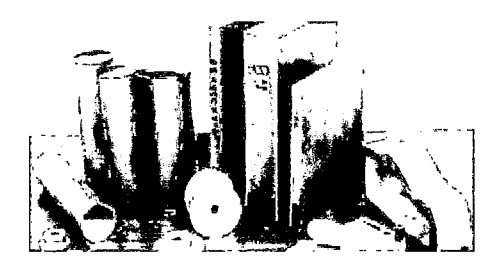

**Fuente:** La Empresa

**Figura** 2.4: Elaboración de moldes para calzado

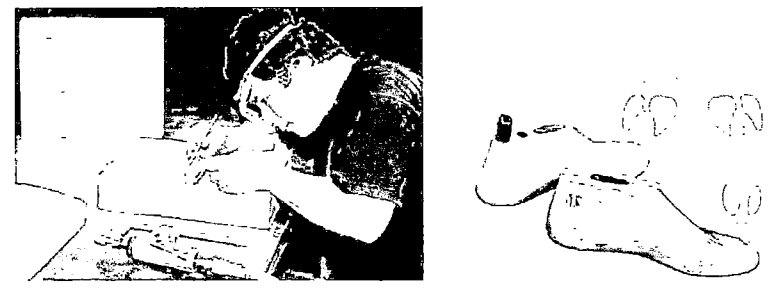

**Fuente:** La Empresa **Figura** 2.5: Matñces

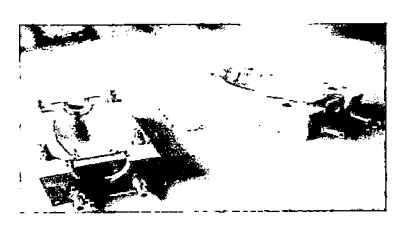

**Fuente:** La Empresa

 $\ddot{\phantom{0}}$ 

**Figura 2.6:** Accesorios para cocina

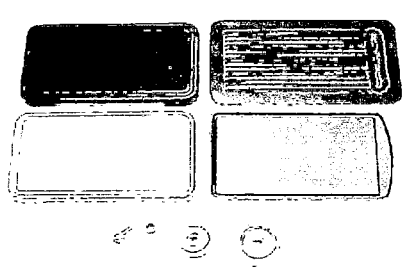

**Fuente:** La Empresa

#### Figura 2.7: Ferretería Eléctrica

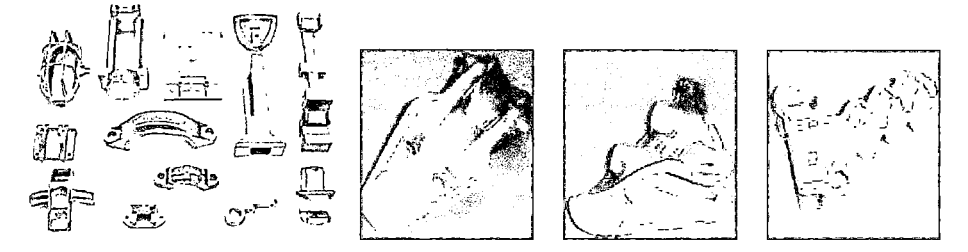

**Fuente:** La Empresa

**Figura 2.8:** Ventilación Industrial y Minería.

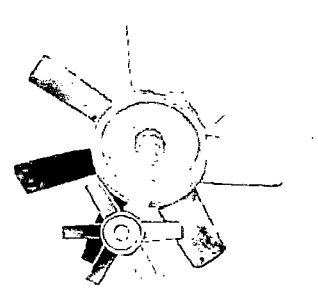

t

**Fuente:** La Empresa

 $\ddot{\phantom{1}}$ 

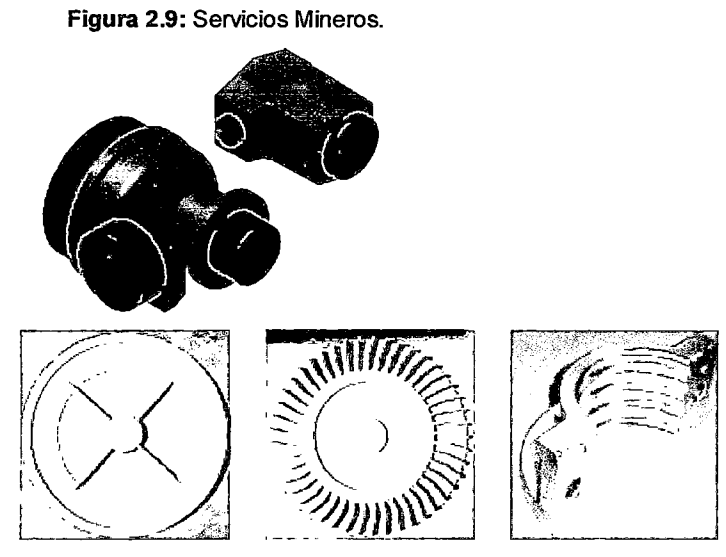

Fuente: La Empresa

 $\ddot{\phantom{a}}$ 

Figura 2.10: Accesorios para Pesca.

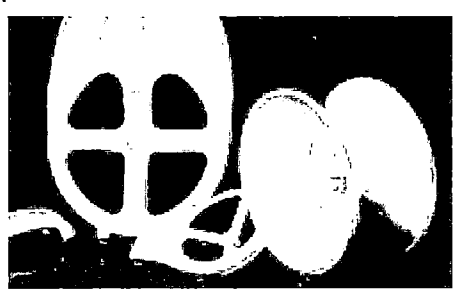

Fuente: La Empresa

Figura 2.11: Industria en General Maquinarias y Equipos.

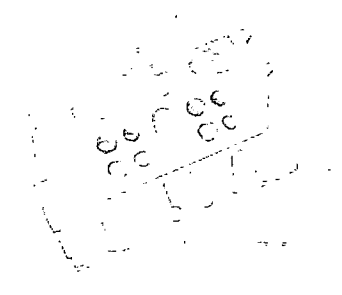

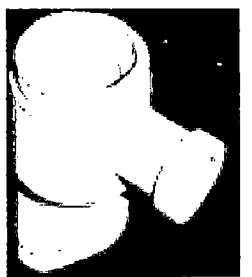

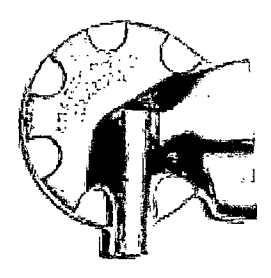

Fuente: La Empresa

Actualmente, la empresa provee a los más importantes fabricantes nacionales y exporta algunos de sus productos, compitiendo a nivel internacional.

#### **2.3 ORGANIGRAMA DE LA EMPRESA:**

A continuación en la Figura 2.12, se muestra el organigrama de la empresa:

#### Figura 2.12: Organigrama de la Empresa.

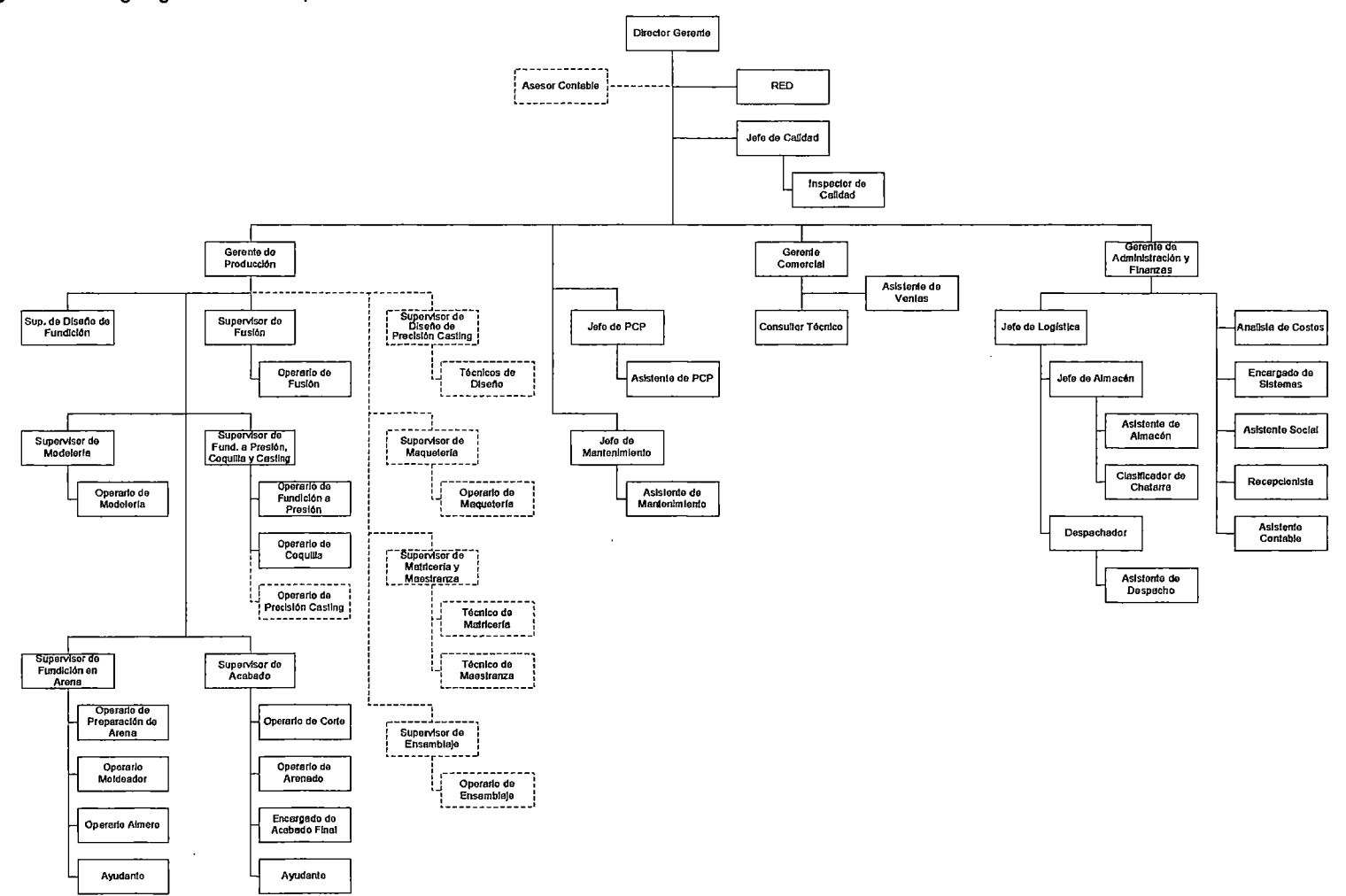

Fuente: La empresa.

#### **.2.4 PROCESOS PRODUCTIVOS:**

La empresa cuenta con los siguientes procesos productivos:

#### **2.4.1. Fundición en Arena Manual y Máquina:**

Proceso en el cual se utiliza un modelo a tamaño natural en madera, resina o aluminio (el cual es idéntico a la pieza a fundir) para fabricar un molde de arena (la cual es mezclada con agua y bentonita, para que pueda copiar mejor la forma del modelo).

Este molde se construye con la ayudad de una caja de moldeo, dentro de la cual se coloca el modelo y se procede a compactar con arena y colocar el sistema de alimentación (por donde se hará la colada y se distribuirá a la cavidad), posteriormente se retira el modelo y la caja, quedando un molde en arena con una cavidad donde ingresará el aluminio líquido. Luego de haber hecho la colada en el molde y este haberse enfriado, se procederá a destruir el molde en arena para sacar la pieza fundida, cortar los alimentadores y darle el acabado debido. Figura 2.13: Proceso de Fundición en Arena.

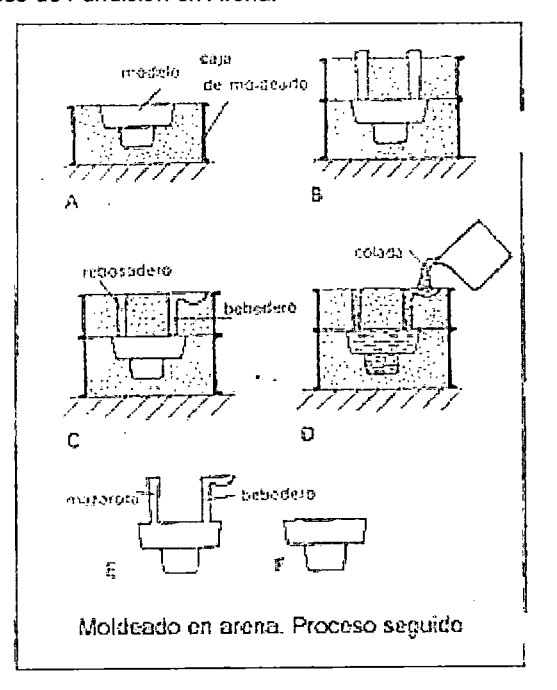

Fuente: http://modeleriaind2008.blogspotcom

#### 2.4.2. Fundición en Coquilla:

Este proceso utiliza un molde permanente de Fierro (Coquilla) en vez de un molde de arena, en el cual se hace la colada del aluminio fundido. Este proceso es ideal para piezas de volúmenes medios de producción.

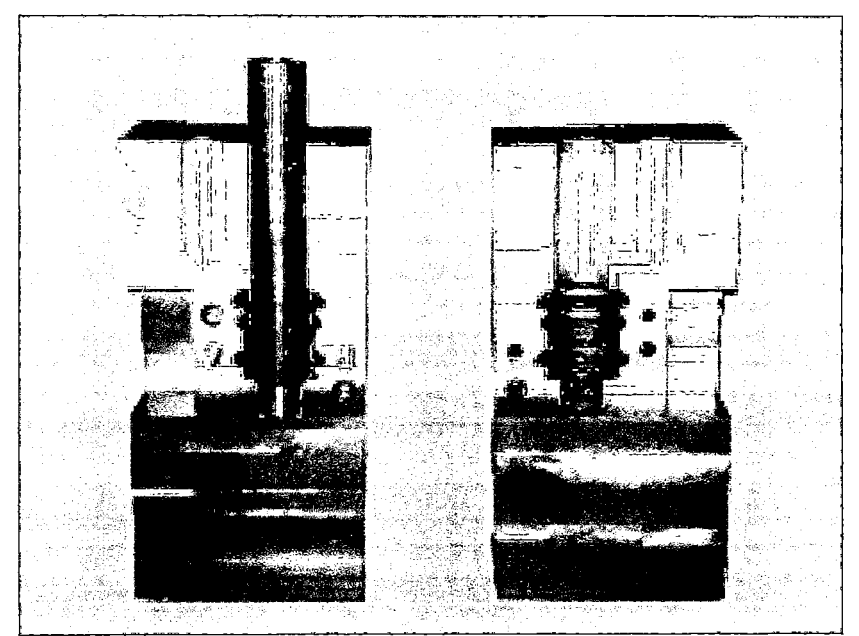

Figura 2.14: Proceso de Fundición en Coquilla.

Fuente: www.fundicionesmacar.com.ar

#### 2.4.3. Fundición a Presión:

Al igual que la coquilla, acá se utiliza un molde permanente de Acero (Matriz), el cual es montado en una inyectora, la cual inyecta el aluminio fundido a presión en la matriz.

Este proceso se utiliza para producción de piezas pequeñas y delgadas cuyo volumen y frecuencia de pedido sean altos.

#### **2.4.4. Precision Casting:**

 $\hat{\boldsymbol{\beta}}$ 

Este proceso es ideal para hacer matrices de aluminio (moldes de calzado, moldes de soplado, etc.), para lo cual se hace un negativo de la matriz en yeso, con la ayuda de una maqueta.

## CAPÍTULO 111 DIAGNÓSTICO

A lo largo de este capítulo presentaremos la situación actual de la empresa apoyándonos en los conceptos del Planeamiento estratégico y el Balanced Scorecard con la finalidad de mostrar un panorama holístico que nos permita realizar un mejor análisis en capítulos posteriores.

### 3.1 DIAGNÓSTICO ESTRATÉGICO

#### 3.1.1. Matriz EFE

En la figura 3.1 se han calificado y ponderado todas las oportunidades y amenazas existentes, dando una calificación de 4 a las mayores oportunidades y 3 a las menores, una calificación de 2 a las mayores amenazas y 1 a las menores

Se observa que la empresa tiene una calificación de 2.64 que está sobre el promedio de 2.5, esto indica que existen mayores oportunidades que amenazas.

Figura 3.1: Calificación de Oportunidades y Amenazas

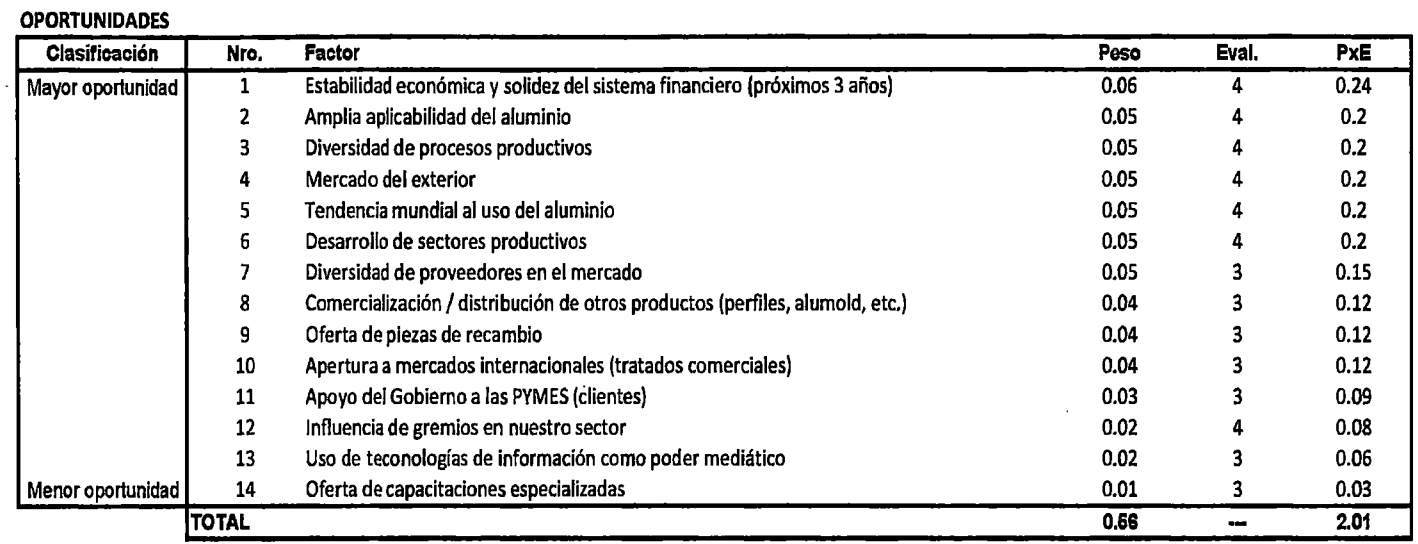

 $\sim$ 

 $\cdot$ 

 $\lambda$ 

 $\sim$ 

#### AMENAZAS

 $\omega$ 

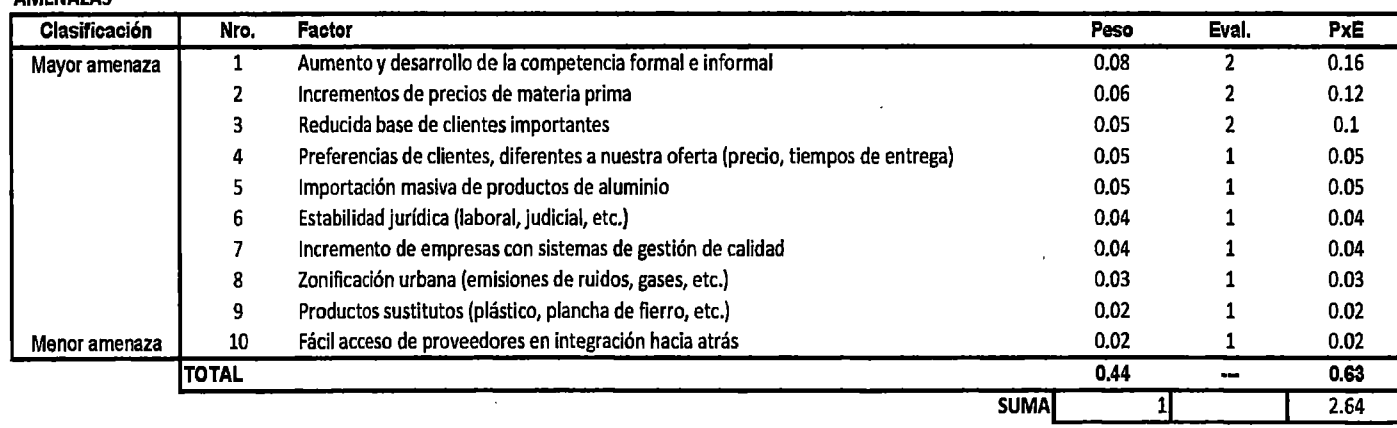

Fuente: La Empresa

#### **3.1.2. Matriz EFI**

En la figura 3.2 se han calificado y ponderado todas las fortalezas y debilidades existentes, dando una calificación de 4 a las mayores fortalezas y 3 a las menores, una calificación de 2 a las mayores debilidades y 1 a las menores

Se observa que la empresa tiene una calificación de 2.3875 que está bajo el promedio de 2.5, esto indica que hay muchas debilidades que necesitan ser superadas para así poder aprovechar de mejor manera las oportunidades y evitar un efecto fuerte de las amenazas.

#### Figura 3.2: Calificación de Fortalezas y Debilidades

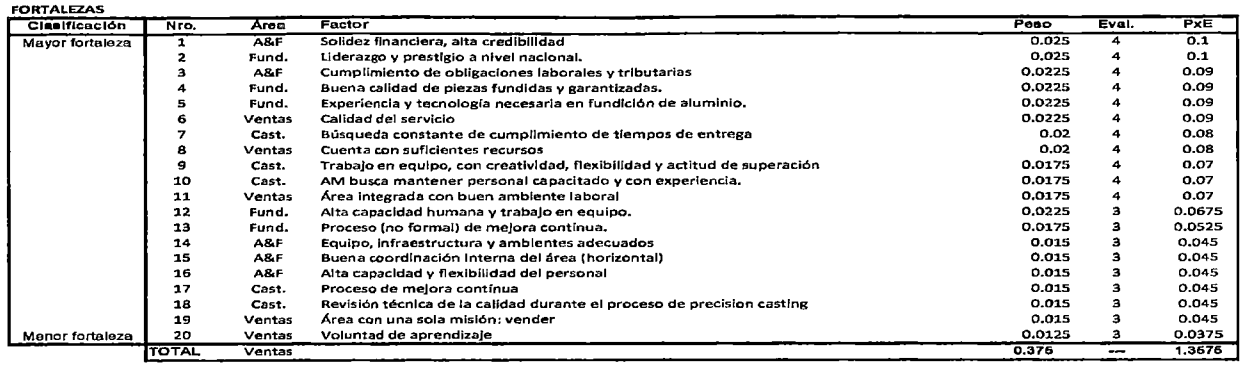

#### DEBILIDADES Clasificación Nro. Area Factor de Paso Eval. PxE esta entre en el producto en Peso Eval. PxE Mayor debilidad 1 Ventas No hay plan de Ventas / Marketing (incl. canales de distribución) 1988 - 1 0.025 2 0.05<br>2 6.025 2 1 Mayor debius Falta de búsqueda de innovación tecnológica, canales de distribución) 1 0.0225 2 0.0 2 Fund. Falta de búsqueda de innovación tecnológica.<br>2. Cast. Falta infraestructura (espacio, máquinas, herramientas) 6.0225 2 0.0225 2 0.045 3 Cast. Falta infraestructura (espacio, máquinas, herramientas) 0.0225 2 0.045 4 A&F Ausencia y /o falta de implementación del sistema integrado de información **1866 e 1866 - 1866 - 1866 - 1866**<br>1986 - Salta programa de inversión de capitales e al el sistema integrado de información **1866 - 1866 - 18** S A&F Falta programa de inversión de capitales de capitales (n. 1982).<br>1988 - Cast. Falta búsqueda de nuevos procesos tecnológicos (n. 1988).<br>2004 - Cast. Falta búsqueda de nuevos procesos tecnológicos (n. 1988). 6 Cast. Falta búsqueda de nuevos procesos tecnológicos<br>7 Cast. Falta de flexibilidad para incrementar capacidad (proiongados tiempos de entrega) 0.02 2 0.04 <sup>7</sup>cast. Falta de flexibilidad para Incrementar capacidad (prolongados tiempos de entrega) 0.02 2 0.04 8 cast. Costos elevados ns sacan del mercado 0.02 2 0.04 g ventas No hay conocimiento ni manejo del nuevo sistema informático **1.02 millo 1.02 a. 1.02 d. 2 0.04 a. 1.0**<br>10 Ventas No hay manejo de base de datos de clientes **de la constructu de la constructu de 1.02** d. 04 d. 0.04 10 Ventas No hay manejo de base de datos de clientes (p. 1988)<br>11 Fund. No hay sistema de gestión de calidad (incl. control de procesos) (p. 1988) (p. 1988) (p. 1988) (p. 1 11 Fund. No hay sistema de gestión de calidad (incl. control de procesos) 6.0175 2 0.035 2 0.035 12 0.035 2 0.035 2 0.035 2 0.035 2 0.035 2 0.035 2 0.035 2 0.035 2 0.035 2 0.035 2 0.035 2 0.035 2 0.035 2 0.035 2 0.035 2 0. 12 Cast. Falta programa de capacitación para todo el personal de compositor de capacitación (n. 1982).<br>13 de la de capacitación (n. 1983).<br>13 de agosto: de capacitación interna / externa de capacitación (n. 1982). 13 Ventas No hay programa de capacitación Interna *1* externa 0.0175 2 0.035 14 Ventas No hay plan de I&E de nuevos mercados (1998) estabelhos (n. 1992)<br>15 Ventas No hay orden en el Área (papeles, piezas, modelos, etc.) (1998) estabelhos (n. 1992) (n. 1992) estab 15 Ventas No hay orden en el Área (papeles, piezas, modelos, etc.) 0.000 0.000 0.0175 2 0.035 16 16 16 17 17 2<br>16 Ventas Falta promover a la empresa en gremios empresariales 16 16 17 17 17 17 17 17 17 17 17 18 16 16 16 1 16 Ventas Falta promover a la empresa en gremios empresariales (p. 1888).<br>17 Marchel – Falta política y procedimientos de logística (compras, stock) (b. 1888).<br>18 Marchel – Alta política y procedimientos de cobranzas y cré 07 A&F Falta polftlca v procedimientos de Jogfstlca (compras, stock) 0.015 2 0.03 18 18 A&F Falta política y procedimientos de cobranzas y créditos en anos en 1988 de 1988 de 1988 de 1988 de 1<br>19 19 A&F Falta capacitación, implementación y organización del almacén de 1988 de 1988 de 1988 de 1988 de 19 >9 A&F Falta capacitación, implementación y organización del almacén 0.015 2 0.03 20 Fund. capacidad Instalada limitada en algunas áreas. 0.015 2 0.03 21\_ Fund. No hay programa de capacitación al personal. O.Ol.S 2 0.03 22 Cast. Falta mejorar PCP para precision casting y maestranza and a component cast of the cast of the cast of<br>23 A&F Falta programa de endeudamiento casting y maestranza component casting of the casting of the casting of 23 A&F Falta programa de endeudamiento en conocimiento y controlar procedimientos en 1982 - 0.0175 1 0.0175 1<br>24 A&F Falta formalizar, centralizar, poner en conocimiento y controlar procedimientos 10.015 1 0.015 1 24 A&F Falta formalizar, centralizar, poner en conocimiento y controlar procedimientos 60.015 1 0.015 1 0.015<br>25 A&F Falta organizar Área de Recursos Humanos (sisitema, contrataciones, préstamos) 60.015 1 0.015 2S A&F Falta organizar Área de Recursos Humanos (sisitema, contrataciones, préstamos) 0.015 1 0.015 1<br>26 Fund. Falta de organización y sistematización en PCP. (0.015 1 0.015 1 0.015 1 0.015 1 0.015 1 0.015 1 0.0 26 Fund. Falta de organización y sistematización en PCP.<br>27 Fund. Falta implementar mantenimiento (herramientas, sistema preventivo) (p. 0.015 1 0.015 1 0.015 1 27 Fund. Falta implementar mantenimiento (herramientas, sistema preventivo) **Canadica (n. 1808).** C.015 1 0.015<br>28 Fund. Falta coordinación entre áreas. 28 Fund. Falta coordinación entre áreas.<br>29 Cast. No hay proceso formal de melora contínua entre entre a componente de casa de 0.015 1 0.015 1 0.015 29 Cast. No hay proceso formal de mejora condnua 0.015 1 0.015 30 Ventas No hay manejo de clientes en situaciones críticas com en el productor de caso de caso de caso de cas<br>31 A&F Falta coordinación entre áreas com en el productor de caso de caso de caso de caso de caso de caso de c 31 A&F Falta coordinación entre áreas 0.0125 ' O.Ol.25 32 A&F Falta capacitación del personal 0.0125 ' 0.0125 <sup>33</sup>Fund. Falta de orden en algunas áreas. 0.0125 ' O.Ol.25 <sup>34</sup>Fund. Falta análisis de tiempos y consumos. 0.0125 ' 0.0125 3S cast. Pérdida de know-how (personal especializado) 0,0125 1 0.0125 36 Cast. Falta inculcar actitud de servicio a todo el personal estado el personal de 1988 en 1988 1 0.0125 1 0<br>37 Ventas No hay presupuesto para el Área (regalos, almuerzos, vestimenta, etc.) 6.0125 1 0.0125 1 0.0125 37 Ventas No hay presupuesto para el Área (regalos, almuerzos, vestimenta, etc.) 0.0125 1 0.0125 Menor debilidad 38 Cast. No hay sistema de gestión de calidad 0.01 1 0.01 1 0.01<br>TOTÁL 1.03 TOTAL  $0.626$  1.03 SUMA 1 2.3875

Fuente: La empresa
# **3.1.3. Matriz FODA.**

 $\bar{z}$ 

La figura 3.3 muestra el análisis FODA de la empresa, producto del cruce de los puntos 3.1.1 y 3.1.2

 $\sim 10^7$ 

#### Figura 3.3: MATRIZ FODA

 $\ddot{\phantom{a}}$ 

 $\bar{\mathcal{A}}$ 

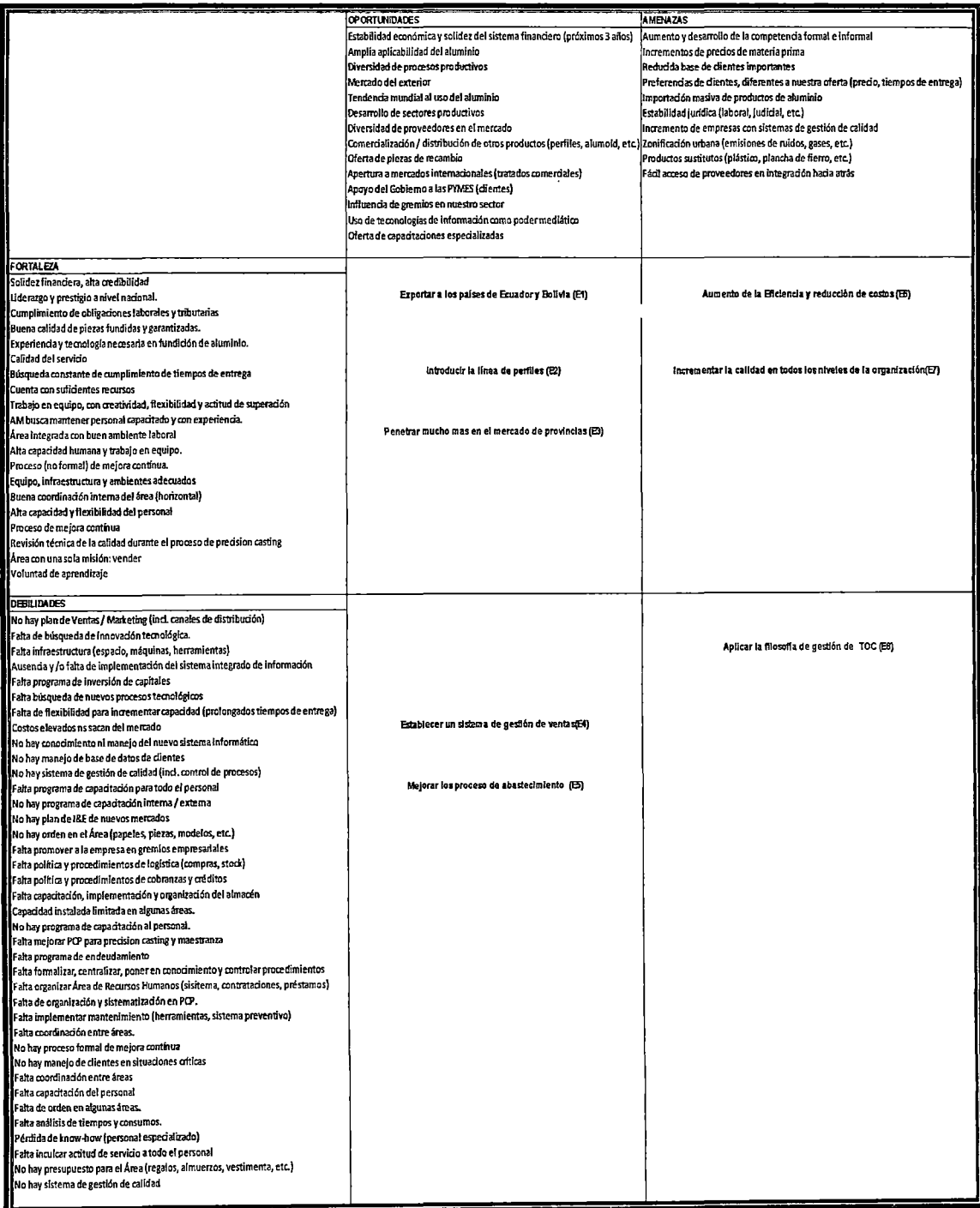

Fuente: La Empresa

# **3.1.4. Objetivos Estratégicos.**

Para poder cumplir con la visión de la empresa y para implementar las estrategias definidas en el análisis foda se han planteado los siguientes objetivos estratégicos los cuales se muestran en el mapa estratégico de la figura 3.4

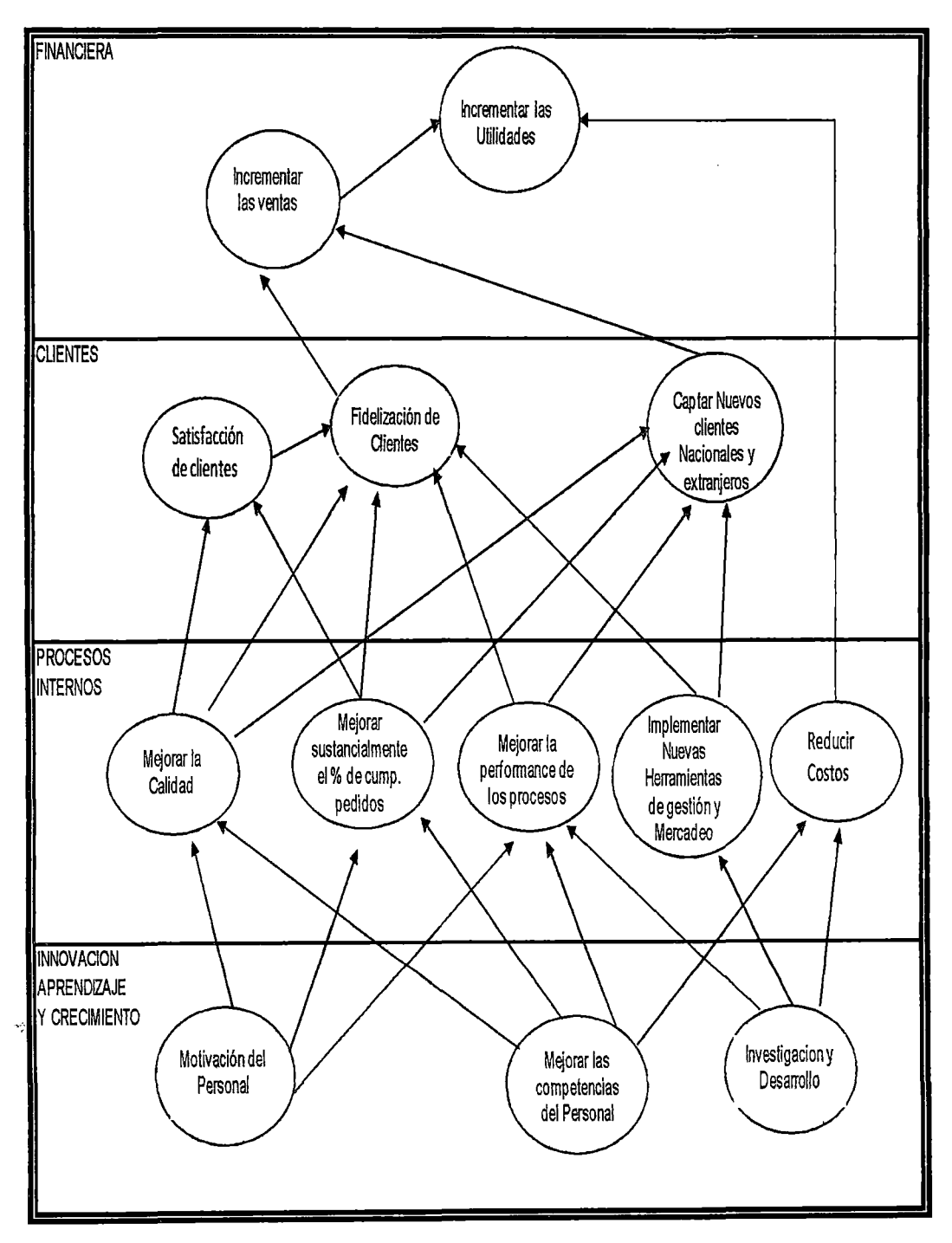

 $\ddot{\phantom{0}}$ 

**Figura** 3A: Mapa estratégico de La empresa

**Fuente:** Elaboración propia

# **3.2 DlAGNÓSTICO FINANCIERO.**

# **3.2.1. Análisis de Ratios Financieros**

**La empresa presenta los siguientes indicadores financieros a noviembre del2008** 

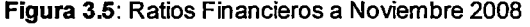

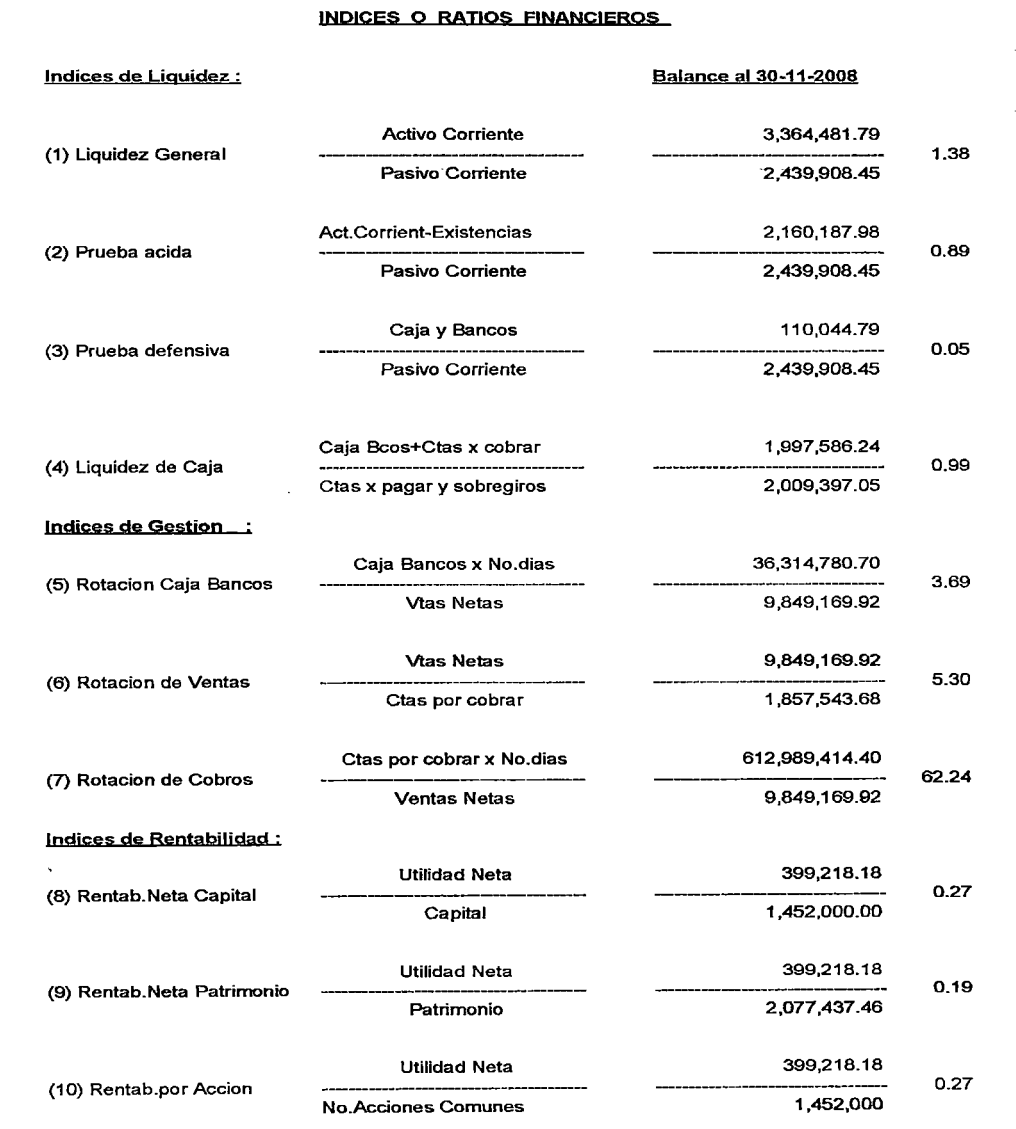

**Fuente:** La Empresa

Las cifras presentadas en la figura 3.5 muestran deficiencias en los índices de liquidez:

## Índices de Liquidez:

- El valor óptimo para el ratio de liquidez general está entre 1.5 y 2 ("Análisis de la Empresa a través de los Ratios": CENTRE METAL·LÚRGIC, www.wikipedia.com), Los estados financieros de Alianza metalúrgica arroja un valor de 1.38 (el activo corriente es 1.38 veces más grande que el pasivo corriente) lo que implicaría que la empresa puede tener una mayor probabilidad de suspender el pago de sus obligaciones.
- El valor óptimo para la prueba ácida es cercano a 1, la empresa tiene un valor de 0.89 en este ratio lo que significa un riesgo mayor de incumplir con sus obligaciones con terceros como consecuencia de tener activo circulante insuficiente o por tener demasiado capital inmovilizado en lnventarios

# Índices de gestión:

- El ratio de rotación de caja y bancos muestra el número de días que una empresa puede seguir funcionando si es que por alguna eventualidad ésta detendría sus actividades cotidianas, en el caso de la empresa sólo serían 3 días y medio.
- La rotación de ventas muestra la relación entre las ventas con el monto de las acreencias de la empresa, en el caso de la empresa por cada 5.30 unidades monetarias de venta tenemos una unidad monetaria de acreencia, de lo que se deduce que los compromisos que los clientes tienen con la empresa son el 18.5% de las ventas

• La rotación de cobros mide la frecuencia con que las cuentas por cobrar se convierten en liquides para la empresa, en el caso de la empresa esto ocurre cada 62.24 días o 5.78 veces cada año.

#### Índices de rentabilidad

• E1 índice de rentabilidad de capital muestra el número de unidades monetarias generadas por cada unidad monetaria de capital aportado, en nuestro caso es de 0.27, esto quiere decir que por cada sol de capital aportado, La empresa genera 27 céntimos de sol.

Podemos ver que la empresa tiene problemas con su liquidez, posiblemente a causa de inventarios muy altos. Para corroborar esta situación calcularemos un ratio adicional:

Costo de Ventas Rotación de inventarios

Inventario

Tenemos los siguientes datos (fuente La empresa: Estados financieros a Noviembre 2008):

Costo de Ventas: S/.7,946,431.04

Inventario: S/.1 ,204,293.81.

#### Por lo que Rotación de inventarios= 6.6

Si el valor de la rotación de inventarios se eleva se podría tener una mejor liquidez

Para tener un mejor panorama de los ratios analizados en este diagnóstico en el Anexo 2 se muestra un comparativo con los ratios de una empresa representativa del sector (MEPSA)

#### 3.2.2. análisis Método Dupont

Por medio de este análisis presentaremos todos los factores que influyen en el cálculo del ROl para poder comparar y evaluar los resultados del siguiente periodo anual

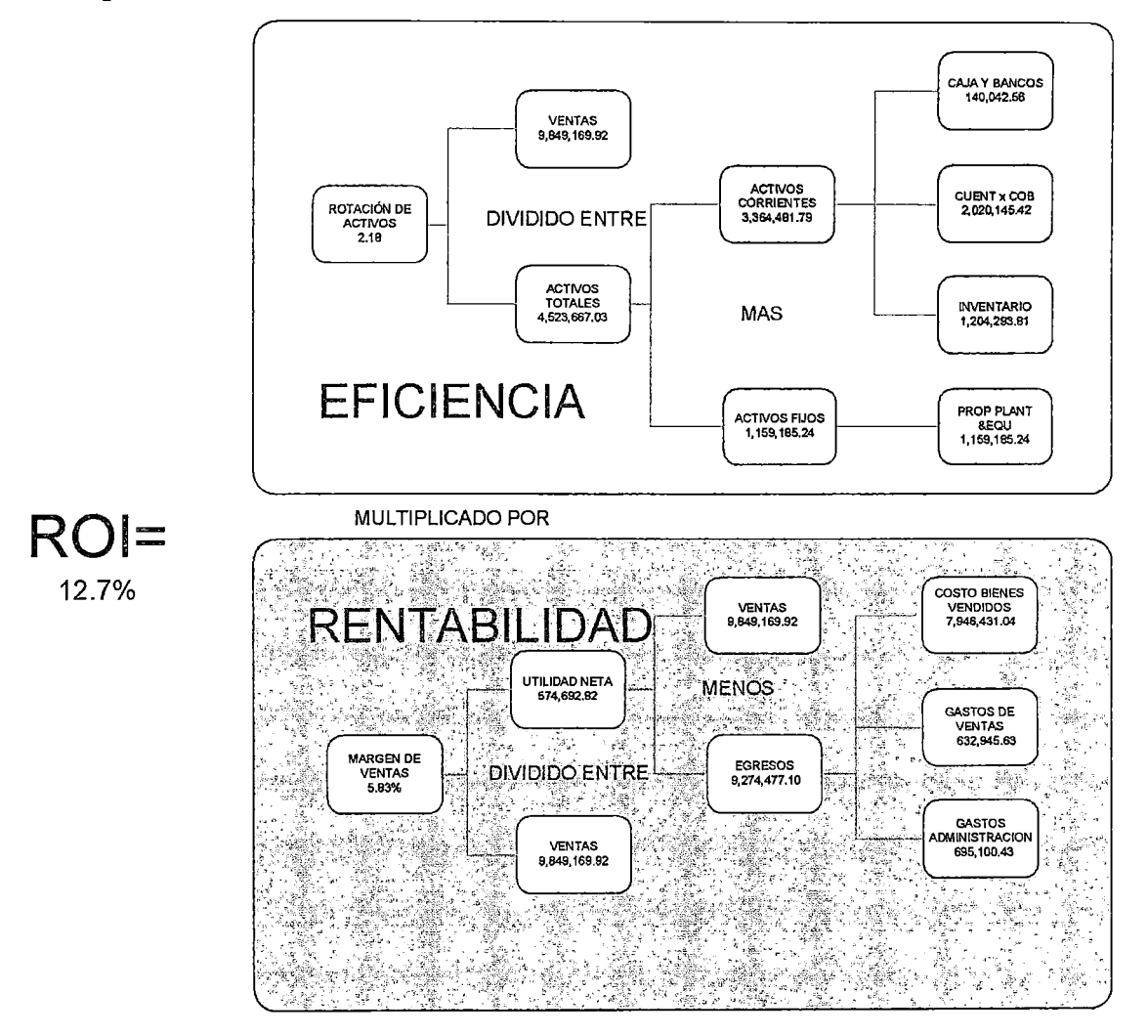

Figura 3.6: Ratios Financieros a Noviembre 2008

Fuente: La Empresa

# 3.3 DIAGNÓSTICO DE CLIENTES

# 3.3.1. Facturación 2008.

La empresa facturó el 2008 S/.11 ,488,215.88 como se puede observar en la figura 3.7

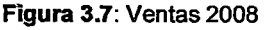

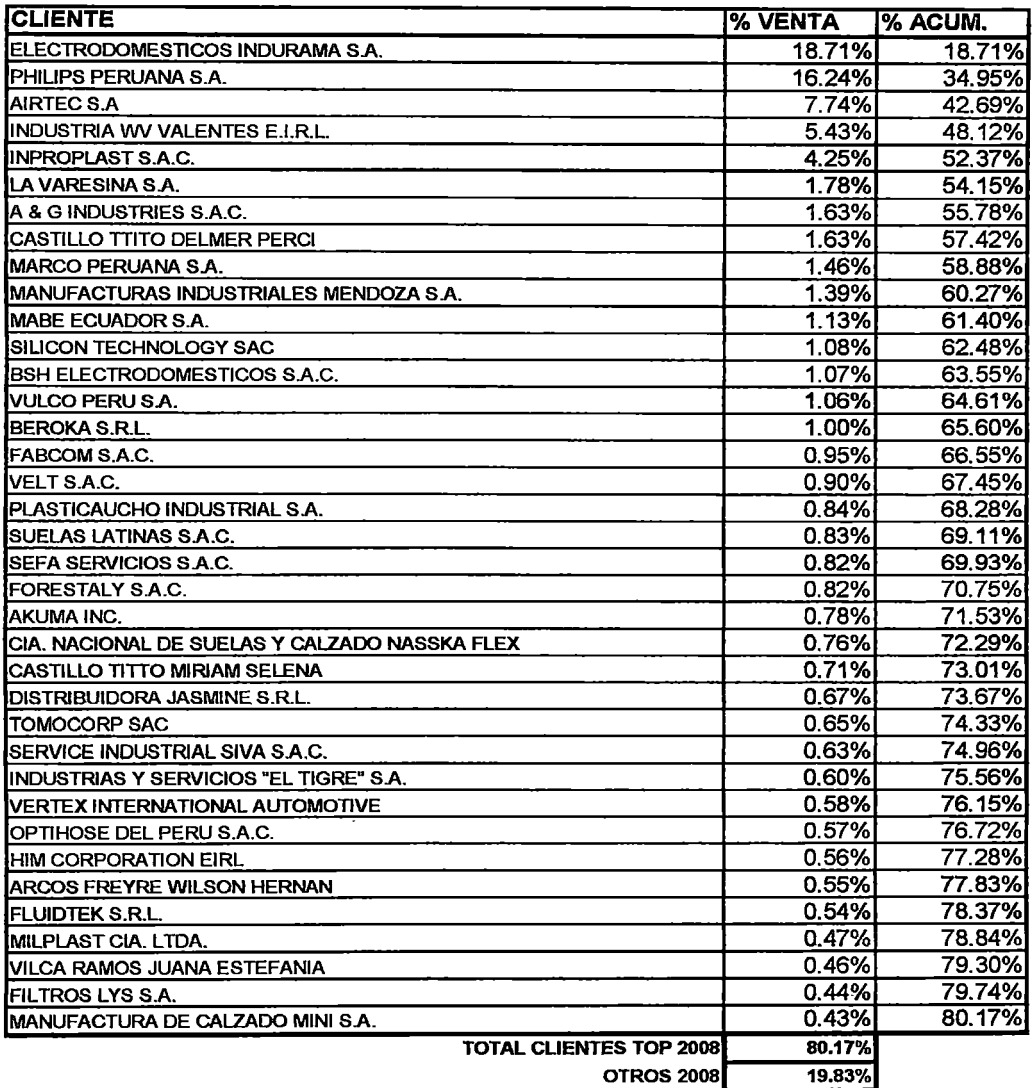

#### Fuente: La Empresa

37 clientes (9.59%) producen el 80.17% de las ventas y 348 (90.41%) producen el 19.83

#### 3.3.2. Perfil de clientes.

La Empresa exporta un buen porcentaje de su producción, además un pequeño porcentaje de clientes acaparan el 80% de las ventas tal y como se puede apreciar en la figura 3.8.

Se ha segmentado los clientes según su tamaño y procedencia así tenemos: el mercado peruano dividido en empresas grandes, medianas y pequeñas y el mercado de exportación.

En la figura 3.8 se puede apreciar los porcentajes de facturación a cada uno de estos mercados.

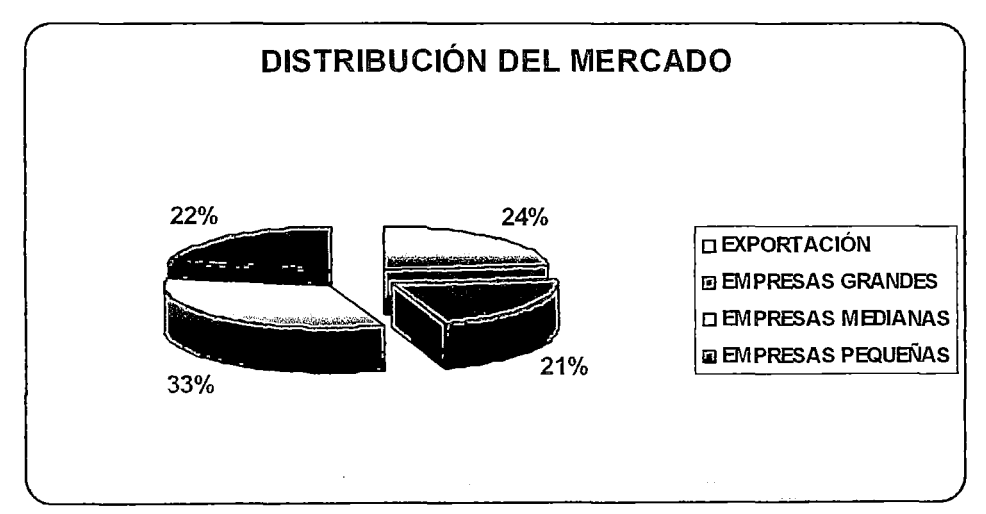

Figura 3.8: Facturación por tipo de mercado

Fuente: La empresa

Se puede observar un 54% de ventas a los mercados medianos y grandes, el cliente más importante en este segmento de empresas grandes es Philips con un 16.24% de las ventas totales, que a su vez representa aproximadamente el 82% de las ventas del segmento de Empresas grandes.

El cliente más importante del segmento de empresas medianas es Airtec con un 7.74% de las ventas totales que a su vez representa aproximadamente el 25% de las ventas del segmento.

El cliente más importante en el segmento de empresas pequeñas es Castillo Tito Delmer con un 1.63% de las ventas totales que a su vez representa el 8% de las ventas del segmento.

En el segmento exportación el cliente más importante es lndurama con un 18.71% de las ventas que representa el 84% de las ventas del segmento.

Según este escenario todos los segmentos son representativos y parejos en participación en las ventas, pero en el caso de empresas grandes y de exportaciones son pocos los clientes que generan todos los ingresos, por lo que es crucial mantenerlos contentos.

## 3.4 DIAGNÓSTICO DE PROCESOS INTERNOS

#### 3.4.1. Mapeo de Procesos

En la actualidad en la organización no hay una idea de gestión por procesos y oficialmente no se tiene definido con que procesos se cuenta (lo cual no quiere decir que no existan).

Los procesos llevan a cabo sus funciones de forma casi aislada, promoviendo eficiencias locales todo esto acompañado de un mal manejo de indicadores pre concurrentes, concurrentes y post concurrentes.

los involucrados dentro de cada proceso no tienen una idea clara de sus clientes y proveedores y tampoco de cómo influye el producto de su trabajo en el sistema.

Plasmando el flujo de los procesos en un modelo coherente basado en la horizontalidad y continuidad se tiene lo siguiente.

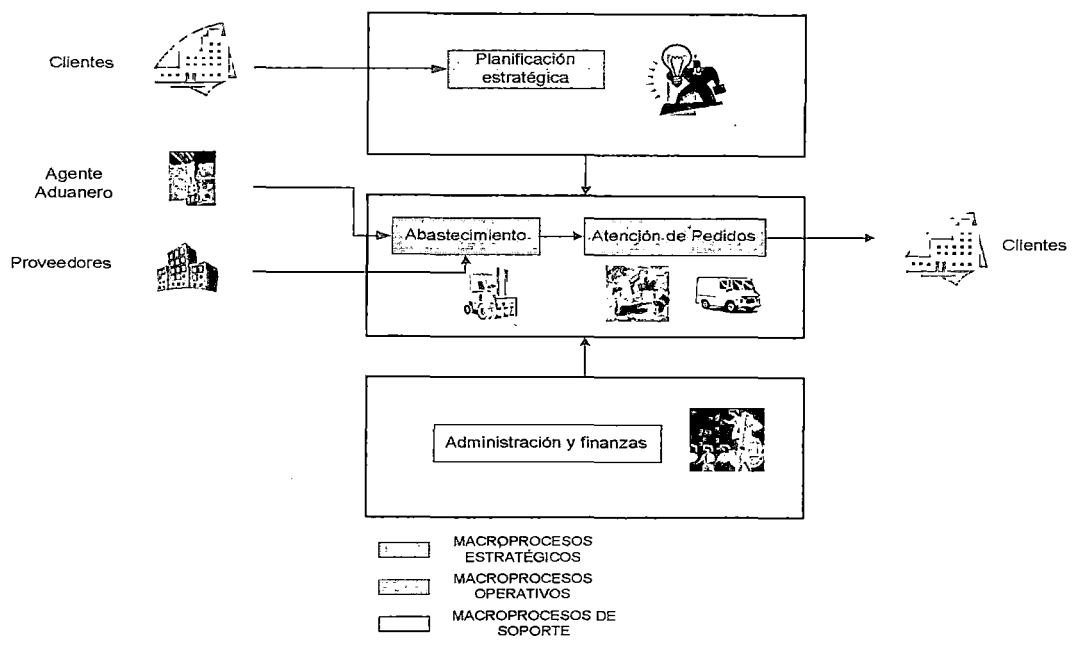

Figura 3.9: Macroprocesos en la Empresa

Fuente: Elaboración propia

i. Macro Proceso Gestión Estratégica: La misión de este macro proceso es definir la dirección a la que apunta la organización así como trazar estrategias para cumplir los objetivos que ayuden a alcanzar la visión de la empresa.

Este Macro Proceso tiene como input la información obtenida del entorno así como del interior de la empresa y da como resultado planes y estrategias para llegar a la visión

Tiene como límites el proceso de diagnóstico y el proceso de implementación de estrategias.

Este macro proceso necesita una mejora incremental, si bien es cierto la empresa cuenta con un Plan Estratégico, este es muy estático y el proceso de implementación de estrategias es deficiente, la toma de decisiones está soportado en los Estados financieros que la contabilidad emite, lo cual pone en evidencia la ausencia de herramientas y/o reportes que sean fáciles de obtener e interpretar y

que a la vez permitan ver el impacto de tomar una decisión con respecto a la meta y/o objetivos, de manera que estos sirvan como una brújula indicando el rumbo a seguir hacia la meta y corrigiendo el rumbo cuando la empresa se está desviando de esta.

ii. Macro Proceso Abastecimiento: Cuya misión es garantizar el suministro de materiales, insumas y productos que aseguren el cumplimiento de los compromisos de la organización con sus clientes Tiene como entrada información y como salida: materiales, insumas y productos puestos en el almacén de materiales.

Comprende los procesos de planificación de materiales, Evaluación de proveedores y Compras.

Se ha clasificado los productos comprados según el manejo de stocks (con stock de seguridad, sin stock de seguridad). La Figura 3.1 O muestra algunos ejemplos

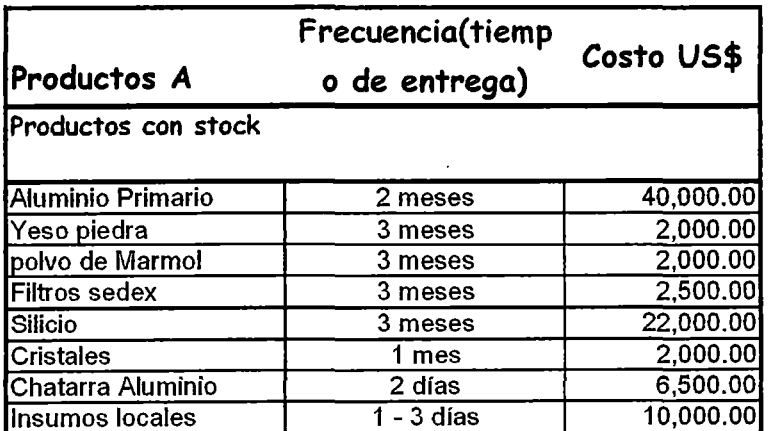

Figura 3.10: Clasificación De Productos comprados

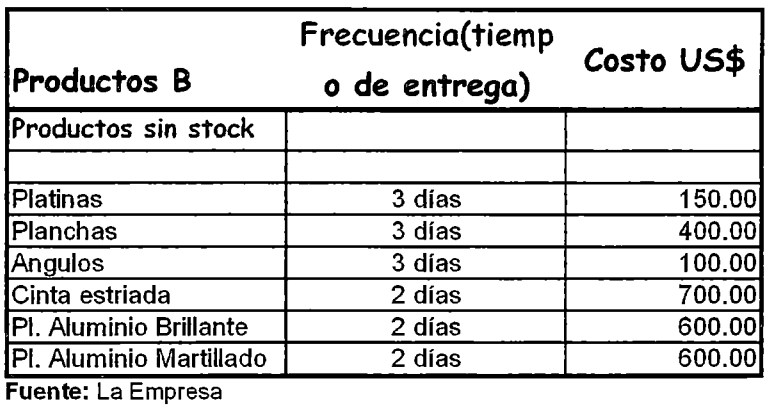

Si bien este macro proceso existe, necesita ser mejorado significativamente para que pueda cumplir con su misión de manera efectiva.

La gestión de compras es muy deficiente lo que provoca muchas veces que producción no cuente con los materiales e insumas necesarios para la fabricación

iii. Macro Proceso Gestión de Pedidos: Cuya misión es garantizar el suministro de materiales, insumas y productos que aseguren el cumplimiento de los compromisos de la organización con sus clientes Tiene como entrada información y como salida: materiales, insumas y productos puestos en el almacén de materiales.

Comprende los procesos de planificación de materiales, Evaluación de proveedores y Compras.

Se ha clasificado los productos comprados según el manejo de stocks (con stock de seguridad, sin stock de seguridad).

Si bien este macro proceso cumple con la entrega de pedidos a los clientes, necesita una mejora incremental para disminuir los tiempos de entrega y aumentar la eficiencia del sistema.

Los principales problemas encontrados son los siguientes.

• Tiempos de entrega largos.

- Inventarios de producción en proceso altos.
- Búsqueda de eficiencias locales

iv. Macro Proceso Gestión Administrativa y Financiera: El propósito de este macro proceso es gestionar los recursos financieros y humanos de la empresa

Tiene como input información y como output estados financieros, libros contables, planillas

Comprende los procesos de recursos humanos, contabilidad y créditos y cobranzas

Los responsables de cada uno de los macroprocesos descritos anteriormente se pueden observar en la figura 3.11

#### Figura 3.11: Matriz Estratégica de Procesos

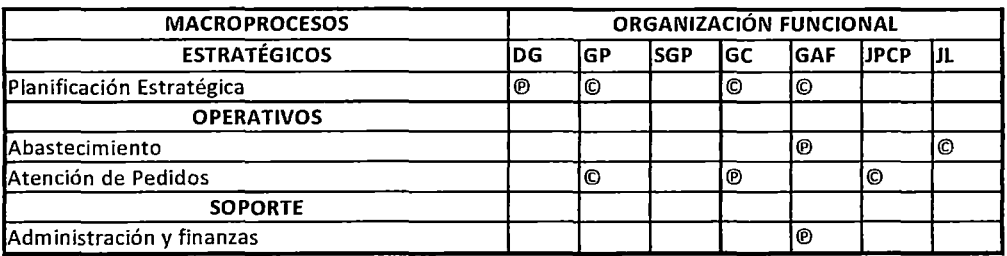

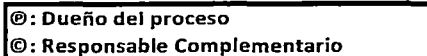

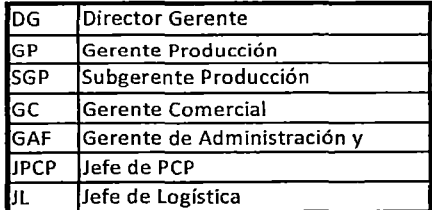

Fuente: Elaboración Propia

Existen serias deficiencias en el proceso de costeo, se cuenta con un sistema de costeo ABC mal concebido y muy estático en el que no se

hace mantenimiento de inductores, además de que la obtención de reportes es tediosa y estos son complicados de interpretar ya que no reflejan la realidad.

#### 3.4.2. Identificación de los Procesos Clave

La empresa trabaja bajo pedido y sus procesos clave son los que están dentro de los macro procesos de abastecimiento y de gestión de pedidos:

## i. Macro Proceso de Abastecimiento:

El macro proceso de abastecimiento actualmente presenta los siguientes procesos:

Gestión de Compras: Este proceso necesita una mejora incremental, al no haber planificación de materiales las compras se realizan al criterio del comprador (sobre todo los materiales que no son de alta rotación) o cuando planta realiza una requisición.

Esto influye negativamente en el tiempo de entrega de las órdenes de producción.

Administración de Almacenes: Este proceso necesita ser mejorado incremental mente, en la actualidad no se cuentan con políticas definidas de manejo y ubicación de SKUs

#### ii. Macro Proceso de Gestión de Pedidos.

El macro proceso de gestión de pedidos cuenta con los siguientes procesos

Ingreso de pedidos: Este proceso se encuentra funcionando correctamente soportado convenientemente por el sistema informático.

El único inconveniente es la demora en la entrega de documentación a PCP debido a que se espera la acumulación de un lote lo suficientemente grande de pedidos para ser entregados a PCP.

Planificación de producción: Este proceso necesita ser mejorado sustancial.

Existen graves inconvenientes con la programación de las líneas de casting y ensamblaje de luminarias (tiempos den entrega irreales, capacidades mal asignadas, ausencia de políticas de manejo de pedidos urgentes).

Actualmente se está programando en Excel dejando de lado el sistema informático lo cual no contribuye con la mejora de la situación.

Producción: Este proceso se divide en los siguientes subprocesos

o Moldeo en Arena, Inyección y Coquilla: Este subproceso está funcionando adecuadamente, el flujo de producción se encuentra balanceado.

Los únicos inconvenientes son:

• En Coquilla e Inyección, no se está explotando al máximo las capacidades de estas. En el caso de coquilla la gran limitante es el precio, nuestra competencia (informal) ofrece en algunos productos (placas y barras) precios muy por debajo de los nuestros aproximadamente 38%. En el caso de inyección, debido a que no hay muchos pedidos para estas líneas (para esta línea se necesitan volúmenes grandes de producción), la restricción está en el mercado.

52

- En el caso de la línea de Fundición en Arena el problema más álgido es la tasa de rechazos por encima de lo normal (aproximadamente 15%) en la Hot Master (freidora para cocina), que es un producto fabricado mediante moldeo en arena con máquina.
- o Fusión: Existen diversos problemas con este subproceso, uno de los mayores es la existencia de eficiencias locales (entiéndase por eficiencias locales como la búsqueda de eficiencias individuales por parte de las secciones/áreas de la empresa, siendo estas en la gran mayoría de los casos irrelevantes por que no repercuten en la eficiencia de la empresa como un todo) lo cual produce inventarios altos de producción en proceso afectando directamente a la liquidez de la empresa.

Se cuenta con altos inventarios de aleaciones de baja rotación los cuales permanecen en el almacén hasta por seis meses, además de un deficiente flujo de información entre hornos y PCP, el cual se manifiesta cuando PCP programa aleaciones que no hay en Stock, ya que los saldos que muestra hornos en una pizarra no están debidamente manejados.

- o Casting: Este proceso se encuentra funcionando aceptablemente ya que fue utilizado como piloto para el testeo de varias propuestas de mejora (realizadas por inwent) como: El balance de flujo de producción, mejora de la programación y mejora de procesos.
- o Ensamblaje de Luminarias: Este proceso presenta serias deficiencias en lo que a programación compete; Existen serios problemas en el suministro de materiales que son

provistos por el cliente, y otros que deben ser comprados y/o fabricados por la empresa, como consecuencia de los cuales, los tiempos de producción se alargan, se produce desorden en la producción, se incrementan los inventarios de productos en proceso.

Despacho y entrega: Este proceso si bien cumple con los objetivos necesita una mejora incremental, existe una cola de entregas mayor de lo esperado lo que significa que hay producto terminado ocupando un valioso espacio en el almacén.

#### 3.4.3. Diagrama SIPOC y Caracterización de Los Procesos Clave

Como se detalló en el capítulo tres se observa que los macro procesos clave son: Gestión de pedidos y Abastecimiento.

En la figura 3.12 a y b podemos observar el diagrama SIPOC para los macro procesos de gestión de pedidos y abastecimiento.

En la figura 3.12c podemos ver la interacción entre los procesos operativos de la empresa y algunos procesos de apoyo.

#### Figura 3.12a: Diagrama SIPOC Gestión de pedidos

 $\sim$ 

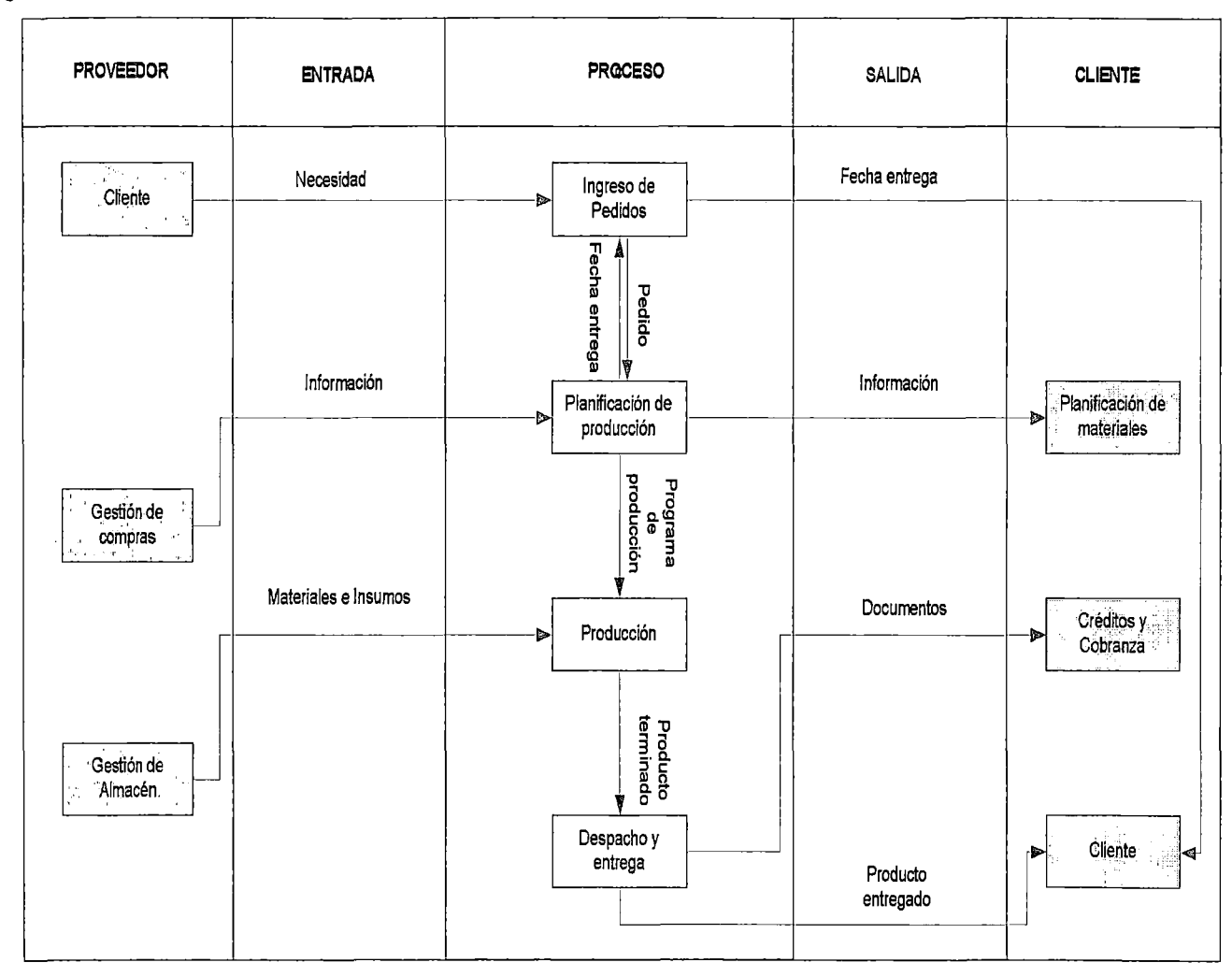

55

**Figura 3.12b:** Diagrama SIPOC abastecimiento

 $\ddot{\phantom{a}}$ 

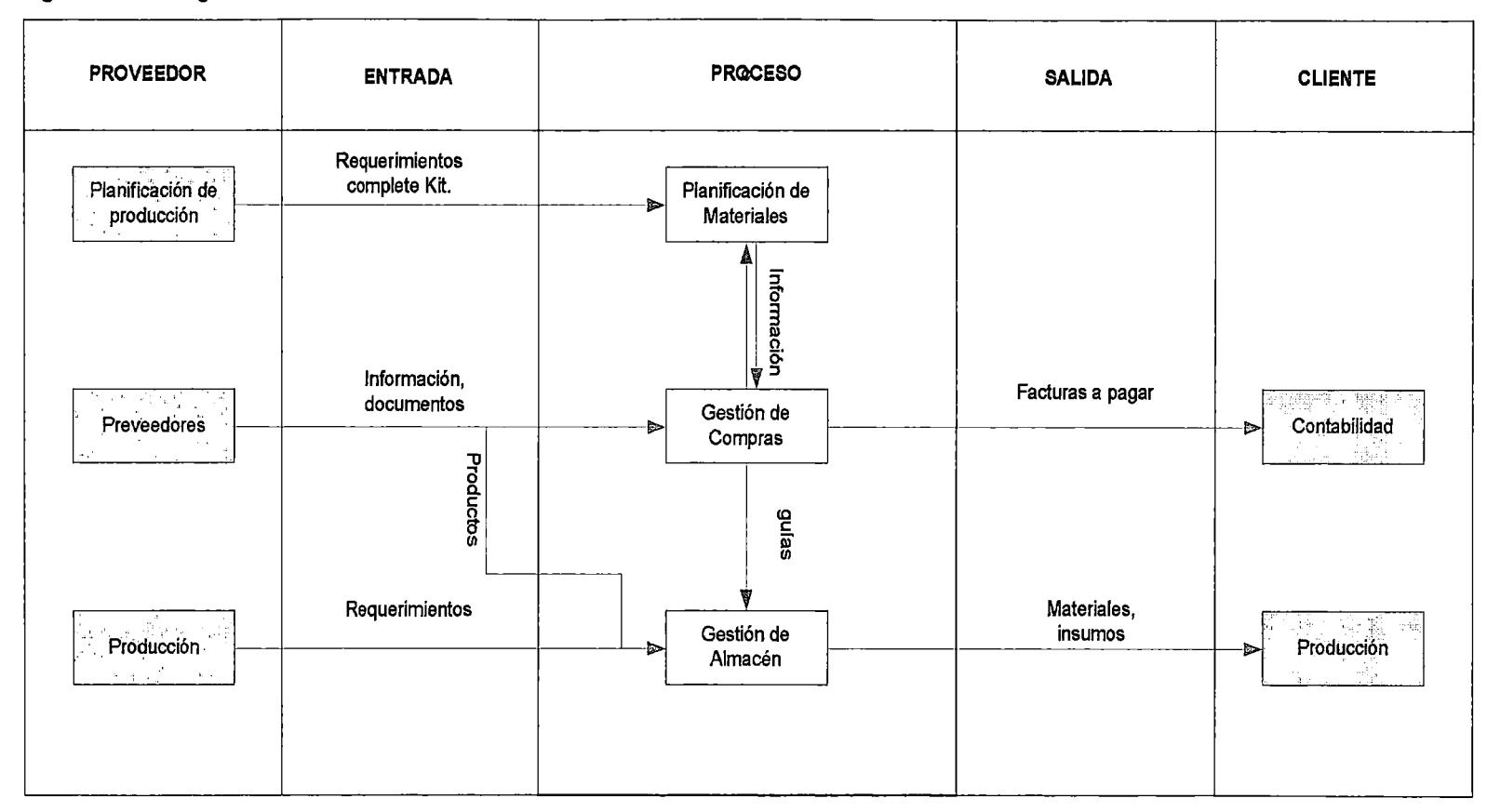

**Fuente:** Elaboración propia

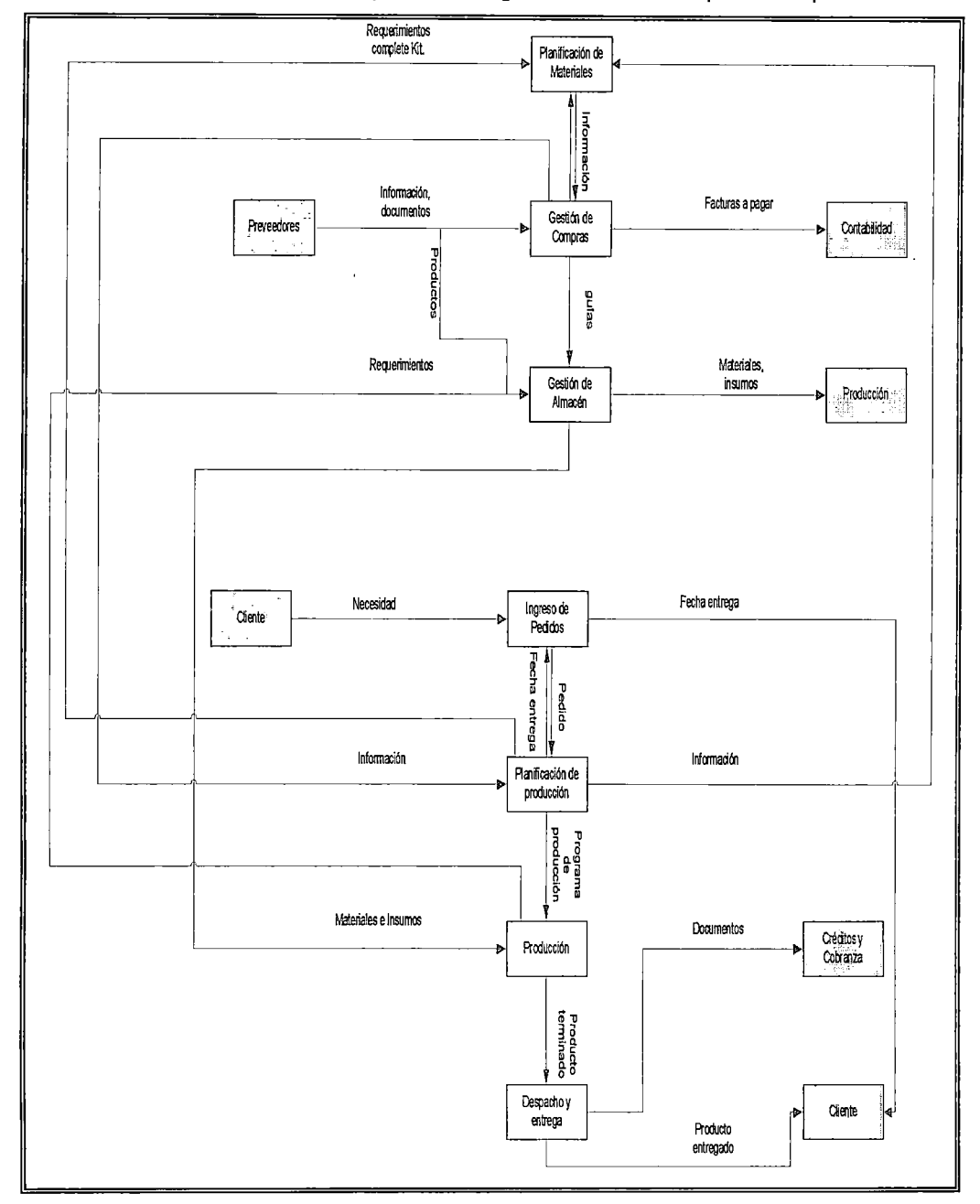

**Figura 3.12c: Interacción entre los procesos integrantes de los macro procesos operativos** 

**Fuente: Elaboración propia** 

# 3.4.4. Diagrama de flujo de los procesos de producción clave

A continuación mostraremos los diagramas de flujo de los principales procesos para la Fusión y Molde en arena.

 $\ddot{\phantom{a}}$ 

 $\bar{\bar{z}}$ 

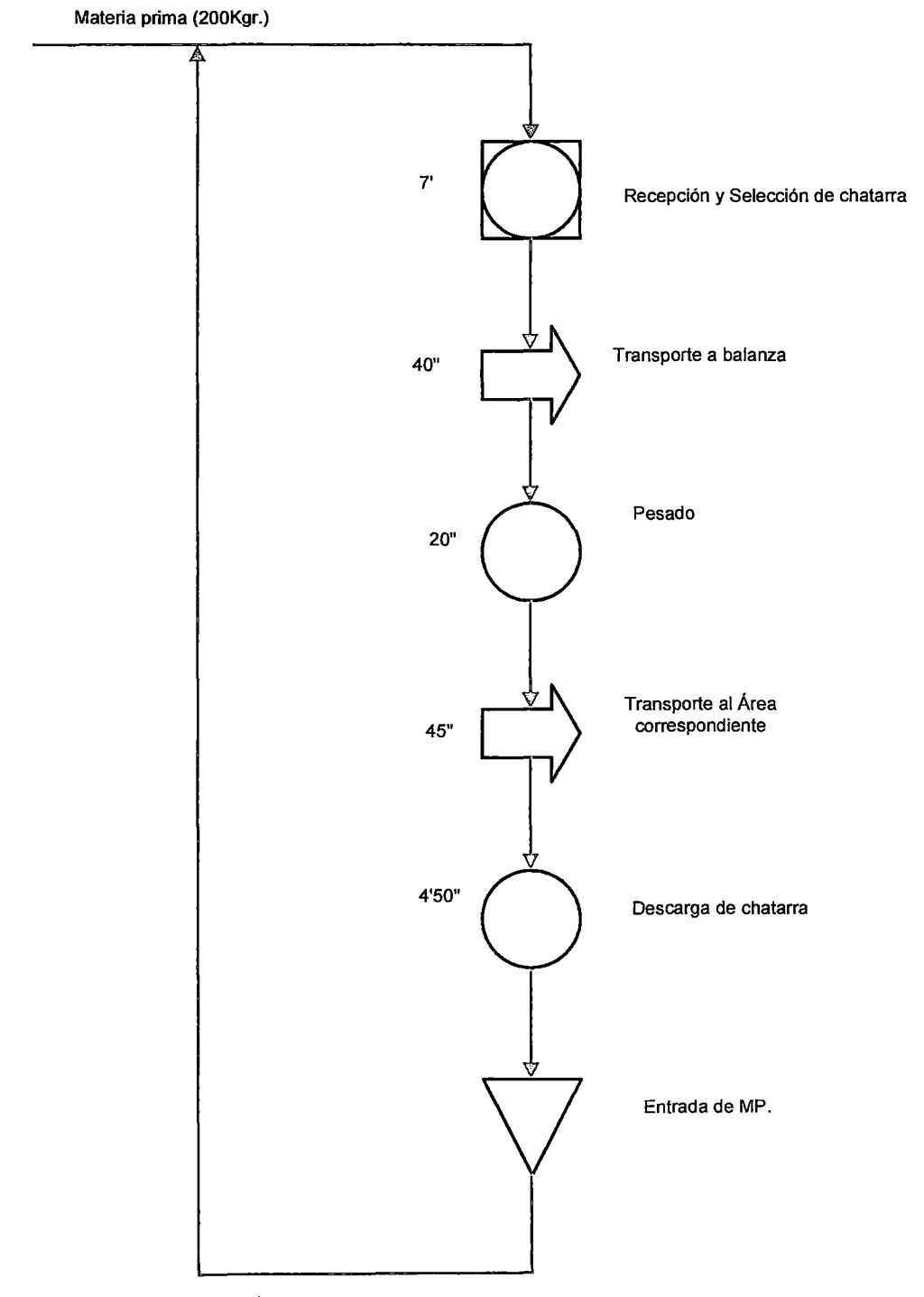

**Figura 3.13a: Proceso de** Recepción, selección y pesaje.

**Fuente:** Elaboración Propia

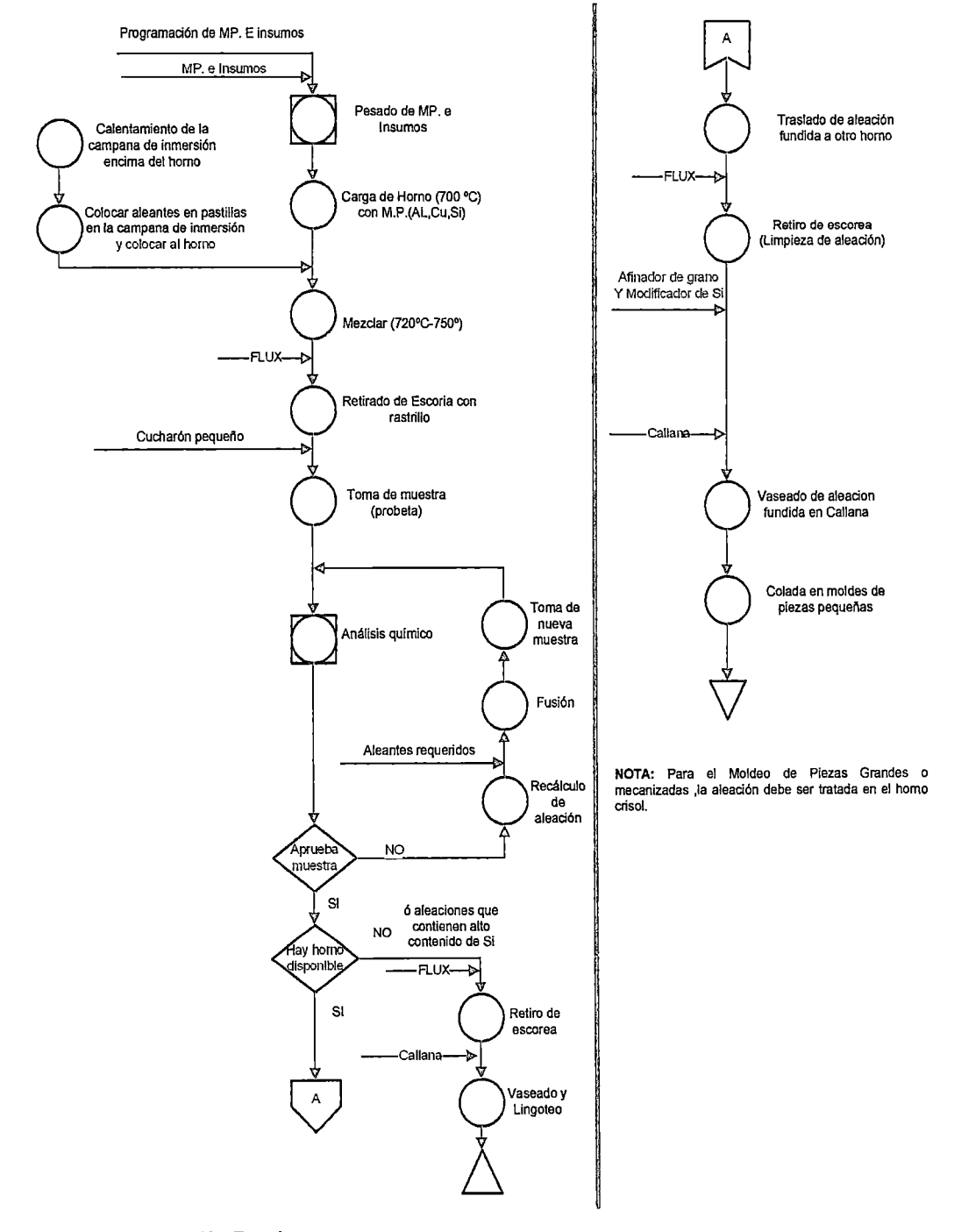

#### **Figura 3.13b: Proceso de Fusión y colada en un horno de reverbero (Aleaciones)**

**Fuente: Elaboración Propia** 

 $\ddot{\phantom{0}}$ 

 $\ddot{\phantom{a}}$ 

 $\ddot{\phantom{a}}$ 

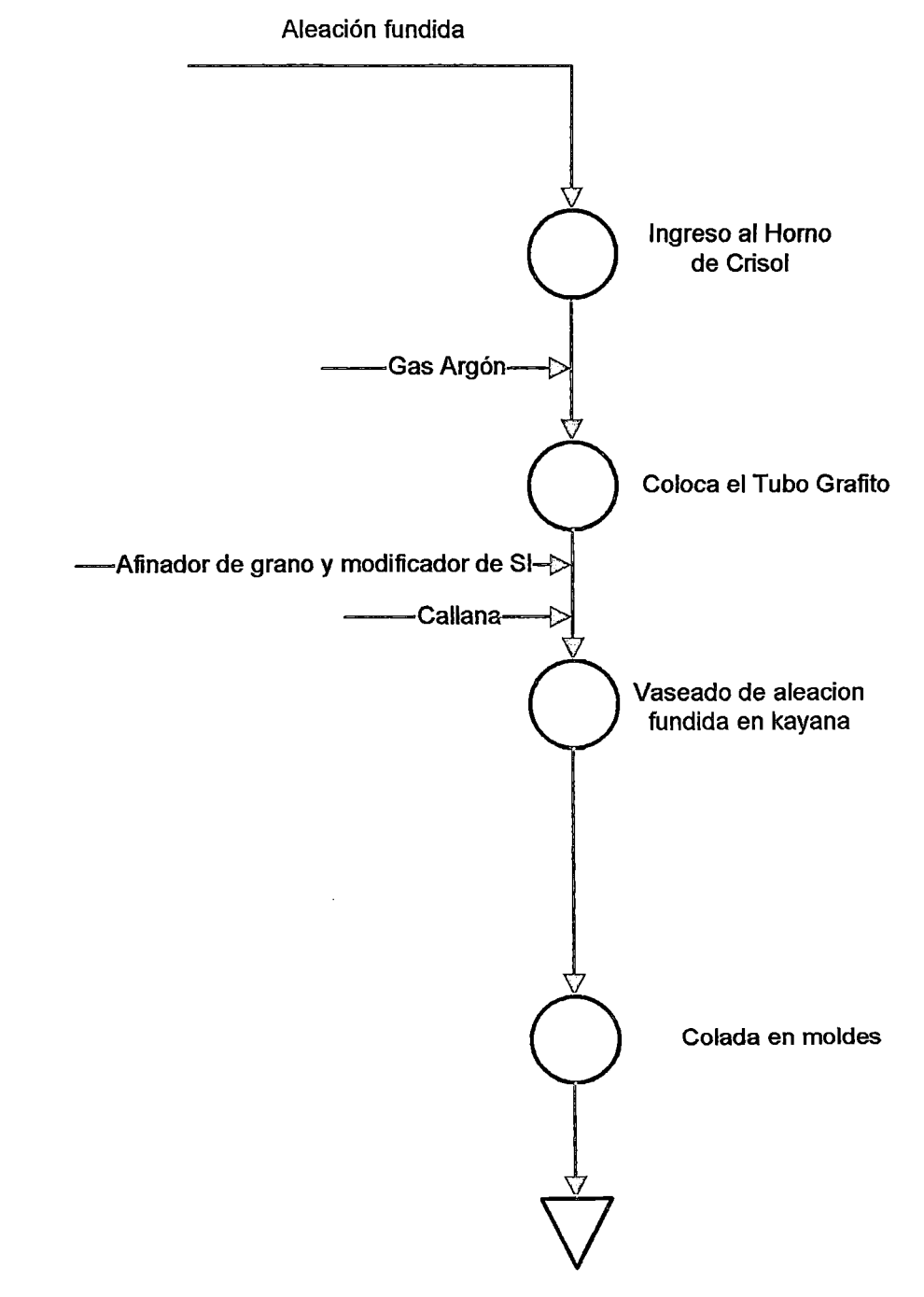

Figura 3.14c: Proceso de Tratamiento y Colada : Solo para piezas mecanizadas, grandes y requeñdas

Fuente: Elaboración Propia

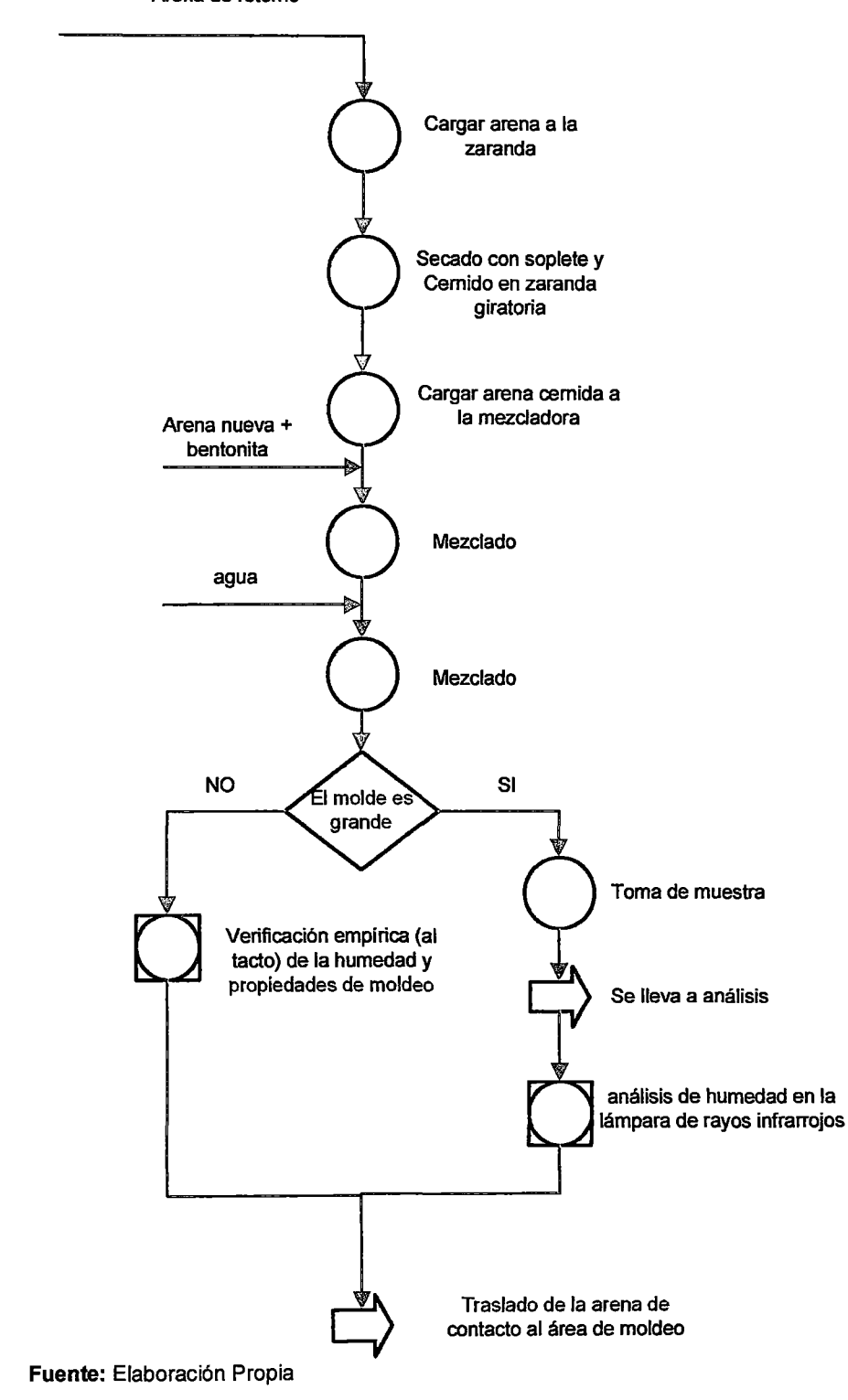

**Figura 3.14a:** Proceso de Preparación de arena Arena de retomo

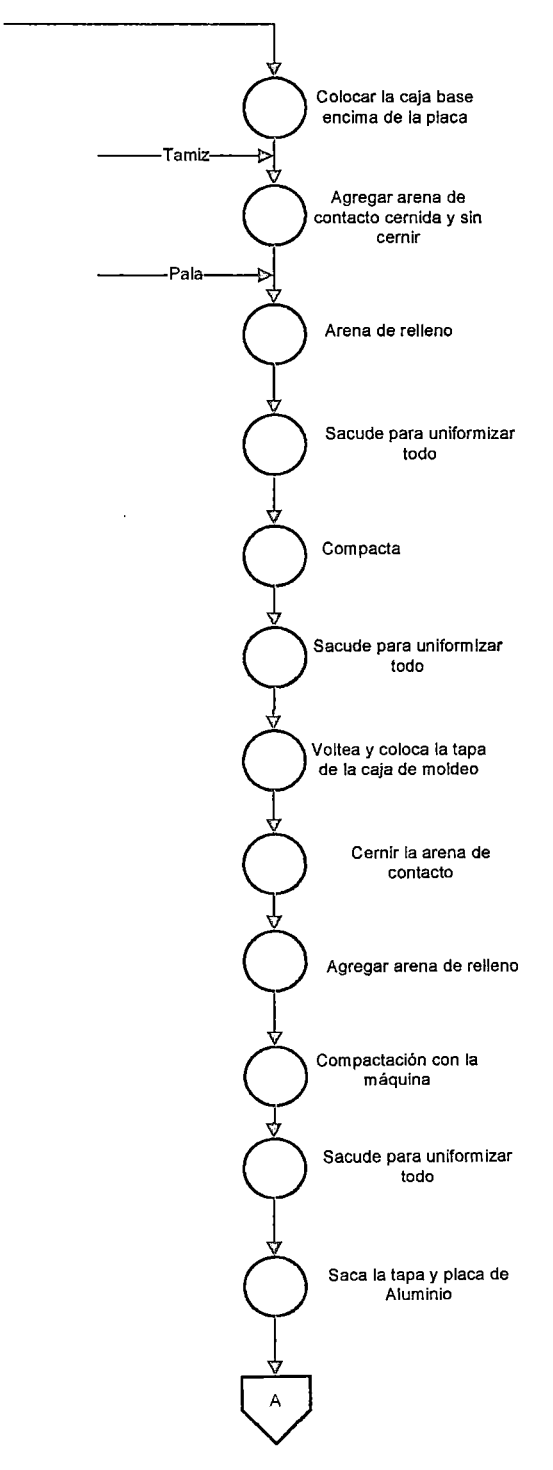

**Figura 3.14b: Proceso de Moldeo en arena a Máquina**  Caja Base de Moldeo

**Fuente: Elaboración Propia** 

Limpia la base con el soplete de aire comprimido Traslado de la base a la zona de colado Limpia la tapa con el soplete de aire Traslado de la tapa a la zona de colado y la colocan encima de la base (Listo para moldear)

Introduce una aguja para salida de gas

63

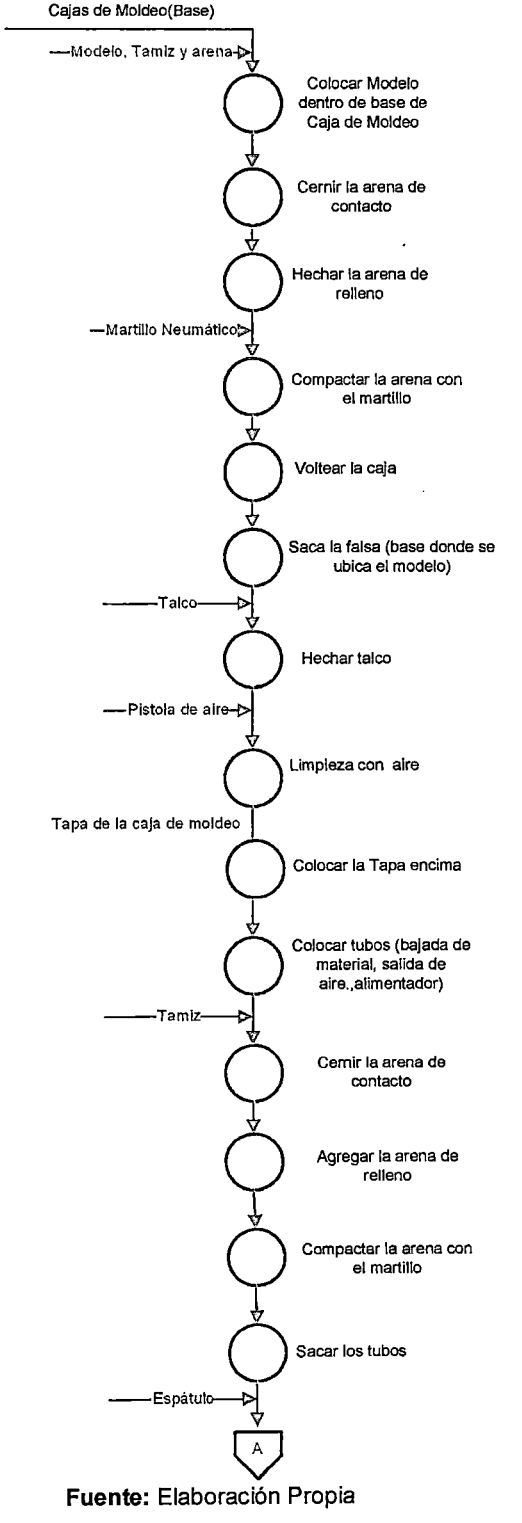

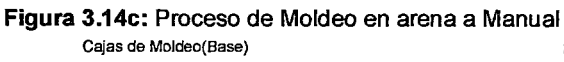

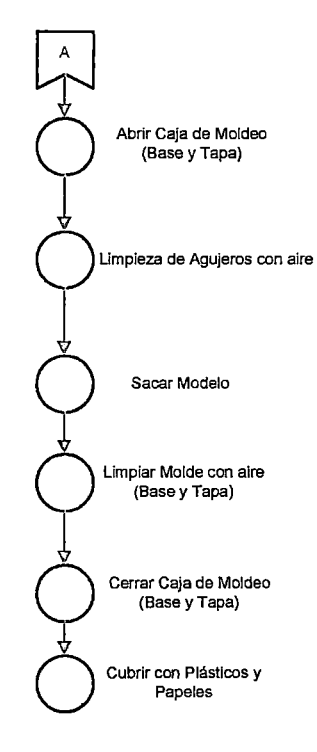

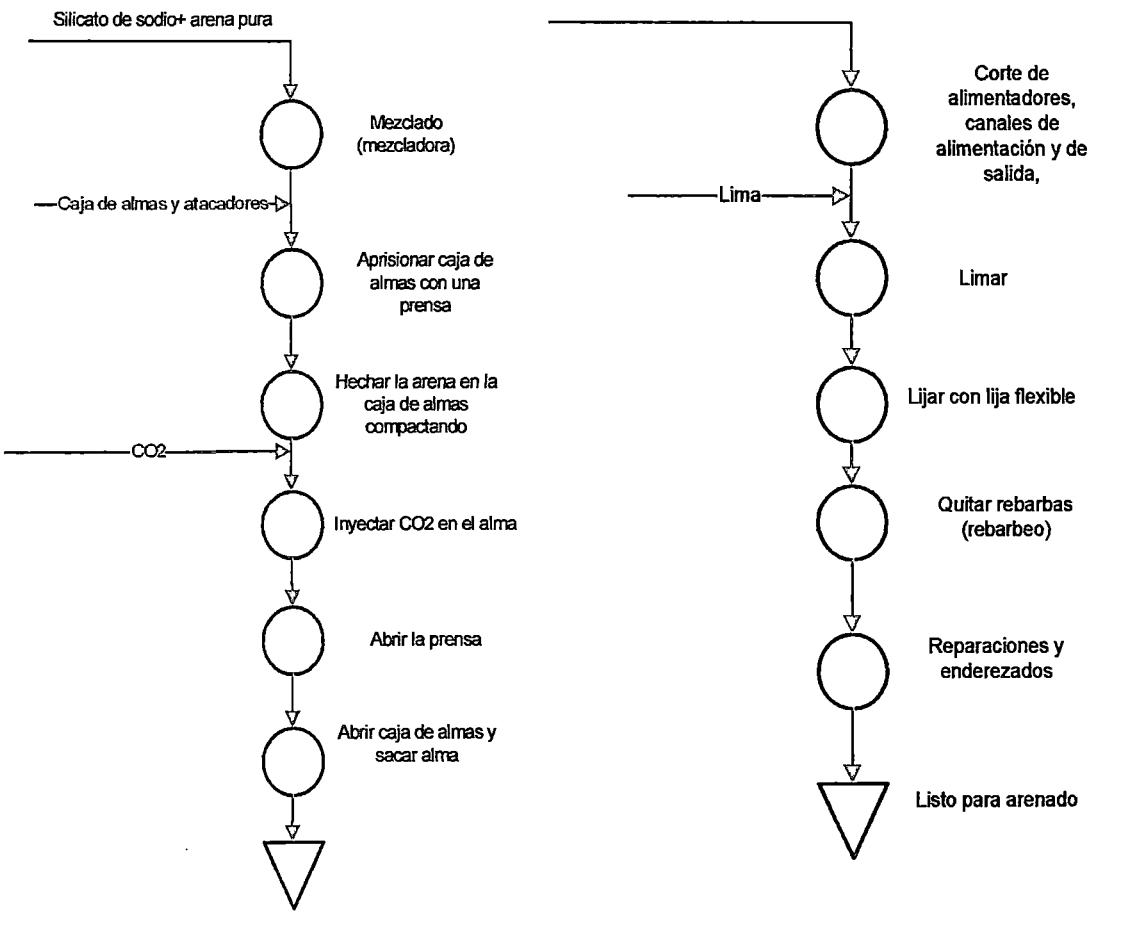

#### **Figura 3.14 d:** Proceso de elaboración de Almas

**Figura3.5e:** Proceso de Acabados

Pieza fundida

**Fuente:** Elaboración Propia

**Fuente:** Elaboración Propia

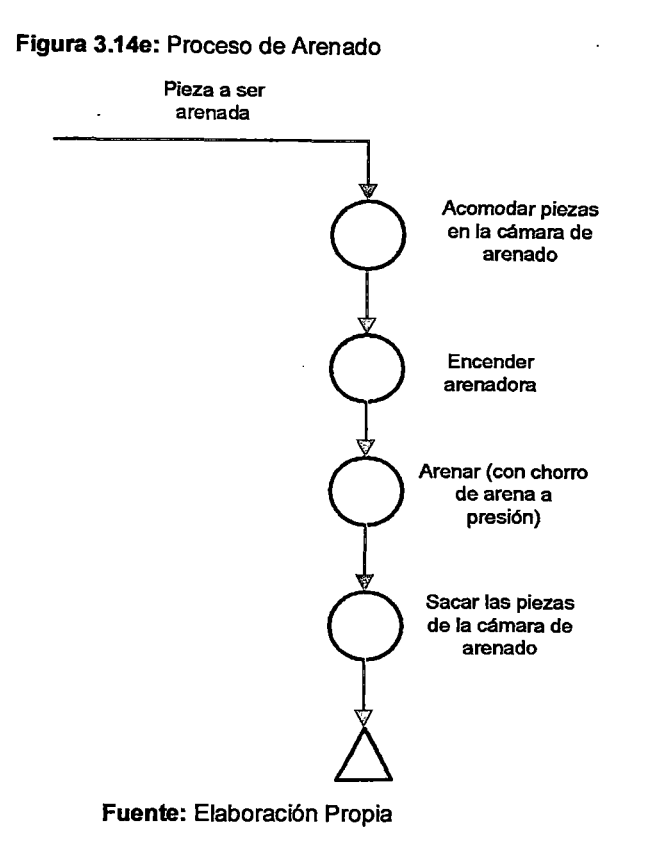

# 3.5 DIAGNÓSTICO DE FORMACION Y CRECIMIENTO.

La Empresa no cuenta con líneas de carrera ni programas de desarrollo para su personal, se ha descuidado la inversión en la mejora de capacidades, lo que ha hecho difícil muchas veces la implementación de herramientas de gestión por causa de la falta de aptitudes y capacitación del personal.

Así en la figura 3.15 podemos ver el nivel de instrucción con el que cuenta el personal de la empresa.

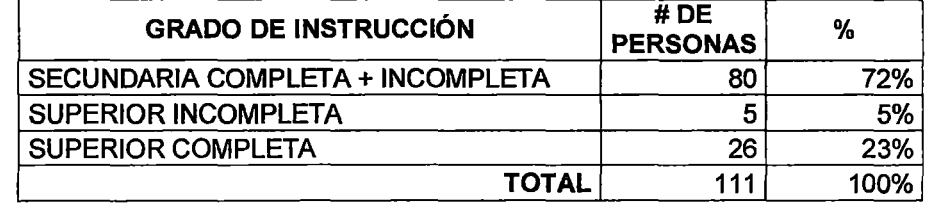

Figura 3.15: Nivel de Instrucción del personal.

Fuente: Elaboración Propia.

# CAPÍTULO IV

# PROBLEMA, OBJETIVO Y METODOLOGÍA A USAR.

# 4.1 ALCANCE DEL PROYECTO

El alcance de este proyecto se circunscribe al aumento de la eficiencia operativa de la empresa, para lo cual se tomará como base de estudio el área de ensamblaje de luminarias.

Además se buscará hacer más ágil el sistema de cotización y la gestión de costos

# 4.2 SITUACION ACTUAL

Uno de los objetivos estratégicos de la empresa es mejorar el desempeño de los procesos reduciendo tiempos de ciclo, re procesos, y aumentando el margen de utilidad y la calidad.

En la actualidad como se puede ver en el diagnóstico, la empresa no cuenta con buenos índices de liquidez (1.38 a Noviembre de 2008, siendo el óptimo entre 1.5 y 2), esto debido en gran parte por ineficiencias como por ejemplo inventarios altos (que llegan a ser el 35.8% del Activo Corriente y 26.6% del total de Activos), incumplimientos de fechas de entrega de pedidos y de metas de venta.

Por otro lado, si analizamos la competencia, por lo general son empresas pequeñas y/o informales, por lo que la empresa debe ser competitiva tanto en tiempos de entrega y precios.

La situación problemática en la empresa es la baja competitividad, la cual es un efecto de: Precios altos además de la presión por ser rentables, Deficiente programación y utilización de recursos. El detalle de este análisis se muestra en las figuras 4.1a y 4.1b

En la Figura 4.1 a, se muestra el árbol de realidad actual, el cual sintetiza la problemática de la empresa.

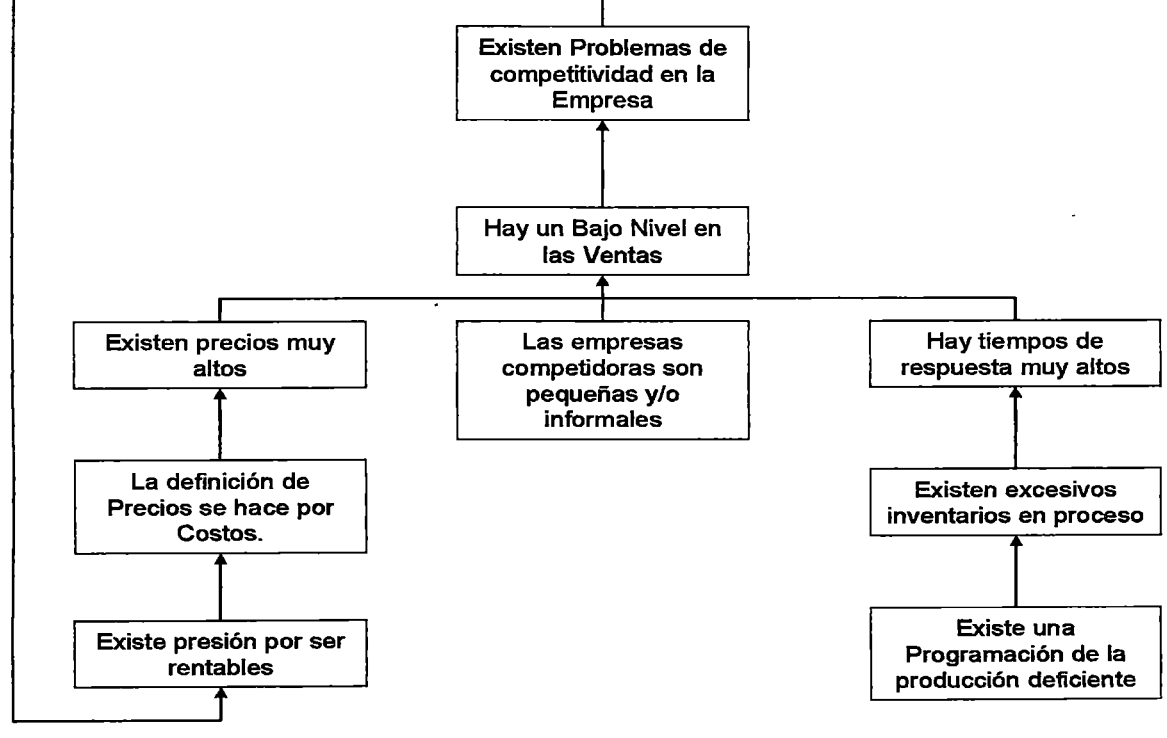

Figura 4.1 a: Árbol de Realidad Actual para la problemática de la empresa

Fuente: Elaboración propia

Adicionalmente, a continuación en la Figura 4.1 bse muestra la problemática de la empresa usando el diagrama de lshikawa.

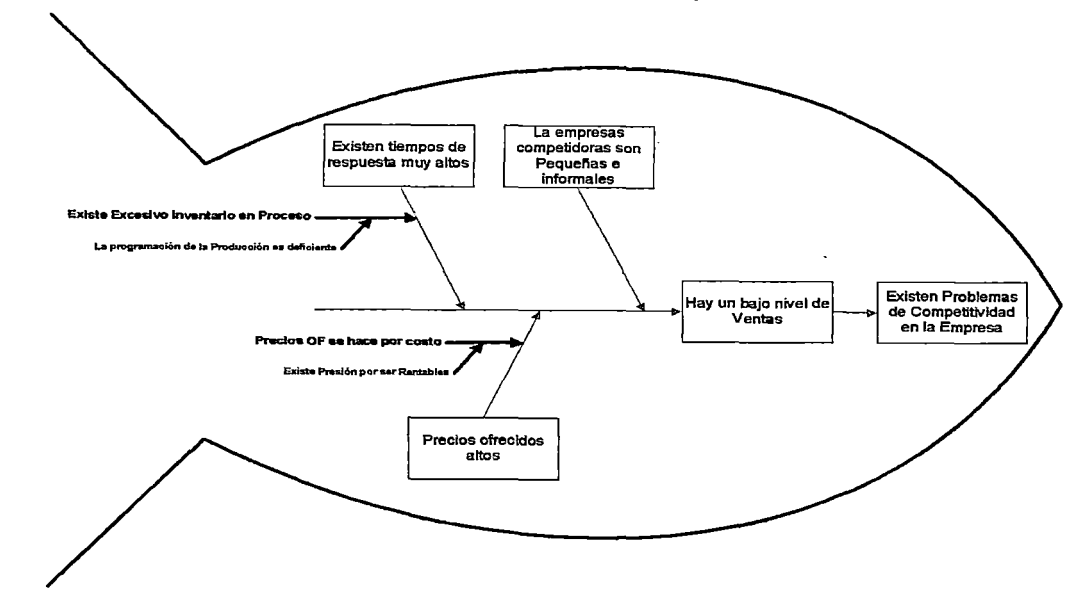

Figura 4.1 b: Diagrama de lshikawa para la problemática de la empresa

Fuente: Elaboración propia

# 4.3 DISEÑO DE LA INVESTIGACIÓN.

El presente trabajo es de tipo aplicativo, para el desarrollo del proyecto usaremos la metodología mostrada en el punto 4.3.2, en el punto 4.3.1 mostramos otras metodologías que evaluamos antes de escoger cual sería usada

#### 4.3.1. Herramientas de gestión como alternativas de solución

En la actualidad contamos con diversas herramientas de gestión para poder lograr los objetivos planteados líneas arriba, dentro de estas herramientas podemos mencionar las siguientes:

## • Calidad Total.

El concepto de la calidad total es una alusión a la mejora continua, con el objetivo de lograr la calidad óptima en la totalidad de las áreas. lshikawa, un autor reconocido de la gestión de la calidad, proporcionó la siguiente definición respecto a la Calidad Total: "Filosofía, cultura, estrategia o estilo de gerencia de una empresa según la cual todas las personas en la misma, estudian, practican, participan y fomentan la mejora continua de la calidad"

El concepto de calidad total distingue a dos tipos de clientes, los cuales son identificados como internos y externos.

Se consideran clientes internos a los departamentos de la empresa que solicitan un producto o servicio a otro departamento de la misma empresa.

El cliente externo es quien compra los productos o servicios a la empresa, sin necesariamente tener otra relación con esta.

Por lo mismo la calidad total es un proceso en el cual se suman esfuerzos para alcanzar una meta establecida y superarla de forma relevante y mejorar el producto o servicio ofertado.

La calidad total definida en dos palabras: "MEJORA CONTINUA" es.wikipedia.org/wiki/Calidad total

• Kaizen.

Es un estilo de management muy aplicado en Japón, que significa un perfeccionamiento progresivo en el que participan todos, desde los jefes que ocupan los puestos más altos hasta los trabajadores encargados de la producción (Tyssen, 1996)

"¡Hoy mejor que ayer, mañana mejor que hoy!" es la base de la milenaria filosofía Kaizen, y su significado es que siempre es posible hacer mejor las cosas. En la cultura japonesa está implantado el concepto de que ningún día debe pasar sin una cierta mejora.

Su metodología trae consigo resultados concretos, tanto cualitativos como cuantitativos, en un lapso relativamente corto y a un bajo costo (por lo tanto, aumenta el beneficio) apoyado en la sinergia que genera el trabajo en equipo de la estructura formada para alcanzar las metas establecidas por la dirección de la compañía.

#### Six Sigma.

Seis Sigma es una metodología de mejora de procesos, centrada en la reducción de la variabilidad de los mismos, consiguiendo reducir o eliminar los defectos o fallas en la entrega de un producto o servicio al cliente. La meta de 6 Sigma es llegar a un máximo de 3,4 defectos por millón de eventos u oportunidades (DPMO), entendiéndose como defecto cualquier evento en que un producto o servicio no logra cumplir los requisitos del cliente.

Seis sigma utiliza herramientas estadísticas para la caracterización y el estudio de los procesos, de ahí el nombre de la herramienta, ya que sigma representa tradicionalmente la variabilidad en un proceso y el objetivo de la metodología seis sigma es reducir ésta de modo que mi proceso se encuentre siempre dentro de los límites establecidos por los requisitos del cliente.

El proceso Seis Sigma (six sigma) se caracteriza por 5 etapas bien concretas:

Definir el problema o el defecto

- o Medir y recopilar datos
- o Analizar datos
- o Mejorar
- o Controlar

http://es.wikipedia.org/wiki/Six Sigma

### • Teoria de Restricciones (Theory Of Constraints - TOC).

TOC es una nueva manera de pensamiento para la gestión empresarial, tiene un enfoque sistémico, ya que se concentra en la organización como un todo y no en las partes de esta como entes individuales.
Plantea que toda organización cuenta con restricciones, de las cuales son sólo unas pocas las que le impiden ganar más dinero, y estas restricciones son las que definen a qué ritmo se mueve la organización. TOC cuenta con 5 pasos para atacar las restricciones:

- 1. Identificar la restricción.
- 2. Explotar la Restricción.
- 3. Subordinar las no restricciones.
- 4. Elevar la Restricción y
- 5. Volver al paso 1,

Estos 5 pasos constituyen nada menos que un proceso de mejora continua.

#### 4.3.2. Metodología de Gestión Elegida

TOC es la metodología que usaremos, por las siguientes razones:

- El convencimiento y apego de la Dirección por esta metodología.
- La inversión para la implementación de la metodología es baja (Capacitación de Gerentes y mandos medios además de asesorías).
- La simplicidad de la metodología ya que cuenta con herramientas simples y ágiles para gestionar la organización, teniendo en cuenta que el nivel profesional del personal no garantiza la sostenibilidad de otras metodologías.
- TOC cuenta con su propia metodología para la programación de la producción llamado DBR, la cual se basa en el sentido común para mejorar el flujo de producción, disminuyendo inventarios innecesarios,

• TOC cuenta también con indicadores muy simples de calcular para monitorear el desempeño de la organización, siendo el más importante el throughput, el cual es fácil de calcular y nos permitiría de manera rápida definir precios competitivos.

De esta manera, como podemos apreciar atacamos las necesidades propuestas en la definición del problema. No está de más mencionar que TOC se complementa a la perfección con todas las metodologías mencionadas anteriormente.

A continuación mostramos el diagrama del modelo conceptual de la metodología:

Figura 4.2: Diagrama de Modelo Conceptual de la Metodología.

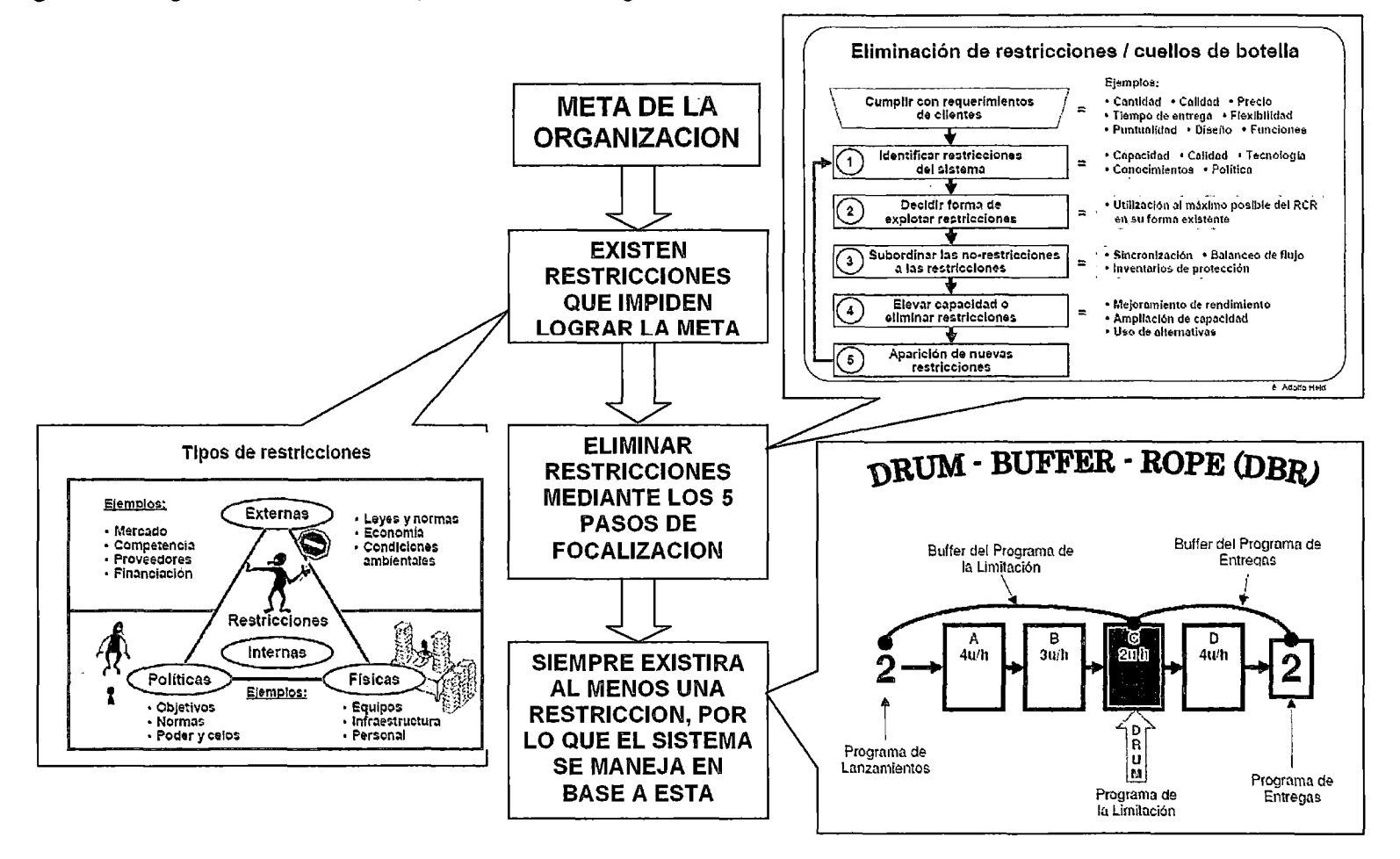

Fuente: Elaboración Propia.

Para conseguir los objetivos planteados seguiremos los pasos presentado en el siguiente esquema:

- 1. Planteamiento de la hipótesis
- 2. Determinación de indicadores
- 3. Mejoras de procesos y políticas basándolas en TOC
- 4. Implementación de piloto OBR.
- 5. Implementación del sistema de gestión de thruouput.
- 6. Medición de resultados.
- 7. Conclusiones
- 8. Recomendaciones

# 4.4 DEFINICION DEL PROBLEMA

El problema que planteamos par nuestra Tesis es el siguiente:

¿Cómo Mejora la competitividad de una empresa al aplicar Herramientas *y* metodologías de La Teoría de Restricciones (TOC)?

# 4.5 PLANTEAMIENTO DE LA HIPÓTESIS

La Hipótesis General para nuestra Tesis es la siguiente:

"Si implementamos un sistema de programación basado en la restricción *y* un sistema de gestión de Throughtput se podría mejorar la eficiencia y competitividad de la empresa, todo esto reflejado en el mejora del Flujo productivo, del Througthput *y* en la reducción de los niveles de inventario".

El planteamiento de la hipótesis de este trabajo parte del hecho que todos los costos fijos están cubiertos, lo cual se refleja en el estado de resultados de la empresa, además que el nivel de inventario de materiales y de producción en proceso es alto, lo cual se observa en las cifras del balance de la empresa (ver capítulo 111)

## 4.6 DETERMINACIÓN DE VARIABLES E INDICADORES:

### 4.6.1. Variable Independiente:

- Liquidez. Capacidad de los activos de la empresa para convertirse en dinero en efectivo de forma inmediata sin que por ello se incurra en una pérdida significativa
- Eficiencia de la programación de la Producción. Capacidad de programar la producción de manera que se maximice en flujo productivo evitando elevados inventarios de materiales y de producción en proceso y garantizando un elevado porcentaje de entrega a tiempo.
- Variación de Precios Respecto a los del mercado. Diferencia que existe entre los precios en el mercado y los precios de la empresa

# 4.6.2. Variables Dependientes:

- Inventario en Proceso: Nos Indica el Nivel de inventario de producto en proceso que se tiene en cierto momento.
- Rotación de Inventarios: Está definido por la relación entre el Margen de Throughput y el Saldo del Inventario en un periodo dado.
- Margen de Throughput: Está definido por la diferencia entre los Ingresos por ventas y los Costos imputables directamente al objeto de costo (Costo Totalmente Variable).
- Productividad: Esta definida por la relación entre el Margen de Throughput y el Gasto Operativo utilizado para lograr este margen de throughput.

# 4.7 OBJETIVOS.

# 4.7.1. Objetivo General.

Aumentar la competitividad de la empresa incrementado el flujo productivo, disminuyendo los inventarios excesivos de materiales y producción en proceso, además de reducir el tiempo de ciclo, todo esto respaldado por un sistema de gestión de throughtput que permita contar con un sistema de costeo ágil y eficiente

# 4.7.2. Objetivos Específicos

- Incrementar el porcentaje de entrega a tiempo de un 90 % a un 99%.
- Disminuir en 20% los altos costos producidos por los excesivos niveles de producción en proceso y de inventario de materiales.
- Incrementar el throughtput en un 20%

## 4.8 MATRIZ DE CONSISTENCIA

A continuación expresaremos lo expuesto desde el punto 4.1 al 4.7 en una matriz de consistencia (figura 4.3)

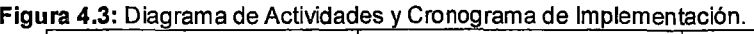

 $\sim$ 

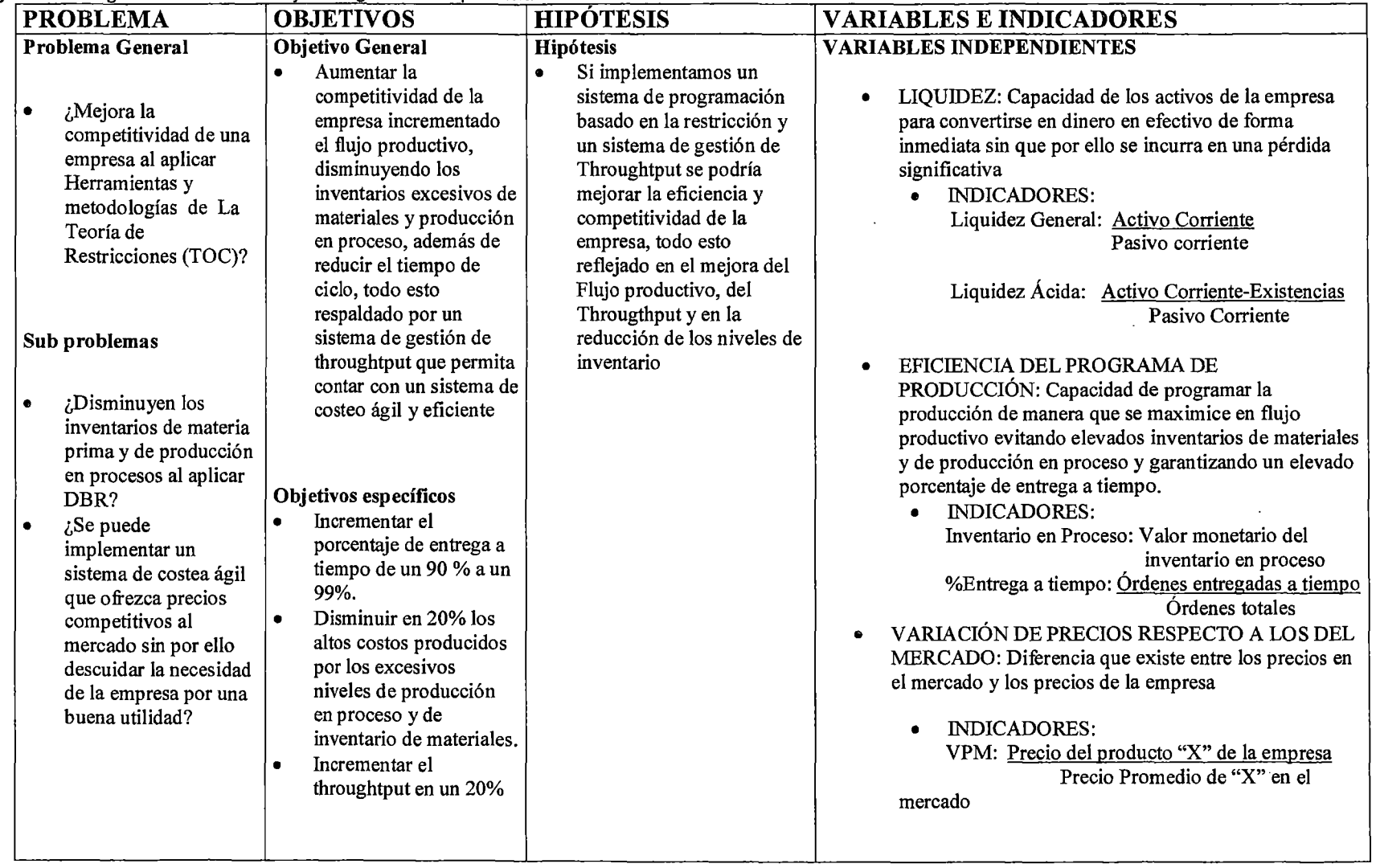

 $\sim$ 

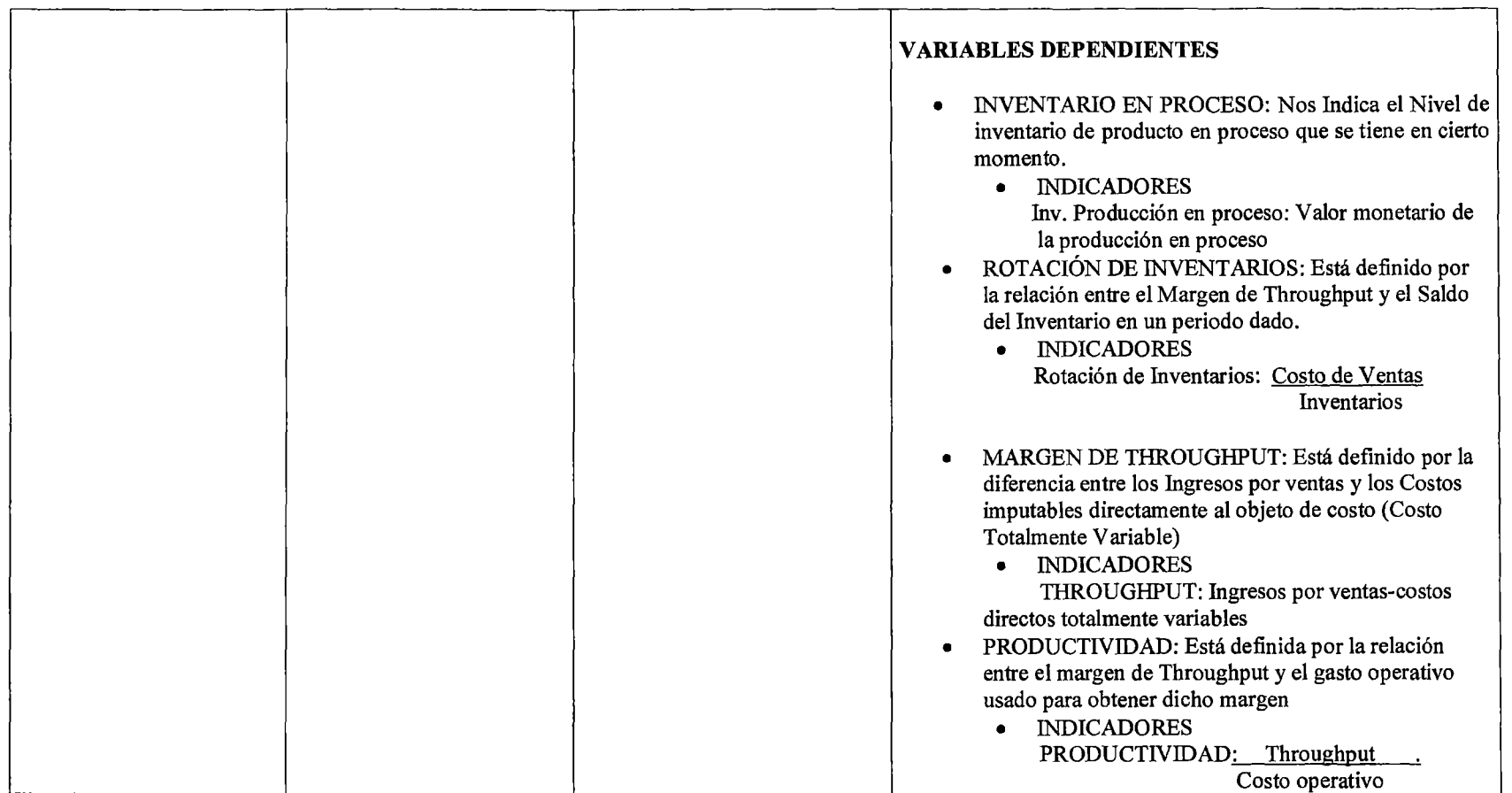

 $\mathbf{r}$ 

 $\mathcal{L}$ 

 $\sim$ 

Fuente: Elaboración Propia.

### **4.9 ACTIVIDADES Y CRONOGRAMA DE IMPLEMENTACION.**

Las herramientas TOC que usaremos para solucionar el problema de Competitividad de la empresa serán: La programación por DBR y la Gestión de Throughput. Implementar estas herramientas, requiere de una serie de actividades como: Capacitación, mejora de procesos, desarrollos, etc. La figura 4.4 muestra el cronograma de actividades a seguir.

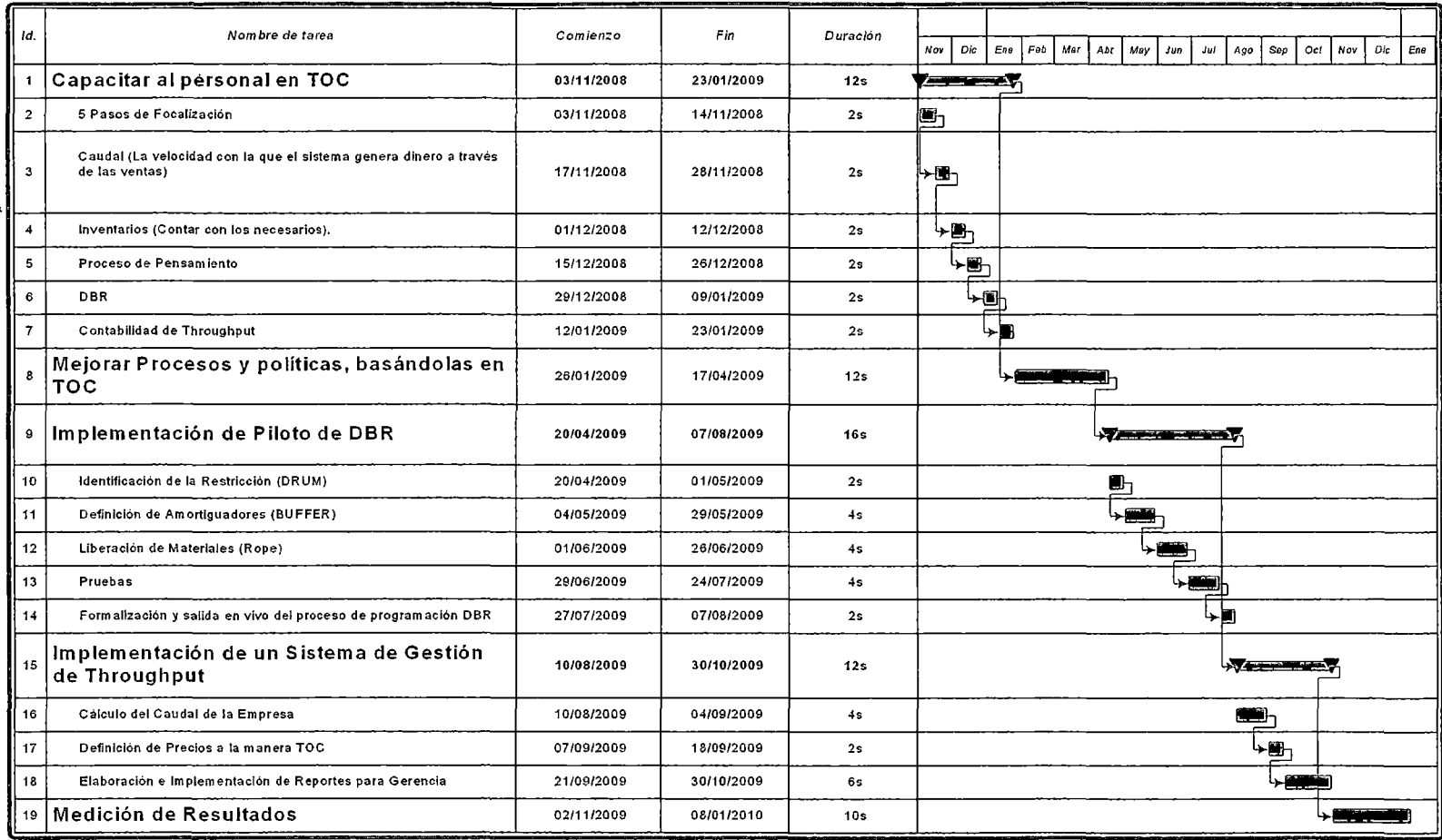

#### Figura 4.4: Diagrama de Actividades y Cronograma de Implementación.

Fuente: Elaboración Propia.

 $\mathcal{L}_{\mathcal{A}}$ 

### **4.1 O SOSTENIBILIDAD.**

La sostenibilidad de la implementación, está dada por las siguientes acciones:

- Al implementar IS0-9001 :2008, se creó un formato de "Solicitudes de Acción Correctiva", el cual busca la mejora continua a través de la identificación de Efectos No deseados (EID) y/o Restricciones, este formato está basado en la metodología TOC y consta de Árbol de Realidad Actual - ARA (Análisis de Causas), Árbol de Realidad Futura -ARF y Árbol de Prerrequisitos {plan de Implementación). Los registros productos de este formato son auditados periódicamente (Auditorías Externas e Internas).
- Cada Mes de ser posible se lleva a cabo un concurso: "Colaborador del mes", el cual tiene como finalidad realizar mejoras que signifiquen un ahorro a la empresa, este concurso ha sido redefinido con nuevos lineamientos bajo los parámetros TOC mas importantes:
- Incrementar el Throughput: Por velocidad de flujo en el sistema
- Reducción de Inventarios.
- Reducción de Costos o del Gasto Operativo.
- Todas las mejoras son evaluadas por un jurado, el cual dará puntuaciones más altas (ya definidas) si es que las mejoras son en los cuellos de botella. Para que los colaboradores puedan participar, deben llenar el formato "Solicitudes de Acción Correctiva" además el jurado llenará el formato de análisis económico con los datos proporcionados.
- Existe una Hoja de Cálculo creada a solicitud de la Dirección, para calcular la utilidad y el Margen de throughput de la empresa, y el cual es revisado en la reunión de Gerencias cada mes.
- Existe un reporte de Throughput por producto vendido, el cual es revisado también mes a mes en la reunión de Gerencias, el cual permite tomar decisiones Comerciales Importantes.
- Existe una Política y un procedimiento de Programación y Control de la Producción con el uso de DBR (Anexo 1).

# CAPÍTULO V

# MEJORA DE PROCESOS E IMPLEMENTACIÓN DE OBR.

En este capítulo básicamente tomaremos las principales mejoras realizadas en procesos, los cuales servirán para poder implementar OBR.

DBR es claramente aplicable a la línea de ensamblaje, coquilla e inyección, pero para las líneas de Precision Casting y Fundición en Arena es aplicable Cadena Crítica (Ya que estas se deben manejar como proyectos).

# 5.1 MEJORAS A LOS PROCESOS PARA PODER IMPLEMENTAR OBR. 5.1.1. Moldeo en Arena, Inyección y Coquilla:

- En el caso de coquilla para placas y barras, se empezó a fabricar aleaciones a menor costo pero superando la calidad de la competencia y dentro de los estándares internacionales, lo cual nos permite lanzar un precio competitivo pero por encima de el de la competencia, aproximadamente del 18%.
- En el caso de inyección se están concentrando agresivamente los esfuerzos en clientes grandes, con los cuales se podrían manejan volúmenes grandes de producción (Ya que el costo de una matriz de inyección es muy alto), para esto se le ofrecen precios establecidos a la manera TOC (basados en precios de mercado), los cuales son muy atractivos.
- En Fundición en Arena se hicieron análisis usando el Proceso de Razonamiento para encontrar las causas de los rechazos, las cuales fueron:
	- o En un primer análisis (Primera etapa) se concluyó que los incentivos pagados por pieza buena, inducían al trabajador a hacer su trabajo de manera muy apresurada, incurriendo en rechazos (Caída de tierra) que no eran descontados. Lo que se ha implementado es un incentivo por calidad para la fabricación d las Hot masters, la cual consiste en dar una tarifa más alta a las piezas producidas, pero se castigan las malas, como resultado se redujo del 15% al 8% los rechazos.
	- o Pareció que los rechazos no volverían a ser altos, pero en una producción posterior de la Hot master los rechazos llegaron al 19%, para lo cual se necesitó un segundo análisis, el cual partió de las estadísticas para esta producción, clasificando los defectos en un diagrama de Pareto, tal y como se muestra a continuación.

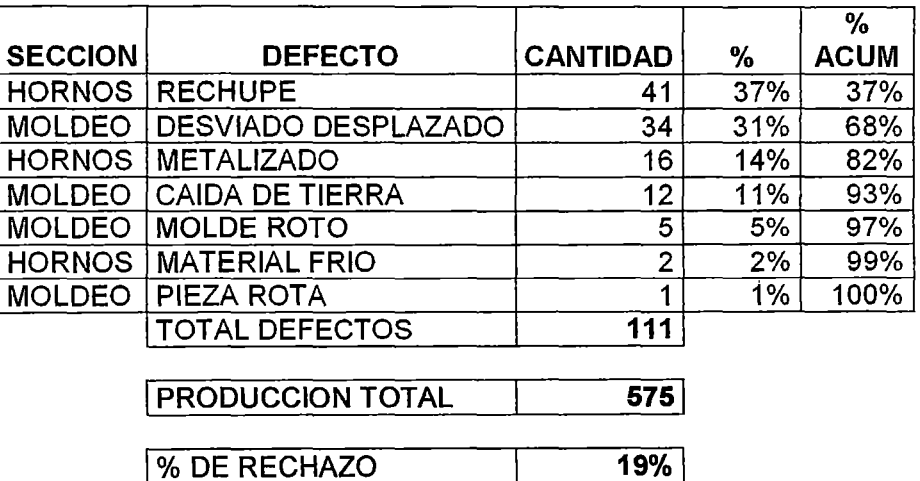

Figura 5.1: Pareto para los defectos en la producción de Hot Master

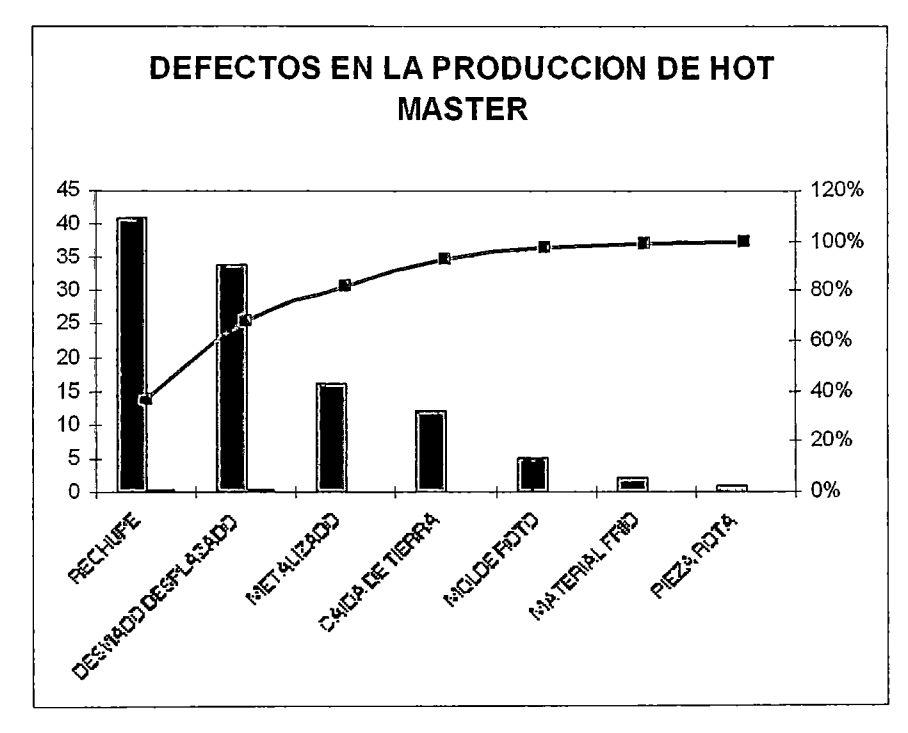

Fuente: Elaboración propia

Con estos resultados se inició el Análisis usando el proceso de Razonamiento:

Figura 5.2: Árbol de Realidad Actual.

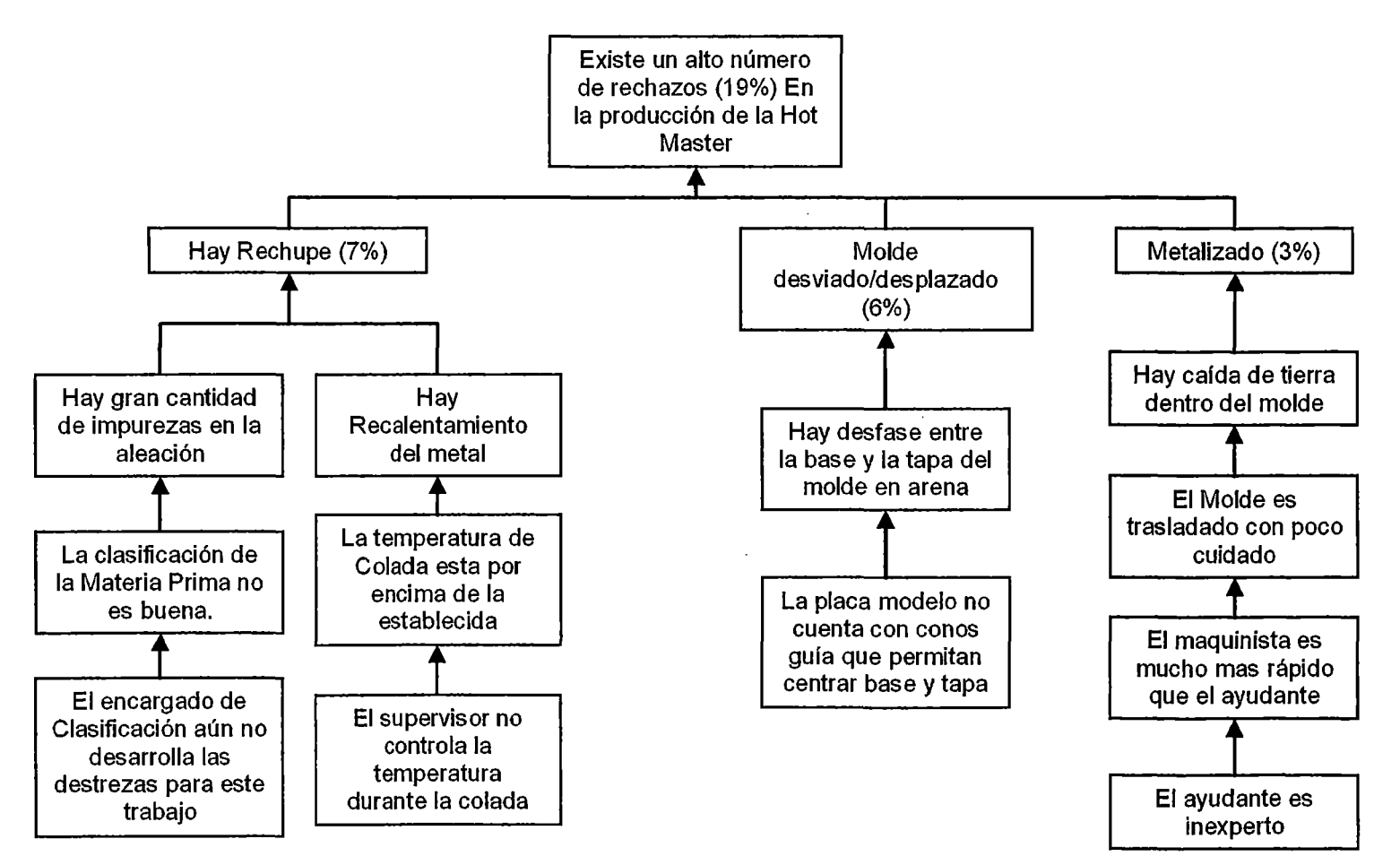

Fuente: Elaboración propia.

- o Para eliminar el RECHUPE, el Control la temperatura es un factor crítico durante la colada y esta no se estaba controlando de manera adecuada, se concientizó al supervisor de hornos para que durante toda colada esté controlando la temperatura adecuadamente, además la persona que clasifica la materia prima debe ser capacitada aún más para evitar que la aleación contenga muchas impurezas.
- o Las placas máquina usadas para el moldeo no contaban con un dispositivo simple como son los conos guías y los cuales evitaban que los moldes en arena salgan desfasados, ahora todas las placas máquinas cuentan con este dispositivo.

### 5.1.2. Fusión:

- Como mencionamos líneas arriba, uno de los principales problemas acá son los excesivos inventarios de aleaciones debido a las eficiencias locales que hacían que los hornos siempre trabajen para producir más de lo demandado e incluso en ocasiones al máximo de su capacidad, para combatir esto se realizaron capacitaciones, para que entiendan que lo que se busca es la eficiencia de la empresa, más no necesariamente la de su área.
- Otro problema consistió en aleaciones de muy poca rotación en cantidades relativamente grandes almacenadas por meses esperando a ser usadas. Para solucionar esto se hizo el análisis de cuánto costaría transformar estas aleaciones (principalmente TERNALLOY) a otras de mayor rotación (LM 27) comparando este con el costo de tener estos inmovilizados, después de lo cual se procedió a la transformación.

Figura 5.3: Costo de mantener Almacenado TERNALLOY VS Costo de Transformar a LM27

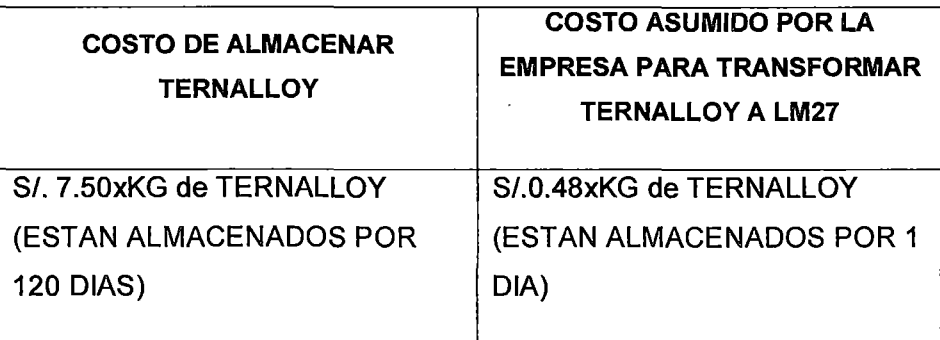

Fuente: Elaboración Propia.

• Se cambió el formato de la pizarra donde hornos muestra los saldos de aleaciones de manera que se pueda apreciar el saldo inicial, ingresos, salidas y el saldo final, este último debe ser actualizado oportunamente (hasta el medio día) para que PCP pueda programar las aleaciones para el día siguiente y en casos excepcionales el mismo día después de las 12:00 pm.

### 5.1.3. Ensamblaje de Luminarias:

Como ya vimos capítulos atrás los principales problemas en el proceso pasan por lo siguiente:

- Alto porcentaje de rechazo (aproximadamente 50%)
- Exceso de inventario en proceso y de inventario de materiales

Aplicando el proceso de pensamiento de causa y efecto podemos deducir que los excesos de inventario en proceso y de materiales se deben a lo siguiente.

- Mala programación de las órdenes de producción de ensamblaje.
- Problemas con el abastecimiento de materiales (por lo que se tienen inventarios de seguridad demasiqdo altos)

Para medir el impacto de los problemas en el proceso se usó la metodología de ponderación de factores como se observa en la Figura 5.4

Figura 5A: Priorización de problemas de Ensamblaje

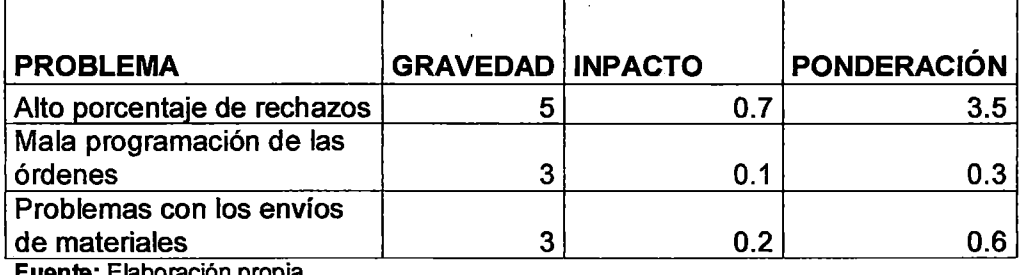

Fuente: Elaboración propia

Entonces la prioridad de solución la tendrá el alto porcentaje de rechazos. Solucionar este problema impactaría también de manera positiva en la reducción de inventarios en proceso (ya que al no haber tantos re procesos se mejoraría el flujo de producción).

El siguiente paso para alinear este proceso con miras a la implementación de DBR es encontrar las causas raíces de los problemas y eliminarlas, para ello usaremos el proceso de razonamiento lógico de causa y efecto plasmado en el diagrama del árbol de la figura 5.5.

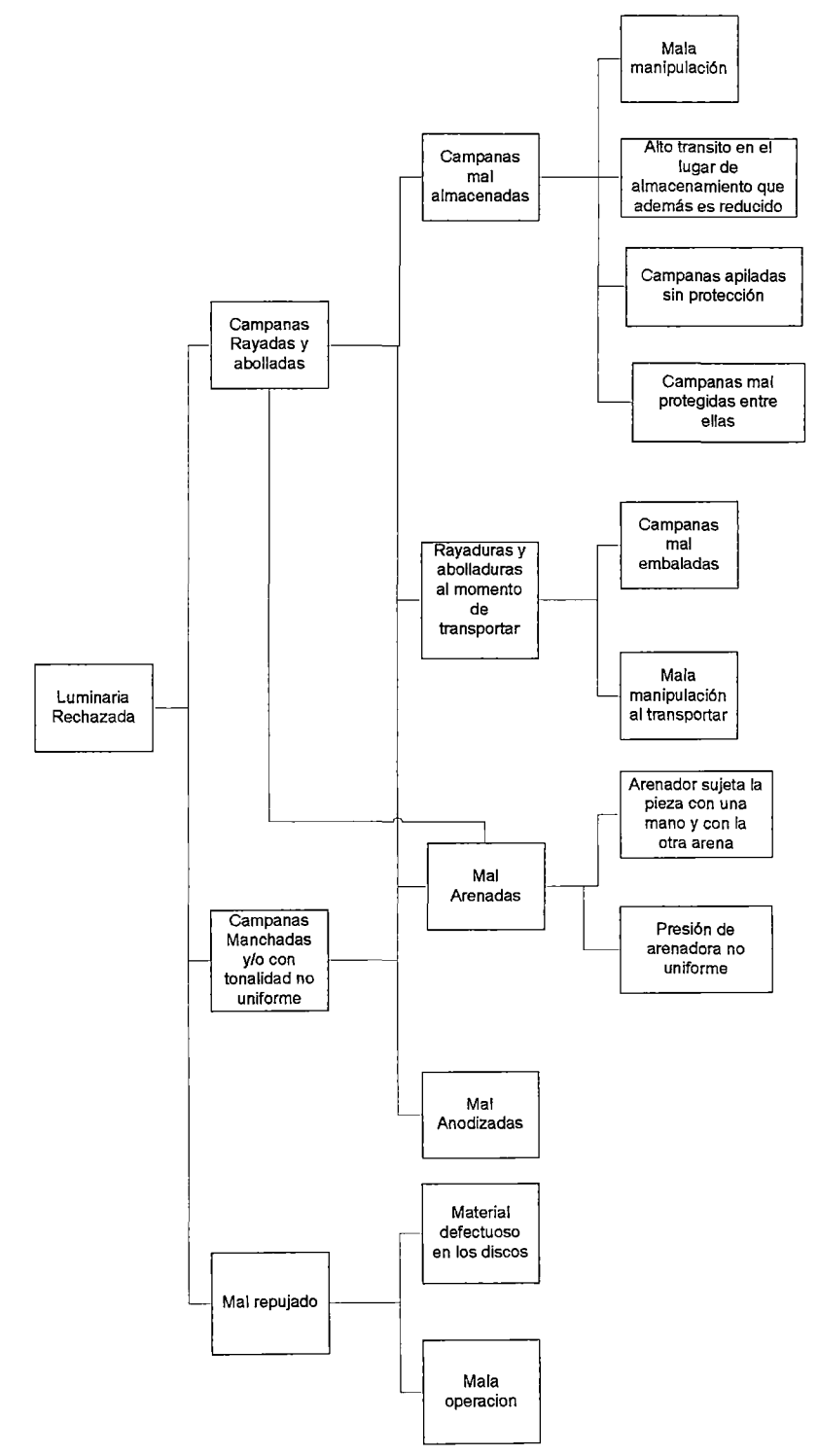

**Figura 5.5: árbol de Realidad actual del problema de altos niveles de rechazo** 

**Fuente: Elaboración propia** 

Como consecuencia de lo visto en la figura 5.5 llegamos a la conclusión de que tenemos que atacar los siguientes problemas raíz:

- Mala manipulación, almacenamiento y transporte de las campanas.
- Problemas con el Arenado.
- Problemas con el Anodizado.
- Problemas con el material de los discos a repujar.

#### i. Mala manipulación, almacenamiento y transporte.

Como producto de no transportar, almacenar y manipular bien se tienen campanas ralladas y abolladas.

Uno de las principales causas de la mala manipulación son los lotes de transferencia demasiado grandes, por ejemplo se envían a repujar 1000 discos para campanas y 1000 discos para porta equipo los que al regresar acarrean falta de espacio en el almacén, desorden, confusión y saturan a los taladros y prensas.

El principal motivo de tener lotes tan grandes es la falta de sincronización, el manejo de stocks de seguridad muy altos (como consecuencia de una mala planificación de materiales) y también la distribución inadecuada del personal.

SOLUCIÓN: Rebalanceo y sincronización del flujo de producción de manera que se pueda trabajar con lotes de transferencia pequeños

#### ii. Problemas con el arenado.

Este problema tiene como consecuencia campanas con una tonalidad no uniforme y es causado por la mala operación y por el equipo defectuoso.

SOLUCIÓN: Crear un dispositivo que haga girar las campanas de manera uniforme, de esta manera se logra un arenado uniforme

#### iii. Problemas con el anodizado

Este problema tiene como consecuencia campanas manchadas, la solución no está completamente dentro de la compañía ya que el proceso es tercerizado, además el porcentaje de campanas mal anodizadas es de 7%, la principal dificultad es encontrar las campanas mal anodizadas al momento de la recepción como producto de lotes de transferencia muy grandes.

SOLUCIÓN: Reducir los lotes de transferencia recurriendo a lo mencionado en el punto a, negociar con el proveedor una disminución del porcentaje de tolerancia de defectuosos.

#### iv. Problemas con el material de los discos a repujar

Este problema causa campanas con imperfecciones y desperdicio de discos, el porcentaje de discos defectuosos es de alrededor de 5%

SOLUCIÓN: Identificar los discos defectuosos antes de llevarlos a repujar (Esto se haría mediante muestreo con un tamaño de muestra de 10 discos por lote, si dos o más discos están defectuosos, se revisa todo el lote).

En resumen lo que debemos hacer para disminuir la alta tasa de reprocesos es:

"Disminuir el tamaño de los lotes de transferencia, lo cual permitirá mejorar la manipulación y el transporte de materiales y producción en proceso *y* evitar inventarios de seguridad excesivos"

v. La programación de materiales y tiempos es totalmente descoordinado.

Este problema es debido a que son 3 personas de diferentes áreas (PCP, Logística, Gerente Comercial) las que programan las luminarias de manera descoordinado.

SOLUCION: Se centralizó la programación en una sola persona (quien pertenece a PCP), quien es el que tiene que coordinar con las áreas de Logística y Comercial, para realizar la programación, para esto previamente se capacitó a esta persona en el manejo de DBR.

vi. El Cliente que a la vez es Proveedor, genera desorden en la producción.

El cliente provee de ciertos componentes que deben ser ensamblados en el proceso, pero estos no llegan a tiempo, o llegan incompletos, además de que constantemente se cambian las prioridades de sus órdenes, usando los componentes de ciertas órdenes en otras.

SOLUCION: Se pactó una reunión con el cliente, en la cual se le hizo ver como impactaba en la fabricación de sus productos el hecho de mandar sus componentes de la manera descrita en el problema, por lo cual el cliente se comprometió a mandar los componentes completos.

## 5.2 IMPLEMENTACION DE DBR EN LA LINEA DE ENSAMBLAJE.

#### 5.2.1. Identificación de la restricción (Drum):

Tras un análisis de la situación de esta línea se vio que para la luminaria de mayor rotación se tiene una capacidad de planta de 750 luminarias diarias, la cual cubre la demanda de esta luminaria, la mayor restricción está en el proveedor de cristales, con cuya capacidad sólo se puede armar 30 luminarias por día.

El mismo análisis se hizo con las demás luminarias de mayor rotación, los cuales contribuyen en un 40% de la facturación aproximadamente. A continuación mostramos las restricciones de las luminarias que más rotan, ordenadas por rotación de manera decreciente:

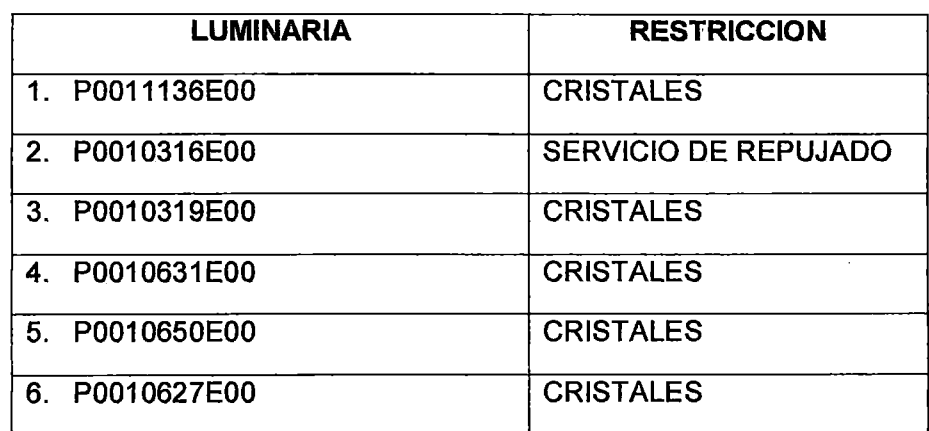

Figura 5.6: Principales luminarias con sus respectivas restricciones.

Fuente: Elaboración Propia.

Con lo cual se concluye que el cuello de botella está en nuestros proveedores (Pues en esta línea existen gran cantidad de componentes para el ensamble), de la totalidad de proveedores incluyendo al cliente (muchos de los componentes para ensamblar son proporcionados por el cliente, es decir nuestro cliente es también proveedor), son sólo unos cuantos las restricciones incluyendo al cliente mismo quien generaba desorden como ya lo mencionamos en uno de los problemas líneas arriba en este capítulo, y el cual logramos solucionar.

### 5.2.2. Amortiguador (Buffer):

 $\bar{\beta}$ 

El amortiguador está dado por el tiempo que demora en llegar los insumos restricción, más el tiempo que demorará la luminaria en ser ensamblada y tenerla lista para despacho, más una protección de tiempo que se debe definir de acuerdo a la variabilidad. Con esta salvedad, veamos a continuación la manera en que se calculan los Buffers por restricción tal y como se muestra en la figura 5.7.

Figura 5.7: Definición de Buffers para las principales restricciones.

#### DEFINICION DE BUFFERS - RESTRICCION: CRISTALES

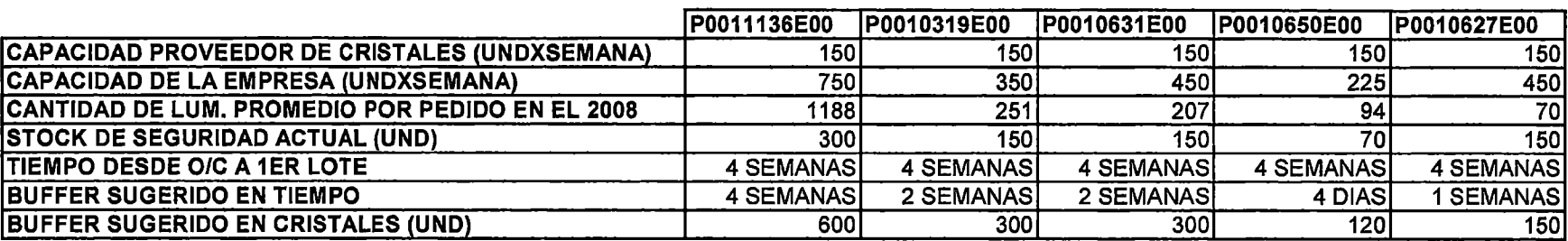

#### DEFINICION DE BUFFERS - RESTRICCION: SERVICIO DE REPUJADO

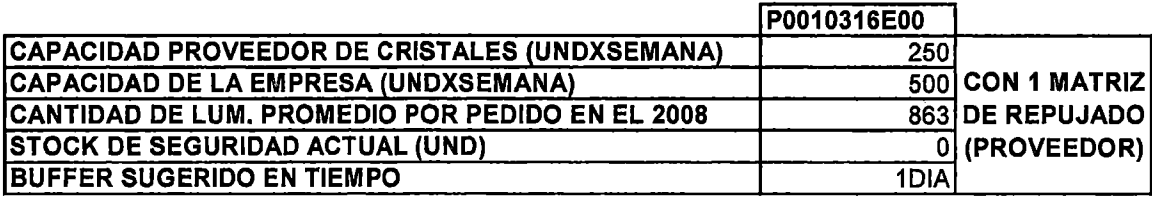

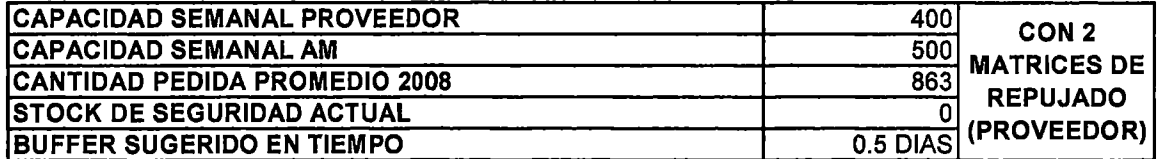

 $\overline{\phantom{a}}$ 

Fuente: Elaboración propia.

#### 5.2.3. Cuerda (Rope):

La cuerda se refiere a la liberación sincronizada de materiales hacia producción, según las necesidades de la restricción (DRUM), por lo que planeamiento y control de la producción deberá planificar y comunicar la liberación de materiales y componentes de almacén hacia producción.

#### 5.2.4. Proceso de Programación:

Logística definirá el componente restricción (el que más se demore o tenga menor capacidad de entrega) y planificará hacia atrás el resto, de manera que todo esté disponible cuando el componente restricción esté en planta.

Por otro lado Planeamiento y Control de la Producción debe planificar hacia atrás recursos, basándose en la fecha en que el componente restricción esté en planta y finalmente programará los despachos hacia adelante de la restricción.

Para que una orden sea liberada a planta, Planeamiento y control de la producción deberá asegurarse de que tiene los materiales, insumas y recursos completos o si es que no los tiene usar fechas prometidas por los proveedores, siempre y cuando tenga la certeza de que se cumplirá. Finalmente se deberá agregar una protección de entre 2 a 7 días, dependiendo de la luminaria.

Este Proceso se muestra en la figura 5.8.

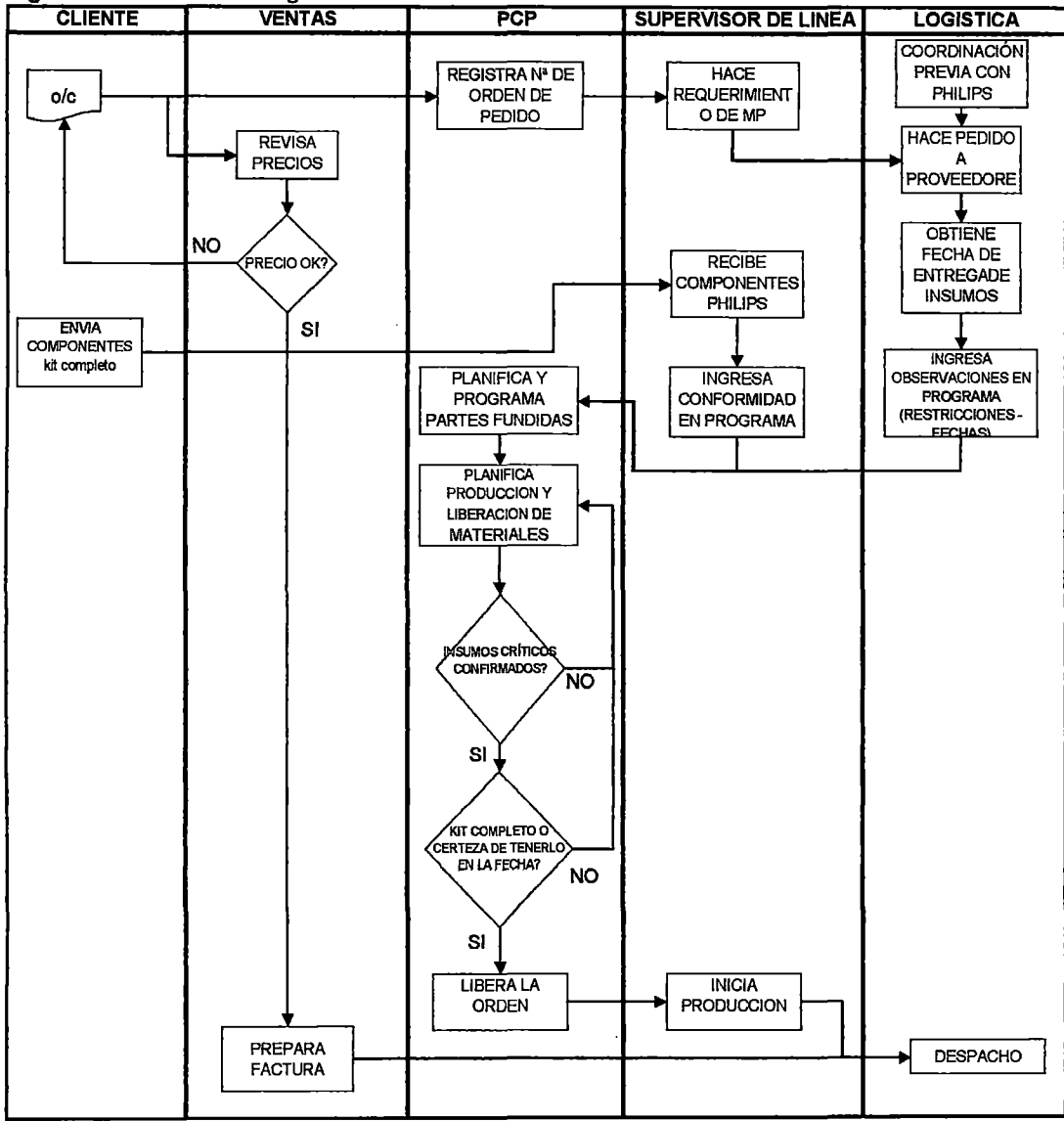

#### **Figura 5.8: Proceso de Programación de la Producción.**

Fuente: Elaboración propia.

# **CAPÍTULO** VI

# **IMPLEMENTACIÓN DE UN SISTEMA DE GESTION DE THROUGHPUT**

Para llegar al cálculo de la Utilidad de la empresa, se debe contar con lo siguiente:

- Margen de Throughput en la Empresa.
- Gasto Operativo de la empresa.

Para calcular estas 2 variables, se debe partir desde la contabilidad oficial llevada por la empresa, y llegar a tener una contabilidad (contabilidad de Throughput) en paralelo, que sea más simple y que permita tomar decisiones.

Por otro lado se debe poder definir precios que vayan de acuerdo a los del mercado, para esto se debe contar con herramientas que nos permitan obtener los mejor precios (sean por encima o por debajo de los del mercado).

Por último se deberán generar reportes de gerencia para la toma de decisiones.

La implementación de este sistema se muestra a continuación en la figura 6.1

Figura 6.1: Diagrama de Implementación de Sistema de Gestión de Throughput.

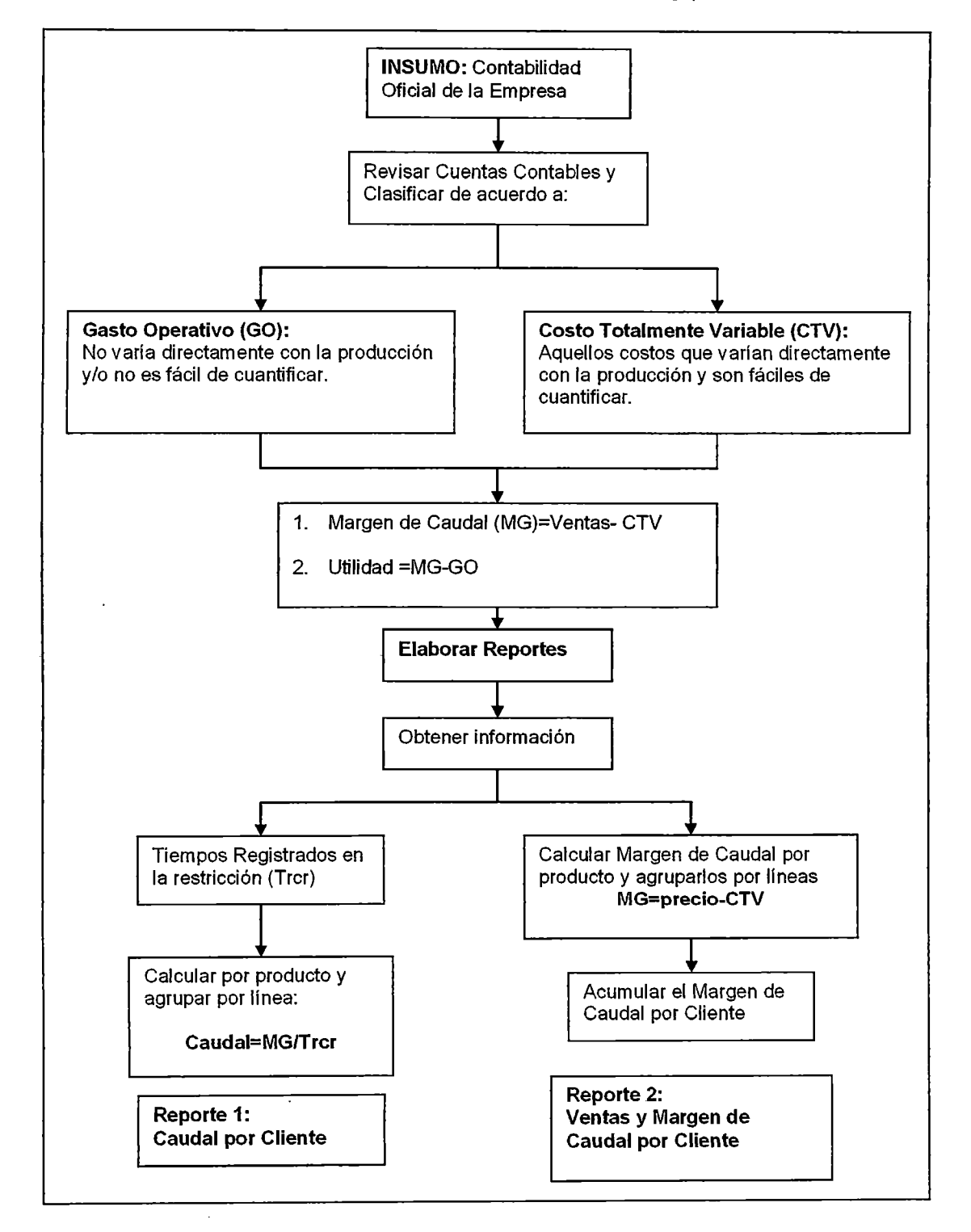

**Fuente:** Elaboración Propia.

#### 6.1 SISTEMA DE GESTION DE THROUGHPUT.

#### 6.1.1. Cálculo del Margen de Throughput de la Empresa.

Como mencionamos anteriormente, debemos partir de la contabilidad oficial, y lo primero que haremos es separar los Costos Totalmente Variables (Costos que son asignables directamente a cada unidad producida) y el resto debe ir al Gasto Operativo, en el caso de la empresa se cuenta con varias cuentas contables, las cuales se deben clasificar como Costo totalmente variable o Gasto Operativo, adicionalmente podemos calcular el costo de la materia prima por el contenido de las aleaciones.

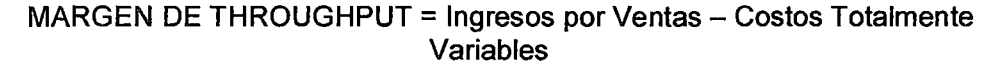

#### 6.1.2. Cálculo del Gasto Operativo de la Empresa.

Una vez Calculado el Margen de Throughput, el resto de cuentas contables podremos acumularlas en el Gasto Operativo.

#### 6.1.3. Cálculo de la Utilidad de la Empresa.

Para el cálculo de la utilidad de la empresa simplemente se restará el Gasto Operativo del Margen de Throughput:

#### UTILIDAD NETA = Margen de Throughput  $-$  Gasto Operativo

A continuación en la Figura 6.1 mostramos la clasificación de las cuentas contables usadas en la empresa según sean Gasto Operativo (GO) o Costo Totalmente Variable (CTV), además de cómo se calcula el Margen de throughput y la Utilidad (ver RESUMEN).

| <b>DESCRIPCION</b>                              | <b>CLASIFICACION</b>      |
|-------------------------------------------------|---------------------------|
| ALEACIONES SI.                                  | ctv                       |
| 60411   OTRA MATERIA PRIMA                      | стv                       |
| 60511   MATERIALES EMBALAJE                     | GO                        |
| 606183<br>UTILES DE LIMPIEZA                    | GO                        |
| <b>MANO DE OBRA DIRECTA</b>                     | GO                        |
| <b>MO INDIRECTA</b>                             | GO                        |
| 629.3<br>OTRAS CARGAS DE PERSONAL               | GO                        |
| 63963<br>GAS                                    | CTV                       |
| 63933   TRABAJO DE TERCEROS                     | CTV                       |
| 606113   UTILES DE ESCRITOTIO                   | GO                        |
| 606123   COMBUSTIBLES Y LUBRICANTES             | GO                        |
| 606133   REPUESTOS Y ACCESORIOS                 | GO                        |
| 606193  <br>SUMINISTROS DIVERSOS                | GO                        |
| 6062931<br>SUMINISTROS VARIOS MCDO DIVE         | GO                        |
| 63433   MANTENIMIENTO DE MAQ Y EQ               | GO                        |
| 63453   MANT EDIFICIOS Y OTROS                  | GO                        |
| 63493   VARIOS                                  | GO                        |
| 609193   DERECHOS ADUANEROS                     | GO                        |
| 609293   FLTE Y GTO DE TRANSP-PAIS              | GO                        |
| 609833<br>GTO Y COMISIONES SUMINISTROS          | GO                        |
| <b>TRANSPORTE Y</b><br>6303  <br>ALMACENAMIENTO | GO                        |
| 63213   HONORARIOS                              | GO                        |
| 63623   AGUA                                    | GO                        |
| 63613   ELECTRICIDAD                            | GO                        |
| 63913   SEGURIDAD Y VIGILANCIA                  | GO                        |
| 63513   ALQUILER DE LOCAL                       | GO                        |
| 6513<br><b>SEGUROS</b>                          | GO                        |
| 65913  <br><b>MOVILIDAD Y GASTOS DE VIAJE</b>   | GO                        |
| <b>DEPRECIACION</b>                             | GO                        |
| 6823   AMORTIZACION INTANG                      | GO                        |
| 67116   INTERESES DE PRESTAMO                   | GO                        |
| 67126   GASTOS DE PRESTAMOS                     | GO                        |
| 67216   INTERESES DE SOBREGIRO                  | GO                        |
| 67316   INTERESES OB. A PLAZO                   | GO                        |
| <b>GASTOS OB. A PLAZOS</b><br>67326             | GO                        |
| 67416                                           | GO                        |
| GASTOS DOC DESCONTADOS                          | GO                        |
| 6766<br>PERDIDAS POR DIF DE CAMBIO              | GO.                       |
| <b>GASTOS BANCARIOS</b>                         | GO                        |
| <b>VARIOS</b>                                   | GO.                       |
| ADMINISTRACION Y FINANZAS                       | GO                        |
| SALARIOS                                        | GO                        |
| OTROS                                           | <b>GO</b>                 |
|                                                 | INTERESES DOC DESCONTADOS |

**Figura 6.2:** Agrupación de Cuentas para el cálculo del Throughput y utilidad de la empresa.

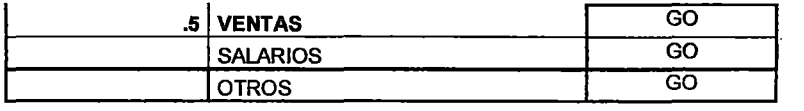

#### RESUMEN:

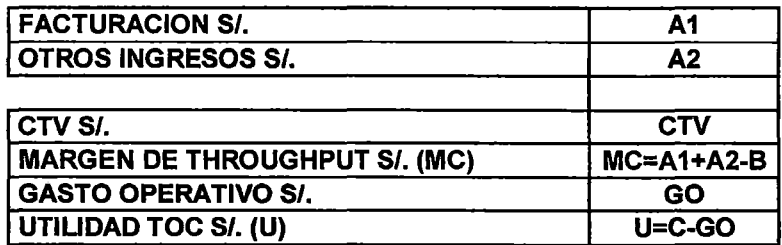

Fuente: Elaboración Propia

### 6.2 DEFINICIÓN DE PRECIOS (COTIZACIONES).

A diferencia de la contabilidad tradicional, Contabilidad de Throughput no define los precios, los precios son definidos por el mercado, para esto, contabilidad de Throughput utiliza como su propio nombre hace mención, el Throughput, comparado con el precio definido por el mercado para ver el impacto de vender este producto en el resultado final del sistema (empresa).

# 6.2.1. Identificación y costeo de materiales totalmente variables en cotizaciones.

Al contar la empresa con 5 líneas productivas, se debe elaborar listas de los materiales Totalmente Variables para dichas líneas, y se debe considerar todo los materiales directamente asociados a la producción que sean fáciles de cuantificar, así como también, los materiales directos que no sean fáciles de cuantificar, pero para los cuales se pueda estimar las cantidades.

En seguida se muestra la lista de costos totalmente variables por líneas y/o secciones

#### i. Fundición en Arena.

#### Moldeo:

Para la sección de molde en Arena y fundición de piezas, se identificaron los Materiales Totalmente Variables que deben ser considerados en las cotizaciones y los cuales mostramos a continuación en la Figura 6.3:

Figura 6.3: Materiales Totalmente Variables Estimados para el moldeo en arena y fundición de

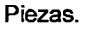

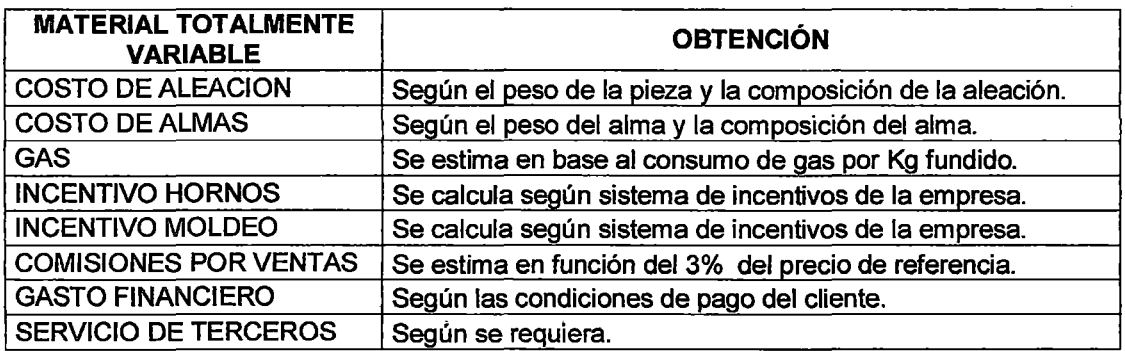

Fuente: Elaboración Propia.

#### Modelaría:

Para la sección de Modelería, se identificaron los Materiales Totalmente Variables que deben ser considerados en las cotizaciones y los cuales mostramos a continuación en la Figura 6.4:

Figura 6.4: Materiales totalmente Variables estimados para la fabricación de modelos, no necesariamente todos se usan en una cotización.

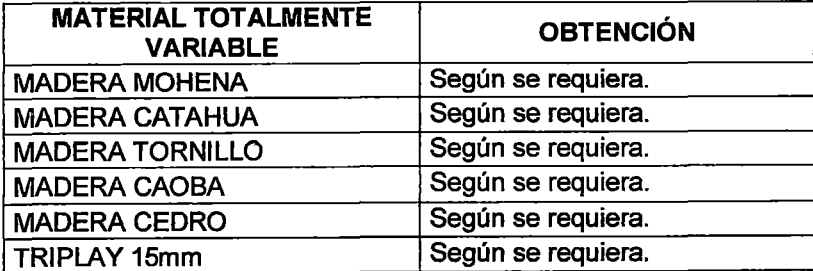

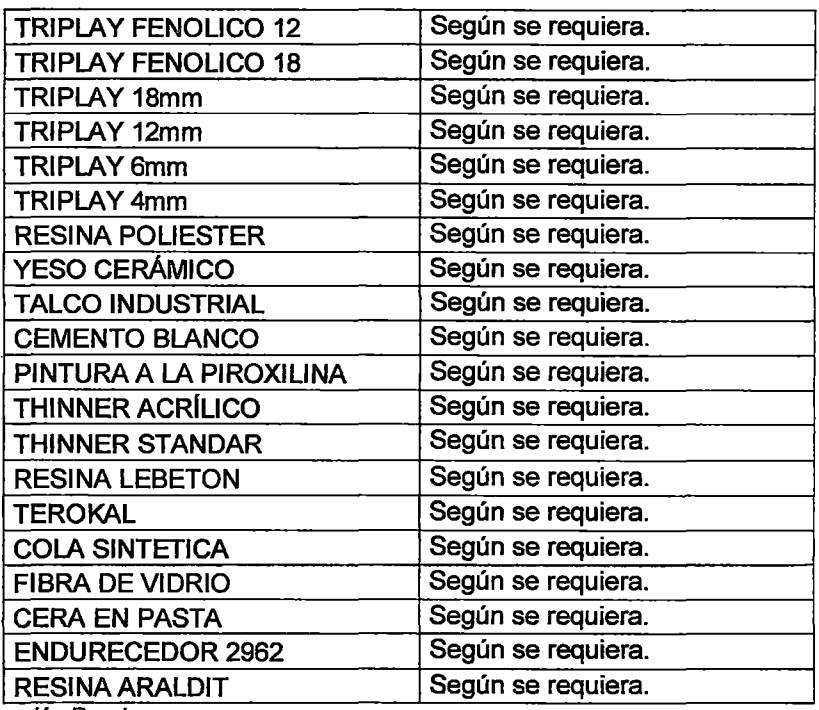

Fuente: Elaboración Propia.

## ii. Fundición a Presión.

Para la sección de Fundición a Presión, se identificaron los Materiales Totalmente Variables que deben ser considerados en las cotizaciones y los cuales mostramos a continuación en la Figura 6.5:

Figura 6.5: Materiales totalmente Variables estimados para la fundición a presión.

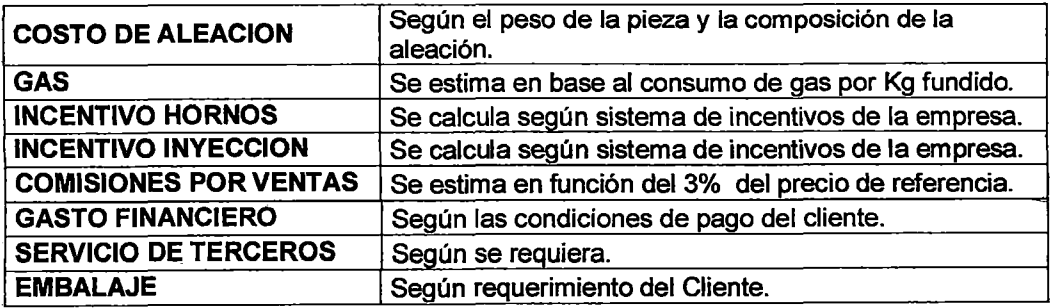

Fuente: Elaboración Propia.

#### iii. Fundición en Coquilla.

Para la sección de Fundición en Coquilla, se identificaron los Materiales Totalmente Variables que deben ser considerados en las cotizaciones y los cuales mostramos a continuación en la Figura 6.6:

Figura 6.6: Materiales totalmente Variables estimados para la fundición en coquilla.

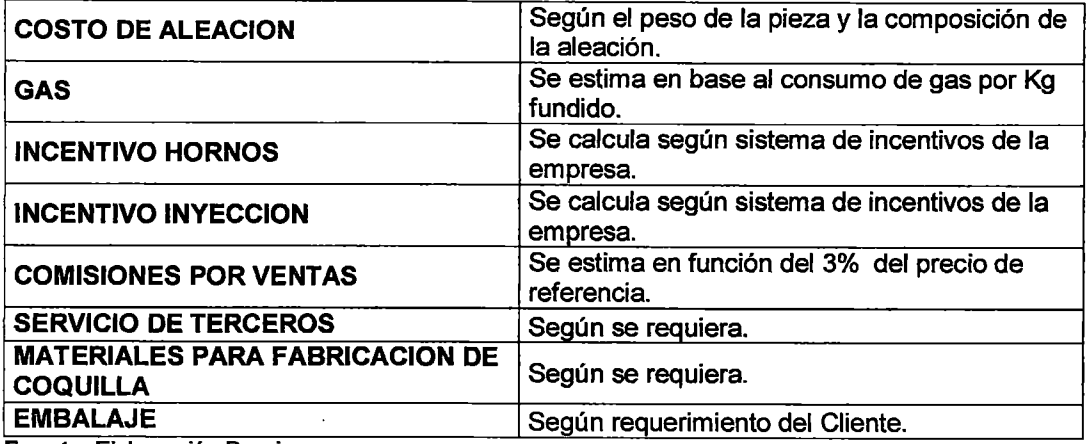

Fuente: Elaboración Propia.

#### iv. Precision Casting

Para la Línea de Fundición en Coquilla, se identificaron los Materiales Totalmente Variables que deben ser considerados en las cotizaciones y los cuales mostramos a continuación en la Figura 6.7:

Figura 6.7: Materiales totalmente Variables estimados para Precision Casting.

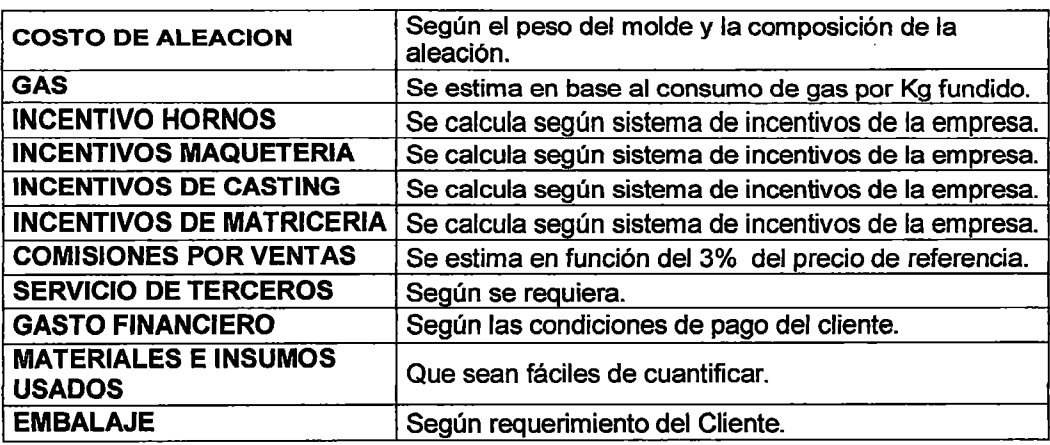

Fuente: Elaboración Propia.
#### 6.2.2. Criterios, para definir precios.

- De ser posible tener precios referenciales de mercado.
- Si no se cuenta con estos precios referenciales, el PRECIO debe ser como mínimo 2.5 veces el CTV (esta referencia se estimó en base a datos históricos de precios versus Costos totalmente variables).
- El factor de 2.5 mencionado anteriormente, debe incrementarse dependiendo de cuan saturado esté el cuello de botella, para esto PCP debe proporcionar esta información.
- Calcular el factor de throughput:

# THROUGHPUT=(PRECIO-CTV)/TIEMPO EN LA **RESTRICCION**

Este factor nos permite priorizar órdenes que ingresarán a planta cuando el cuello de botella esté saturado, tratando que las primeras en entrar sean las que tengan un mayor factor de throughput. Por lo tanto en las negociaciones se debe tomar en cuenta estos factores:

- $\checkmark$  Capacidad de la Restricción.
- $\checkmark$  Factor de Throughput.

# 6.3 REPORTES DE GERENCIA ADICIONALES PARA LA TOMA DE DECISIONES.

La Alta directiva necesita reportes que sean sencillos de elaborar, fáciles de interpretar y que sean concebidos utilizando el sentido común, de tal manera que le permita tomar decisiones tanto comerciales como estratégicas además de reflejar el impacto de las decisiones ya tomadas.

La empresa ha estado utilizando un reporte de Costos elaborado a partir del Costeo ABC acompañados de los Estados financieros emitidos por contabilidad, ahora se desea cambiar a reportes basados en la lógica de TOC.

#### **6.3.1. Margen de Throughput por Cliente**

Para la elaboración de este reporte, se parte del detalle de lo que se vendió durante el mes y se obtiene del sistema informático de la empresa.

Se requiere que los Costos Totalmente Variables (CTV) calculados en la cotización, sean también ingresados al sistema informático (En una primera Fase, ya que el sistema informático no está implementado en un 100%, pero si cabe resaltar que más adelante el sistema podrá calcular estos CTV).

Se acumula y se agrupan el Throughput de los ítems por cliente (el código de cada ltem contiene el código de cliente).

En la Figura 6.8 se muestra el Diagrama de Implementación de este reporte:

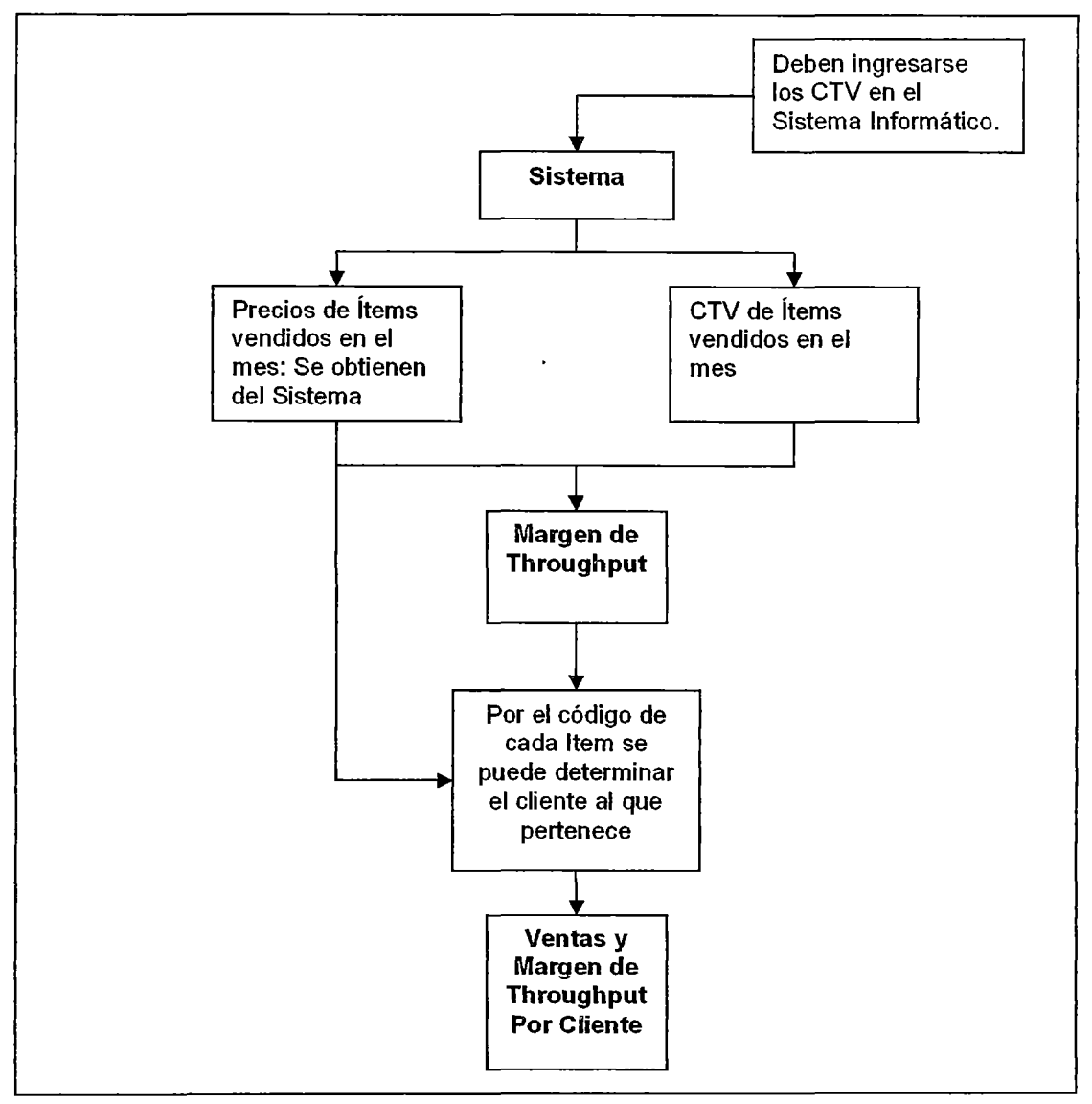

Figura 6.8: Diagrama de Implementación del Reporte: "Margen de Throughput por Cliente"

Fuente: Elaboración Propia

Se hizo un piloto para este reporte, parte del cual se muestra en la Figura 6.9:

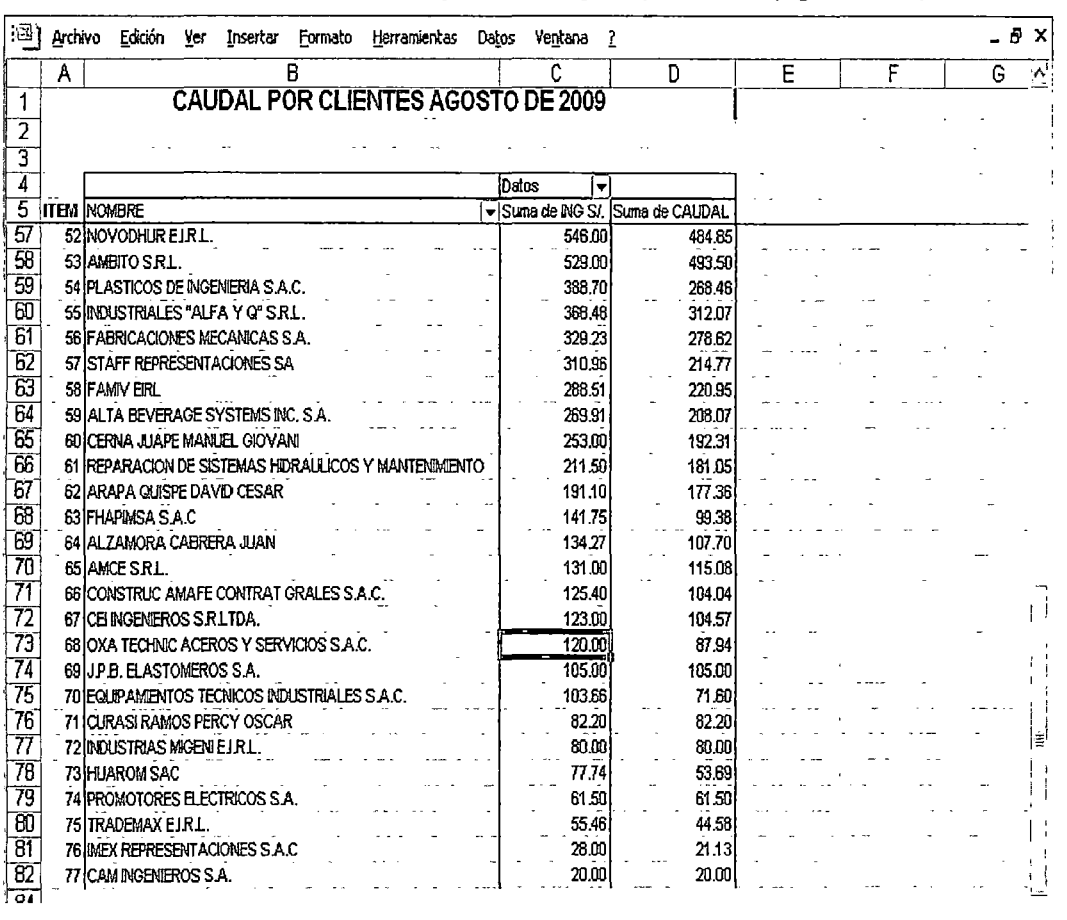

#### Figura 6.9; Parte del Reporte Piloto "Margen de Throughput por Cliente" (Agosto 2009)

Fuente; Elaboración Propia.

# 6.3.2. Margen de Throughput y Throughput por Producto según Línea productiva.

Para la elaboración de este reporte, al igual que el anterior, se parte del detalle de lo que se vendió durante el mes y se obtiene del sistema informático de la empresa.

Se requiere que los Costos Totalmente Variables (CTV) calculados en la cotización, sean también ingresados al sistema informático (En una primera Fase, ya que el sistema infonnático no está implementado en un

100%, pero si cabe resaltar que más adelante el sistema podrá calcular estos CTV),

Para todas las líneas se calculará el Margen de Throughput, pero para las únicas líneas que se llegará a calcular el Throughput es para la Línea de Moldeo en Arena, Fundición a Presión y fundición en Coquilla, ya que son las únicas que tienen registros de tiempos en sus restricciones en el sistema informático.

En la Figura 6.10 se muestra el Diagrama de Implementación de este reporte:

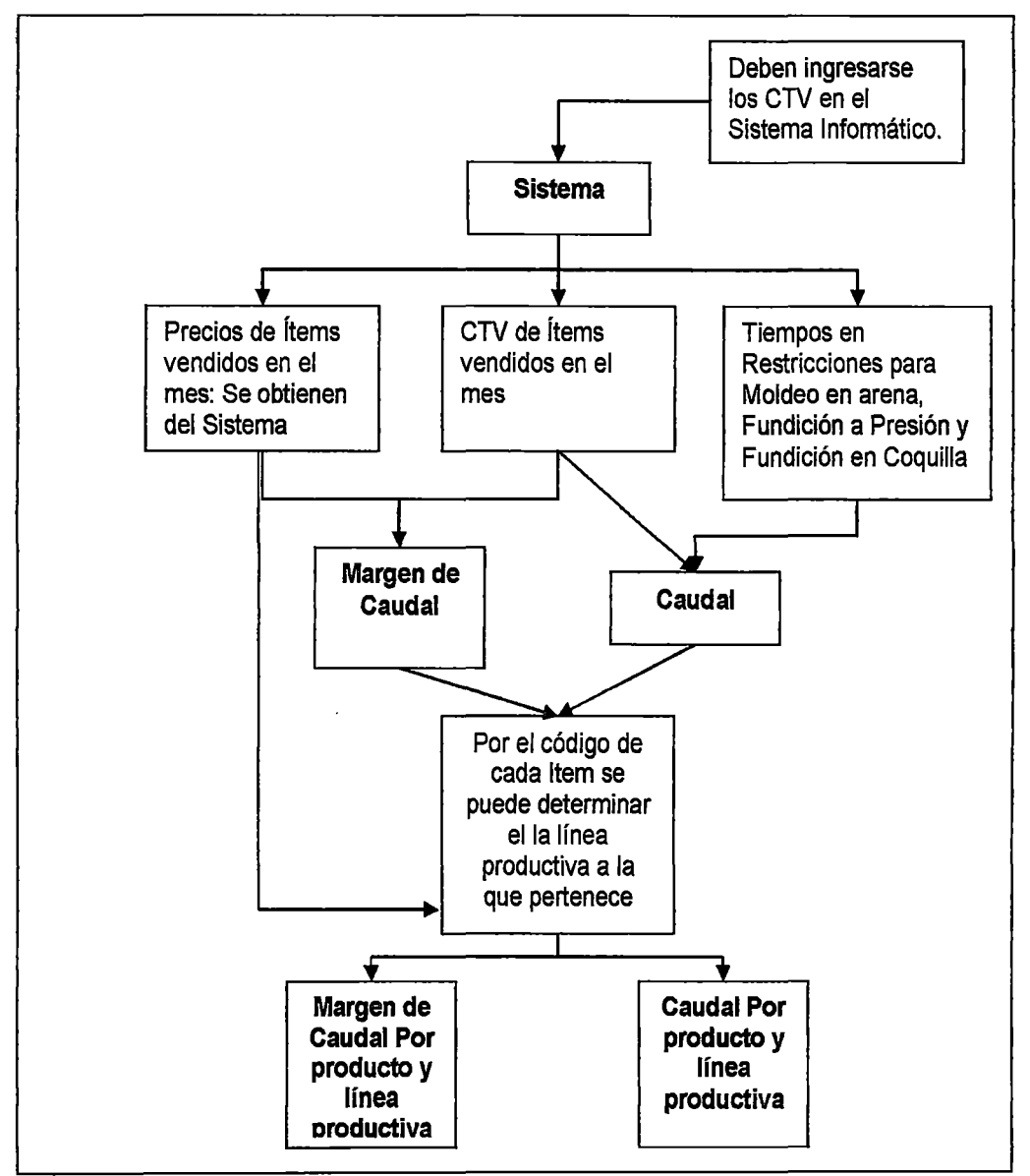

**Figura 6.10:** Diagrama de Implementación del Reporte: "Margen de Throughput y Throughput según línea productiva<sup>®</sup>

**Fuente;** Elaboración Propia.

6.11: Se hizo un piloto para este reporte, parte del cual se muestra en la Figura

 $\mathcal{L}^{\mathcal{L}}$ 

 $\bar{z}$ 

 $\bar{\beta}$ 

 $\ddot{\phantom{a}}$ 

Figura 6.11; Parte del Reporte Piloto "Margen de Throughput y Throughput según linea productiva" (Agosto 2009)

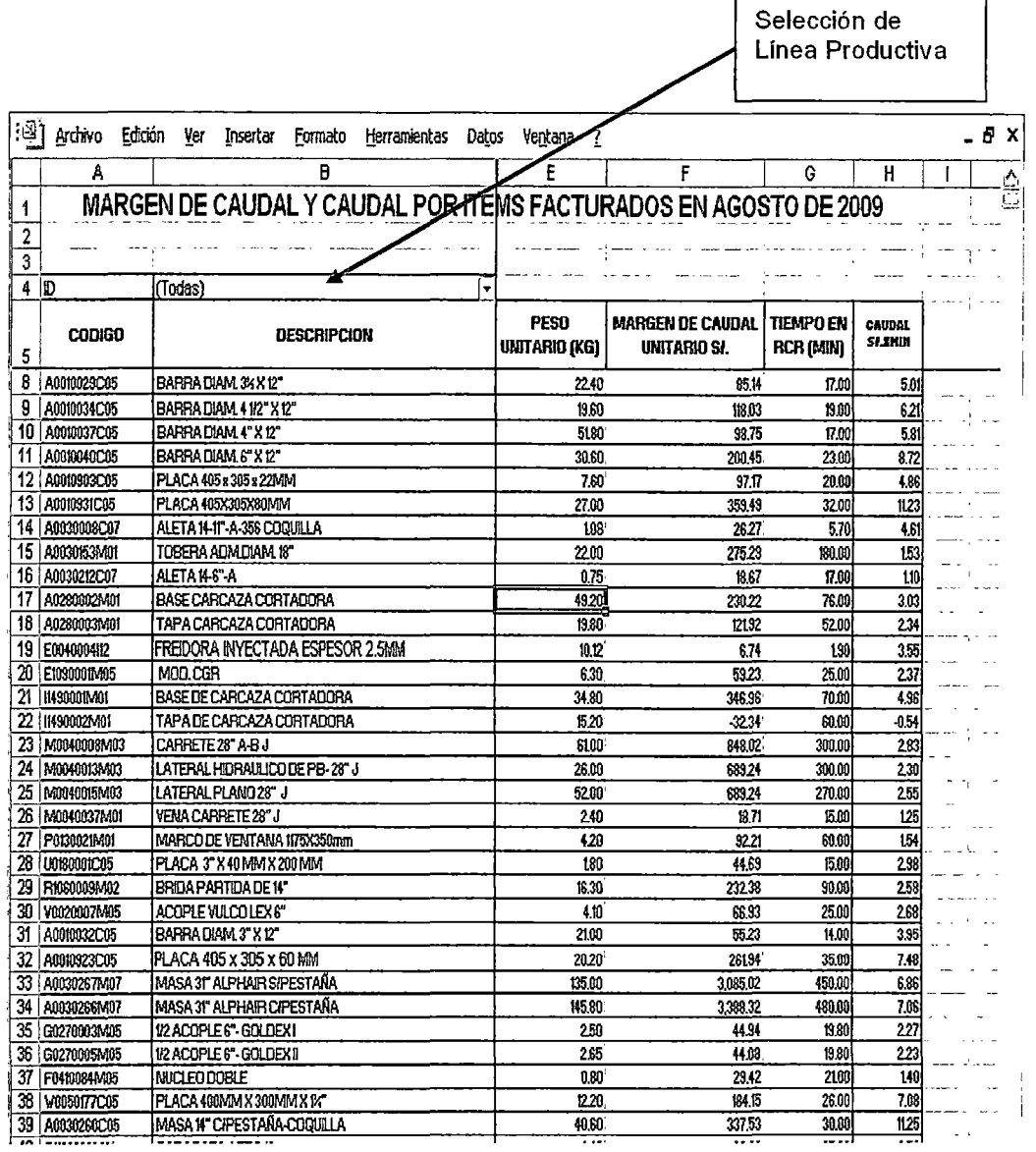

Fuente; Elaboración Propia.

 $\label{eq:2} \frac{1}{2} \sum_{i=1}^n \frac{1}{2} \sum_{j=1}^n \frac{1}{2} \sum_{j=1}^n \frac{1}{2} \sum_{j=1}^n \frac{1}{2} \sum_{j=1}^n \frac{1}{2} \sum_{j=1}^n \frac{1}{2} \sum_{j=1}^n \frac{1}{2} \sum_{j=1}^n \frac{1}{2} \sum_{j=1}^n \frac{1}{2} \sum_{j=1}^n \frac{1}{2} \sum_{j=1}^n \frac{1}{2} \sum_{j=1}^n \frac{1}{2} \sum_{j=1}^n \frac{1}{$ 

# CAPÍTULO VIl EVALUACIÓN DE RESULTADOS

## 7.1 RESULTADOS ECONÓMICOS.

Gracias a la implementación del proyecto se han tenido ingresos que de otra forma se hubieran perdido.

Todos los costos fijos ya están cubiertos por lo que todo ingreso adicional sólo incrementa la utilidad siempre y cuando no se incremente el gasto en activos, personal, alquileres, etc. es decir siempre y cuando no se incremente el gasto operativo, entonces debemos preocuparnos porque el throughput o throughput sea positivo y el máximo posible.

El siguiente cuadro muestra los beneficios adicionales versus los costos derivados de la implementación del proyecto (básicamente consultoría y capacitación)

#### **Figura** 7.1: Flujo de efectivo del proyecto

 $\sim 10^7$ 

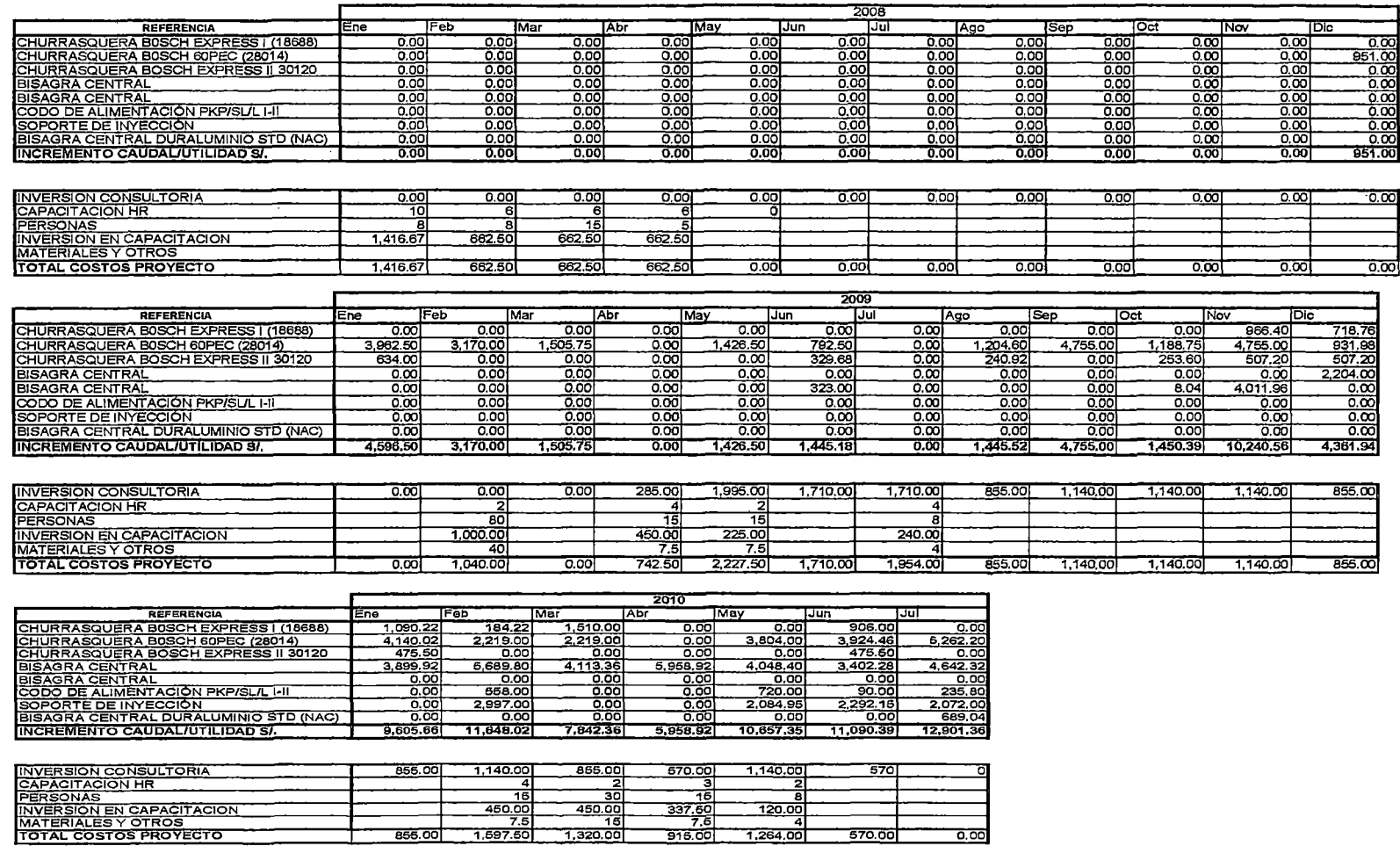

**Fuente:** La Empresa

 $\sim$ 

Nota: La utilidad adicional es todo el throughput adicional obtenido al aceptar pedidos de venta usando las metodología de Contabilidad de Throughput y DBR, que de otra forma hubieran sido rechazadas.

Como se puede apreciar el flujo la mayor parte del tiempo este es positivo, esto se debe a que al estar cubiertos todos los costos fijos de la empresa, todo ingreso adicional se carga solo con sus costos variables y lo demás se considera utilidad, además los costos del proyecto son básicamente capacitación

De lo anterior encontramos que el VAN del proyecto en el periodo desde enero 2008 hasta Julio 2010 a una tasa anual del 12% o una tasa mensual de 0.9% (tasa requerida por la Empresa para sus proyectos) es:

#### VAN=S/.63, 794.00

La tasa interna de retomo es: TIR= 16%

Se Observa que entre enero del 2009 y Julio del 2010 el proyecto ha reportado una utilidad adicional de S/.104,101.40, nótese que el throughput se viene incrementado, La empresa tiene presupuestado un incremento del 20% para throughput del 2011 ya que aún queda capacidad ociosa en planta.

Al tener la empresa capacidad ociosa, todo ingreso adicional que genere Throughput sin incrementar el gasto fijo, impactará de manera directa a la utilidad. Como vemos en el flujo de caja, las ventas adicionales serán posibles siempre y cuando se siga teniendo capacidad ociosa, de lo contrario se tendría que priorizar en base a qué productos generan mayo Throughput. En conclusión el flujo presentado es bastante estable.

#### 7.2 RESULTADOS OPERATIVOS

Tomaremos 3 indicadores esenciales para medir los resultados de la implementación de DBR y del Sistema de Gestión de Throughput, estos son:

7.2.1. Medición de Variables Independientes:

#### a. Variable: Liquidez.

Indicadores: Liquidez general y Liquidez Acida: comparamos la liquidez a noviembre de 2008 y la de 2010 hasta Octubre, tal y como se muestra en la Figura 7.2, con lo cual vemos un incremento del 32.6% en este indicador

Figura 7.2: Indicadores para la Variable Liquidez.

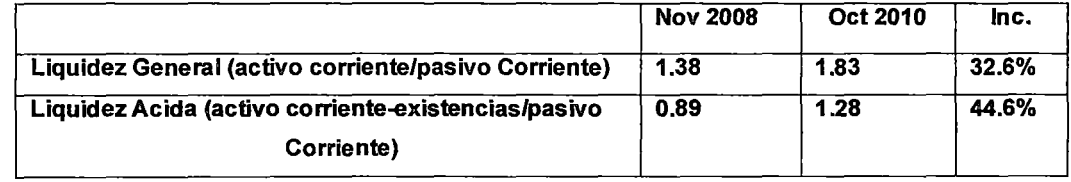

Fuente: La Empresa

Adicionalmente como se puede apreciar en la figura 7.3, la relación A= (inventario totaVventas) mejoró siendo esta relación en promedio:

Para 2008: Aprom= 1.30

Para 2009: Aprom=1.03

Para 2010: Aprom=1.15

Este comportamiento en el 2009 se debe básicamente a la coyuntura de dicho año, ya que las inversiones, la demanda y por tanto las ventas se redujeron drásticamente en el sector metalmecánico debido a la crisis económica que sufrió los EEUU en dicho año y la cual repercutió en todo el mundo, por lo que al no tener demanda, las compras de materias primas e

insumas se redujeron drásticamente y esto repercutió directamente en los inventarios.

Aun así al comparar el 2008 con el 2010 que a nuestro parecer es una comparación más realista, se observa una reducción (de 1.3 a 1.15 en promedio) debido en gran medida a la reducción del inventario en proceso la cual se ha medido con la relación B= (inventario en proceso/ventas), y como podemos aprecia en el gráfico 7.3, al 2010 en promedio mejoró considerable con respecto al año 2008:

Para 2008: Bprom=7 .6%,

Para 2009: Bprom=7 .1%

Para 2010: Bprom=3.7%

La reducción de 2008 al 2009 fue drástica la cual se debe a las mejoras implementadas que buscan reducir el inventario en proceso, siendo la más resaltante la aplicación de DBR en la programación, sobre todo en la línea de Ensamblaje, ya que era una de las que más inventario en proceso acumulaba debido a una planificación deficiente sin tener en cuenta la Restricción (Ver CAPITULO V, punto 5.1.3).

| <b>MES</b>    | <b>INVENTARIO</b> | <b>INVENTARIO</b>            | <b>MOV</b> | ANUAL INV    | VARIACIÓN I VARIACIÓN<br><b>ANUAL INV</b> | <b>VENTAS</b>         | <b>INVEN</b> |                                    | <b>INVEN</b> | <b>INVEN</b>              |
|---------------|-------------------|------------------------------|------------|--------------|-------------------------------------------|-----------------------|--------------|------------------------------------|--------------|---------------------------|
|               |                   |                              |            |              |                                           |                       |              | <b>INVEN</b><br>TOT/VENT PROC/VENT |              | <b>TOT/VENT PROC/VENT</b> |
|               | <b>TOTAL</b>      | <b>EN PROCESO INVENTARIO</b> |            | <b>TOTAL</b> | <b>PROD PROC</b>                          |                       | (A)          | (B)                                |              | (PROMEDIO (PROMEDIO)      |
|               |                   |                              |            |              |                                           |                       |              |                                    | ANUAL)       | ANUAL)                    |
| Ene-08        | 1,122,155         | 35,721                       |            |              |                                           | 792.612               | 1.4158       | 4.5%                               |              |                           |
| Feb-08        | 1,053,027         | 66,528                       | $-69.128$  |              |                                           | 821.569               | 1.2817       | 8.1%                               |              |                           |
| Mar-08        | 1,150,373         | 72,630                       | 97,346     |              |                                           | 1,144,381             | 1.0052       | 6.3%                               |              |                           |
| Abr-08        | 1,058,782         | 52,064                       | $-91,591$  |              |                                           | 923,446               | 1.1466       | 5.6%                               |              |                           |
| May-08        | 1,321,931         | 47,559                       | 263.149    |              |                                           | 1,013,535             | 1.3043       | 4.7%                               |              |                           |
| <b>Jun-08</b> | 1,338,820         | 78.575                       | 16,889     |              |                                           | 1,474,508             | 0,9080       | 5.3%                               | 1.30         | 7.6%                      |
| Jul-08        | 1,273,825         | 78.146                       | -64,995    |              |                                           | 1,100.979             | 1.1570       | 7.1%                               |              |                           |
| Ago-08        | 1,304,806         | 69.448                       | 30.982     |              |                                           | 777,107               | 1,6791       | 8.9%                               |              |                           |
| Sep 08        | 1,368,754         | 87,661                       | 63,948     |              |                                           | 975,784               | 1.4027       | 9.0%                               |              |                           |
| Oct-08        | 1,311,926         | 105,862                      | $-56,829$  |              |                                           | 939,466               | 1.3965       | 11.3%                              |              |                           |
| Nov-08        | 1,204,294         | 88,912                       | $-107,632$ |              |                                           | 779,547               | 1,5449       | 11.4%                              |              |                           |
| Dic-08        | 966.141           | 60.818                       | $-238.153$ |              |                                           | 713,601               | 1.3539       | 8.5%                               |              |                           |
| Ene-09        | 881,155           | 62,980                       | $-84,985$  | -241,000     | 27,259                                    | 611 852               | 1,4401       | 10.3%                              |              |                           |
| Feb-09        | 729,351           | 64.843                       | $-151,804$ | -323,676     | $-1,685$                                  | 801.392               | 0,9101       | 8.1%                               | 1.03         | 7.1%                      |
| Mar-09        | 786,958           | 37,547                       | 57,607     | -363,415     | $-35,083$                                 | 584,409               | 1.3466       | 6.4%                               |              |                           |
| Abr-09        | 820,112           | 43,384                       | 33,154     | -238.670     | $-8,680$                                  | 573.053               | 1,4311       | 7.6%                               |              |                           |
| May-09        | 732,565           | 46,652                       | $-87,547$  | -589,366     | $-907$                                    | 607,045               | 1,2068       | 7.7%                               |              |                           |
| Jun-09        | 587,266           | 46,861                       | $-145,299$ | $-751,554$   | $-31,714$                                 | 688,018               | 0.8536       | 6.8%                               |              |                           |
| Jul-09        | 579,514           | 43,632                       | $-7,752$   | -694,310     | $-34,514$                                 | 628,927               | 0,9214       | 6.9%                               |              |                           |
| Ago-09        | 580.550           | 46,645                       | 1,036      | $-724.256$   | $-22.803$                                 | 619,065               | 0.9378       | 7.5%                               |              |                           |
| Sep-09        | 481.731           | 39,436                       | -98.819    | -887,023     | $-48.225$                                 | 776,654               | 0.6203       | 5.1%                               |              |                           |
| Oct-09        | 420.914           | 32.131                       | $-60.817$  | -891,011     | $-73.731$                                 | 715,257               | 0.5885       | 4.5%                               |              |                           |
| Nov-09        | 488,131           | 35.799                       | 67.216     | $-716, 163$  | $-53,112$                                 | 562.344               | 0.8680       | 6.4%                               |              |                           |
| Dic-09        | 662,960           | 45.027                       | 174,829    | $-303,181$   | $-15.791$                                 | 555,589               | 1.1933       | 8.1%                               |              |                           |
| $Ene-10$      | 603,192           | 46,442                       | $-59,768$  | -277,963     | $-16,538$                                 | 726,319               | 0.8305       | 6.4%                               |              |                           |
| Feb-10        | 594,999           | 19,775                       | $-8,193$   | -134,352     | $-45.068$                                 | 698,820               | 0.8514       | 2.8%                               |              |                           |
| Mar-10        | 704,385           | 27,551                       | 109,386    | -82,573      | -9.995                                    | 797,054               | 0,8837       | 3.5%                               |              |                           |
| Abi-10        | 943,752           | 17,709                       | 239,367    | 123,640      | $-25.675$                                 | 437,777               | 2.1558       | 4.0%                               |              |                           |
| $May-10$      | 998,723           | 63,980                       | 54,971     | 266,158      | 17.328                                    | 892,485               | 1,1190       | 7.2%                               |              |                           |
| $Jun-10$      | 1,209,847         | 86,684                       | 211.124    | 622,581      | 39.823                                    | 776,721               | 1.5576       | 11.2%                              |              |                           |
| Jul-10        | 1,149,148         | 24,439                       | $-60,698$  | 569,634      |                                           | $-19,193$ 1, 114, 898 | 1.0307       | 2.2%                               | 1.15         | 3.7%                      |
| Ago-10        | 1,044,758         | 5,216                        | $-104.390$ | 464,208      |                                           | -41,429 1,043,189     | 1.0015       | 0.5%                               |              |                           |
| Sep-10        | 1,067,088         | 8,063                        | 22,330     | 585,357      |                                           | -31 373 1 113 713     | 0.9581       | 0.7%                               |              |                           |
| Oct-10        | 1,147,869         | 23,458                       | 80.781     | 726.954      |                                           | $-8,673$ 1, 158, 043  | 0.9912       | 2.0%                               |              |                           |
| Nov-10        | 1.175.325         | 15,325                       | 27,457     | 687,194      |                                           | -20,474 1,034,508     | 1.1361       | 1.5%                               |              |                           |
| Dic-10        | 998.569           | 16.946                       | -176.756   | 335,609      | $-28.081$                                 | 787.346               | 1.2683       | 2.2%                               |              |                           |

**Figura** 7.3: Evolución de inventarios en soles.

**Fuente:** La Empresa

 $\hat{\mathcal{A}}$ 

 $\sim 10^7$ 

 $\ddot{\phantom{a}}$ 

## b. Variable: Eficiencia de la Programación de la Producción:

#### Indicadores: Inventario en proceso y % de Entrega a tiempo:

Figura 7.4: Indicadores cara la variable Efidencia de la oroducción.

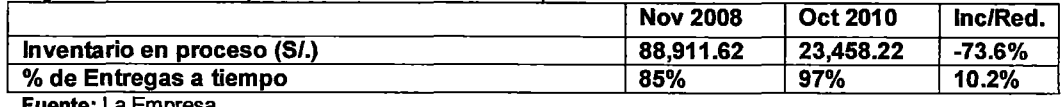

Fuente: La Empresa

## c. Variable: Variación de precios respecto a los del mercado:

## Indicadores: Variación de Precios de Mercado (VPM):

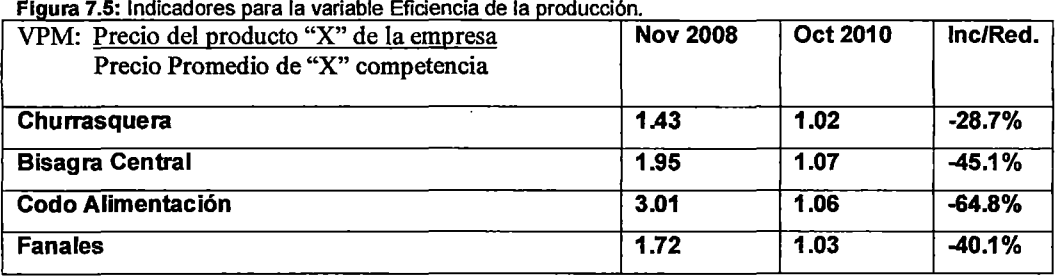

Fuente: La Empresa

## 7 .2.2. Medición de Variables Dependientes:

- » Productividad: Esta definida por la relación entre el Margen de Throughput y el Gasto Operativo utilizado para lograr este margen de throughput
- » Rotación de Inventarios: Está definido por la relación entre el Margen de Throughput y el Saldo del Inventario en un periodo dado.
- » Inventario en Proceso: Nos Indica el Nivel de inventario de producto en proceso que se tiene en cierto momento.
- » Margen de Throughput: Se calcula Restando los ingresos producto de las ventas menos los Costos Totalmente Variables.

Compararemos estos 3 indicadores en los último semestre para 2008 y 2009, tal y como se muestra en la Figura 7 .6.

 $\hat{a}$  ,  $\hat{a}$  ,  $\hat{a}$  ,  $\hat{a}$ 

 $\sim$ 

 $\overline{\phantom{a}}$ 

 $\sim$   $\sim$ 

 $\zeta$ 

 $\mathcal{A}^{\text{max}}$ 

| .                  |                   | PRODUCTIVIDAD (P) |        |                 | <b>ROTACION DE INVENTARIOS (RI)</b> |       |                  | INVENTARIO EN PROCESO |           |                       | <b>MARGEN DE THROUGHPUT</b> |            |  |
|--------------------|-------------------|-------------------|--------|-----------------|-------------------------------------|-------|------------------|-----------------------|-----------|-----------------------|-----------------------------|------------|--|
|                    | 2008              | 2009              | 2010 l | 2008            | 2009                                | 2010  | 20081            | 20091                 | 2010I     | 2008                  | 2009                        | 2010       |  |
| <b>JULIO</b>       | 104%              | 97%               | 113%   | 0.45            | 0.67                                | 0.52  | 78.145.77        | 43.632.14             | 24.439.05 | 573.640.39            | 386,253,42                  | 601.872.77 |  |
| <b>AGOSTO</b>      | 105%              | 115%              | 131%   | 0.47            | 0.79                                | 0.661 | 69,447.92        | 46.644.58             | 5.215.88  |                       | 617,745,85 456,843,50       | 691.365.82 |  |
| <b>SEPTIEMBRE</b>  | 92%               | 119%              | 116%   | 0.38            | 1.08                                | 0.63  | 87.661.00        | 39.435.65             | 8.062.97  |                       | 524,398,87 518,549.00       | 672,439.59 |  |
| <b>OCTUBRE</b>     | 85%               | 115%              | 98%    | 0.45            | 1.16                                | 0.531 | 105,862,29       | 32,131,21             | 23,458.22 |                       | 591,717.12 489,420,39       | 608,155,94 |  |
| <b>NOVIEMBRE</b>   | 89%               | 95%               | 129%   | 0.47            | 0.82                                | 0.681 | 88,911,62        | 35.799.25             | 15.325.33 | 560,852,11            | 398,150,39                  | 804,789.59 |  |
| <b>DICIEMBRE</b>   | 89%               | 78%               |        | 0.54            | 0.52                                |       | 60.818.26        | 45,027.02             |           | 519,452.07            | 344,252.27                  |            |  |
| INC./RED. PROMEDIO | <b>INCREMENTO</b> | 13.7%             |        | 8,5% INCREMENTO | 102.7%                              |       | -32.9% REDUCCION | $-54.0%$              |           | $-61.3\%$ IINCREMENTO | $-21.6%$                    | 50.2%      |  |

Figura 7.6; Comparación de la productividad, rotación de Inventario e inventario en proceso para los últimos semestres de 2008 y 2009.

P=MARGEN DE CAUDAL/GASTO OPERATIVO RI=MARGEN DE CAUDAL/INVENTARIO

**Fuente:** La Empresa

 $\sim 10^{11}$  km s  $^{-1}$ 

#### Mejora en la productividad

En la Figura 7.7 se puede apreciar que en 2009 a pesar de ser un año "malo" debido a la coyuntura internacional, la productividad del último semestre se incrementó en promedio 13.7% en comparación al de 2008, debido en parte a las mejoras planteadas que lograron reducir en algo el Gasto operativo, ya que la empresa adicionalmente planteó una política de reducción de gastos innecesarios, por otro lado al tener capacidad ociosa, se buscó captar nuevos clientes, ofreciéndoles precios de mercado (gracias al sistema de gestión de Throughput), logrando que el margen de Throughput no disminuyera tan drásticamente.

Para el 2010 se puede apreciar una mejora adicional considerable de 85% con respecto al 2009.

Figura 7.7: Productividad 2008-2009-2010

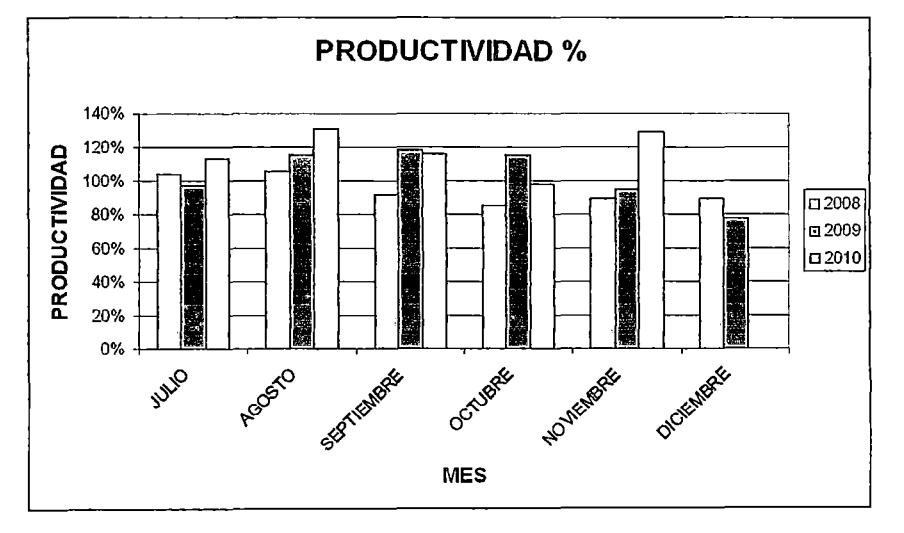

Fuente: La Empresa.

#### Mejora en la rotación de inventarios y en el inventario en proceso

Los 2 últimos indicadores mejoraron debido a la implementación de DBR, esto sucedió porque se mejoró el flujo productivo haciéndolo más eficiente y con cuellos de botella controlados.

En cuanto a la rotación de inventarios, en el 2010 hubo una reducción respecto al 2009, pero de todas maneras esta es mayor a la de 2008.

El Inventario en proceso para el 2010 se redujo aún más comparándolo con el 2009 y 2008.

Esta mejora se puede apreciar en las figuras 7.8 y 7.9

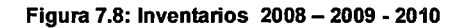

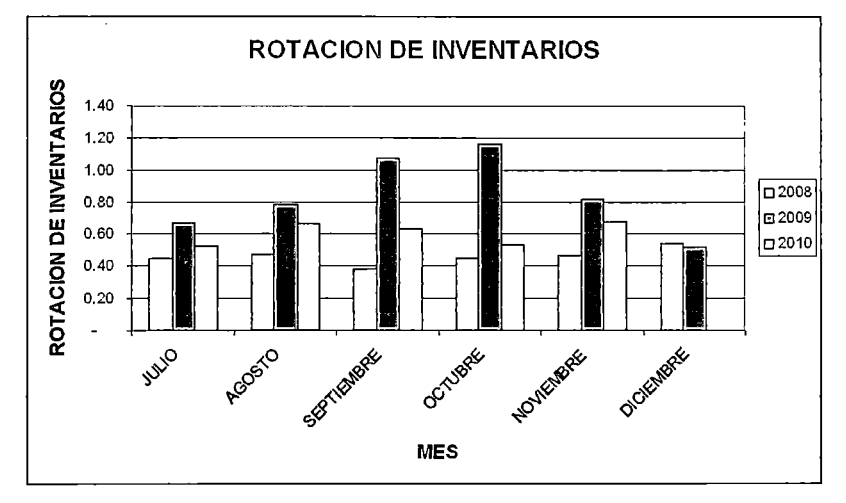

Fuente: La Empresa.

Figura 7.9: Inventarios en proceso 2008-2009-2010

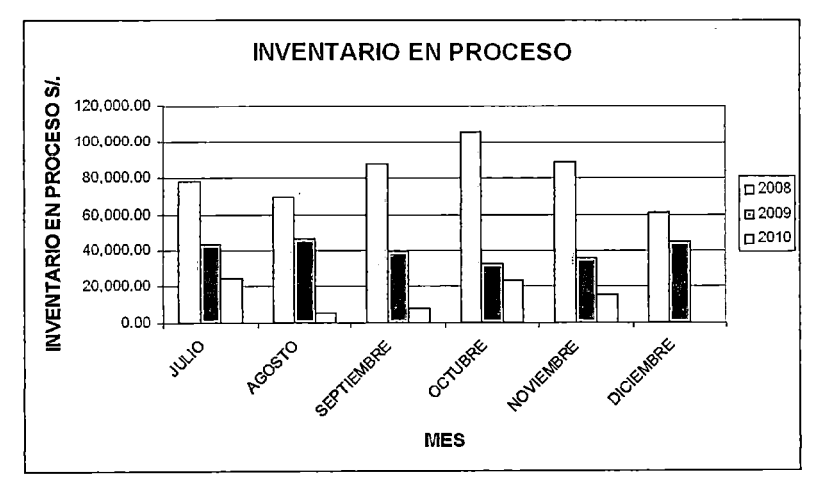

Fuente: La Empresa.

#### Mejora en el margen de throughput:

Lo más saltante de la figura 7.10 es que en el 2009 este indicador cayó debido a la coyuntura económica mundial, pero el 2010 mejoró incluso superando a la del 2008.

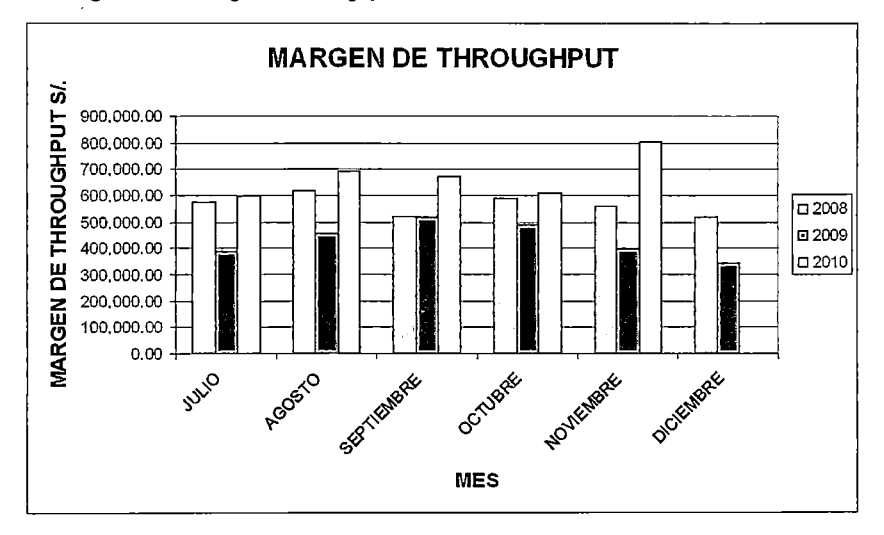

Figura 7.10: Margen de throughput  $2008 - 2009 - 2010$ 

Fuente: La Empresa.

# CAPÍTULO VIII CONCLUSIONES Y RECOMENDACIONES

#### CONCLUSIONES

- Esencialmente en 2009 se generó un throughput (throughput=margen de Throughput/Tiempo de la Restricción) mucho mejor el de 2008, ya que se atacó directamente por un lado a los inventarios en proceso (lo cual trae un tiempo de respuesta mucho mejor y por ende se generará el Margen de Throughput en menor tiempo) y por otro lado a los Rechazos (lo cual disminuye en cierto modo el Gasto Operativo (ya que se utilizará menos mano de obra, energía, materiales, etc. en volver hacer piezas nuevamente).
- La línea de Ensamblaje es una de las líneas que mayor inventario maneja, al implementar DBR, se logró una mejor programación de la producción, el cual tuvo un impacto directo tanto en el Inventario en Proceso como en el Inventario de Materia Prima, lo cual se refleja en los 2 últimos indicadores, los cuales tuvieron una mejora sustancial

#### RECOMENDACIONES.

• Al tener la planta funcionando por debajo de su capacidad aún no es necesario contar con una programación de órdenes con priorización mediante throughput, pero será altamente recomendable tener esta metodología lista en caso de ser necesaria.

- Se recomienda usar el programador global del ERP Visual Enterprise, el cual ha sido parchado para que soporte la metodología DBR (Actualmente está en proceso de implementación).
- Crear un comité TOC que se encargue de evaluar las variables de la herramienta de gestión implementada para así garantizar su vigencia en el tiempo.
- Organizar capacitaciones periódicas en la metodología TOC para que el proceso de pensamiento se convierta en un hábito.
- El TOC puede complementarse con otras herramientas como son Six Sigma, Lean manufacturing, Balanced score card, TQM, etc. por lo que la implementación de cualquiera de las antes mencionadas no debe significar dejar de lado los avances obtenidos

# **BIBLIOGRAFIA**

- 1) GOLDRATT, ELIYAHU M; COX, JEFF (19993). **LA META.** Ed. Castillo S.A. de C.V. Monterrey, N.L., México.
- 2) GOLDRATT, ELIYAHU M. (1997). **EL SÍNDROME DEL PAJAR.** Ed. Castillo, Tercera Edición, Monterrey, N.L., México...
- 3) GOLDRATT, ELIYAHU M. (2001). **NO FUE LA SUERTE.** Ed. Castillo S.A. de C.V. Monterrey, N.L, México.
- 4) ADOLFO E. HELD- HENNING RICHTER (2008). **SEMINARIO- TALLER CONTABILIDAD DE THROUGHPUT TOC/ MANEJO DE RESTRICCIONES VERSION 8.02.,** HELD-MANAGMENT CONSULTING- INWENT.
- 5) Portal de Internet del Instituto Goldratt. www.qoldratt.com
- 6) Portal de Internet del instituto Piénsalo en Bogotá, Colombia. www.piénsalo.com.
- 7) Dirección Web: http://www.moralestoc.com
- 8) Dirección Web: http://www.estrategiafocalizada.com

## GLOSARIO DE TERMINOS

- o TOC: Es una metodología científica que permite enfocar las soluciones a los problemas críticos de las empresas (sin importar su tamaño o giro), para que éstas se acerquen a su meta mediante un proceso de mejora continua".
- o Restricción (constraint) Cualquier elemento o factor que impide un sistema el conseguir un nivel más alto de desempeño con respecto a su meta. Las restricciones pueden ser físicas, tal como un centro de trabajo o la falta de materia prima, pero también puede ser de gestión, tal como una política o procedimiento.
- o Margen de Throughput: El Margen de Throughput es el índice de cómo una empresa genera dinero a través de ventas. Esto significa que el Throughput no es el valor de lo producido, sino de lo realmente vendido, y se calcula restando los Costos Totalmente Variables de los Ingresos por Ventas.
- $\circ$  Throughput: Es la velocidad con la que el Margen de Throughput se genera (flujo de dinero).
- o Costo Totalmente Variable (CTV): Es todo costo fácil de cuantificar y asignable directamente a cada unidad producida (Por ejemplo; Materia Prima, Comisiones, etc.).
- o Contabilidad de Throughput: Es la manera en la que según TOC una empresa deberá calcular sus resultados, es decir como TOC propone que se evalúe contablemente las operaciones.
- $\circ$  Árbol de realidad actual (CRT) (current reality tree) Una técnica basada en la lógica para usar relaciones de causa  $-y -$  efecto para determinar el problema fundamental que causa los efectos indeseables observados en el sistema.
- o Eficiencias Locales: Es lograr eficiencia en partes de un sistema, sin que esta repercutan en la eficiencia del Sistema.

DBR: La metodología DBR (Drum, Buffer, Rope) de Goldratt es una aplicación de la teoría de Restricciones aplicada al área de la producción

# **ANEXOS**

## ANEXO 1.

# POLÍTICAS Y PROCEDIMIENTOS PROGRAMACIÓN Y CONTROL DE LA PRODUCCIÓN (PCP)

## Finalidad

Garantizar el envío oportuno de productos sin afectar las fechas prometidas de envío.

#### Estructura de reporte

La función de programación reporta al Gerente General.

## Responsabilidades funcionales de PCP

- 1. Desarrollar y comunicar programas reales de producción.
- 2. Detectar y realizar las coordinaciones para evitar incumplimientos en la programación.
- 3. Asegurar el cumplimiento del programa, para satisfacer a los clientes.
- 4. Medir el rendimiento organizacional con relación a las fechas ofrecidas de despacho (tiempos de producción de acuerdo a las capacidades de máquinas, equipos y personal disponible).
- 5. Mantener informado a la organización acerca del estado de las órdenes de clientes.
- 6. Mantener informado a la organización, en especial al Área Comercial, acerca de la capacidad de planta disponible.
- 7. Mantener una base de datos de órdenes no liberadas, confiable.
- 8. Mantener informada a la organización respecto a faltantes potenciales de capacidad, que puedan afectar los compromisos con los clientes.
- 9. Elaboración de Ingenierías mediante el sistema (registro de características técnicas de producción). (Administrar el proceso de producción a través del sistema) hasta la.
- 1 O. Crear y liberar órdenes de trabajo desde el Sistema. (Administrar el proceso de producción a través del sistema).
- 11. Registrar el avance de mano de obra en el sistema. (Administrar el proceso de producción a través del sistema).
- 12. Registrar la producción mensual.
- 13. Realizar el cálculo de incentivos para moldeo.
- 14. Registrar mensualmente las mermas.
- 15. Generar requerimientos del complete kit hacia Logística.
- 16. Coordinar con la Gerencia de Producción el cumplimiento del Programa.
- 17.Comprobar la existencia de modelos 1 coquillas 1 matrices, en los respectivos almacenes, administrados por Logística (según procedimiento N° 003-2007 Ingreso y Salida de Modelos).

#### Políticas y procedimientos relacionados

- Política de amortiguadores (buffer).
- Política de sincronización de la producción.

• Política para comprometer la orden (Lista de chequeo "ANTES DE ACEPTAR LA ORDEN").

#### Planificación de Producción

Programación tiene la responsabilidad de administrar el plan de capacidad total con el fin de mantenerlo en línea con las demandas del mercado. Para satisfacer este requerimiento, programación debe revisar los planes de ventas y capacidad de planta, con representantes de producción y ventas.

#### Entrada y liberación de órdenes

- Las fechas prometidas de entrega a clientes y las fechas programadas de despacho son asignadas por programación. Esto se hace para mantener promesas coherentes despacho y permite ver los cambios del mercado o de planta.
- Ninguna orden se liberará a producción, si es que no están disponibles los materiales, herramientas, recursos humanos y capacidad de planta necesaria así como todas las aprobaciones y especificaciones para producir la orden (límites de créditos, deudas atrasadas, datos técnicos). Es responsabilidad de ventas no lanzar el pedido si los clientes tienen deudas. Son excepciones de esta regla las compras parciales para un proyecto siempre y cuando exista la seguridad de contar con los insumas o materia prima con anticipación a su utilización.

Antes de la liberación de una orden, almacén deberá verificar el contenido del complete kit, además de la existencia de productos terminados, para informar a PCP si cuenta con estos. Logística debe atender a tiempo con el complete kit.

• Las órdenes no pueden ser liberadas tempranamente, con el único propósito de usar recursos de producción. "Si el personal está disponible (sin trabajo), debe ser trasladado a trabajos en otras áreas, o puede

dedicarse a realizar tareas en su área, ya sea de limpieza u otras". Las órdenes deben liberarse a producción con un "amortiguador'' de tiempo adelantado a la necesidad de disponibilidad.

• Programación pude bloquear, a su criterio, capacidad para una orden, antes de su liberación formal a planta.

#### Programación

- La función de programación debe mantener un plan" realista", que asegure el cumplimiento de las fechas de entrega ofrecidos.
- La programación debe actualizarse frecuentemente para ayudar a la gerencia a tomar decisiones y para conocer la situación global de la empresa.
- Debe ser lo suficientemente flexible para acomodar los cambios en la demanda de los clientes y los requerimientos de la producción. Ventas debe realizar los esfuerzos necesarios para determinar los tiempos de "necesidad" de los clientes, para de esta manera ser comparado con los tiempos de producción de la empresa; de persistir el tiempo de necesidad del cliente, programación determinará las horas extras que deberán ser cotizadas y aprobadas por el cliente para cumplir con las fechas pactadas.
- Una vez que la orden sea liberada a producción, las fechas de entrega no podrán ser modificadas.
- Las órdenes no liberadas pueden ser reprogramadas con la frecuencia que sean necesarias. La "programación" es la autoridad final en cuanto a prioridades en planta.

#### **Ejecución**

• Producción es responsable de cumplir con lo programado.

- Programación proveerá todo el soporte necesario a producción (ej. complete kit).
- Programación dispone de los datos para hacer las recomendaciones necesarias, que resuelvan los "conflictos" entre la capacidad de planta y las fechas de envío/despacho, para garantizar que se mantengan los compromisos con los clientes.
- Programación tiene la obligación de recomendar el empleo de horas extras y la asignación de recursos adicionales para cumplir con las fechas de envío/despacho de las órdenes.
- En el supuesto que programación no encuentre una aceptable solución al "conflicto", la solución final la tendrá el Gerente General.

#### Administración de cambios en las fechas de entrega

- Programación es responsable del desarrollo y administración de procedimientos efectivos para gestionar cambios en las fechas de entrega, especificaciones técnicas de los productos o cualquier otra modificación que afecte a las órdenes no liberadas, los cuales deben ser comunicados a ventas para que este a la 'vez comunique a los cliente; esto asegura que los cambios sean manejados de una manera eficaz y efectiva en lo relacionado al costo que beneficia a los clientes. Estos procedimientos deben considerar el reemplazo de reprocesos, cambios en las especificaciones y desperdicios de productos, cambios en los requerimientos de despachos y cambios en las cantidades de las órdenes.
- Una vez que una orden ha sido ingresada a la planta, debe ser completada, sí o sí, aunque haya sido mal programada.
- Las peticiones de cantidades adicionales a la orden original serán puestas en conocimiento de producción, tan pronto como las operaciones adicionales puedan ser manejadas razonablemente. Debe

verificarse primero si se puede incrementar la cantidad de ese pedido sin perjudicar a otros.

• Pueden realizarse cambios a las políticas de programación con la autorización del Director Gerente.

## Los roles de los principales actores

- Los roles de Programación, Producción y Logística, son enunciados explícitamente.
- Programación define las prioridades.
- Producción las ejecuta.
- Programación es la que da el soporte en coordinación con Logística.
- Programación tiene la obligación de desarrollar planes realistas y trabajar con producción, con logística y Ventas para llevarlos a cabo.
- En caso de conflictos, el proceso de dirimencia debe de estar definido; considero que el Director gerente es el que tiene la última palabra, que es la persona con responsabilidad en las ganancias y pérdidas de la empresa que se está planificando.
- La principal responsabilidad y medición de la programación son los despachos a tiempo

# ANEXO 2.

#### <u>COMPARACIÓN DE LOS RATIOS FINANCIEROS DE LA EMPRESA CON</u> <u>LOS RATIOS FINANCIEROS DE MEPSA</u>

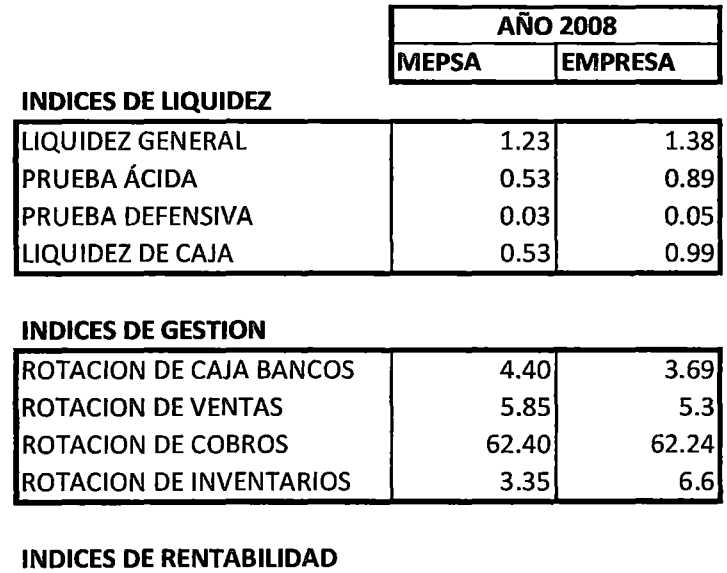

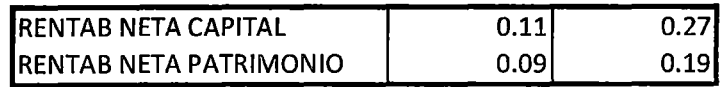

Fuente: Superintendencia del mercado de Valores

l.

 $\bar{1}$ 

 $\sim$